Diplomamunka

## Modulált rövidperiódusú pulzáló változócsillagok fotometriai vizsgálata

Készítette:

Váradi Mihály Szegedi Tudományegyetem Kísérleti Fizikai Tanszék Csillagász szak

Témavezető:

dr. Jurcsik Johanna MTA Konkoly Thege Miklós Csillagászati Kutatóintézet

Szeged, 2005.

# **Tartalomjegyzék**

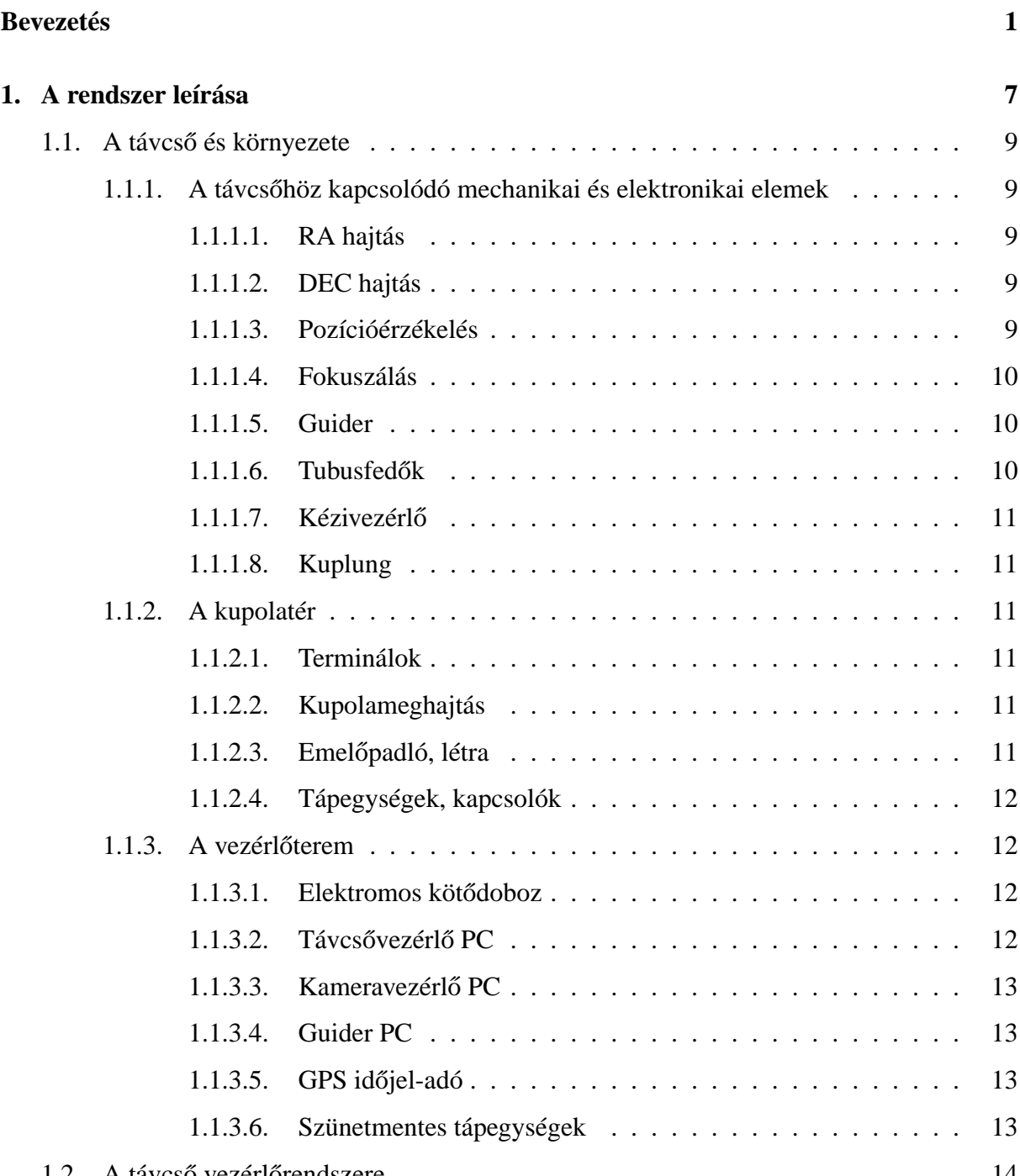

1.2. A távcső vezérlőrendszere

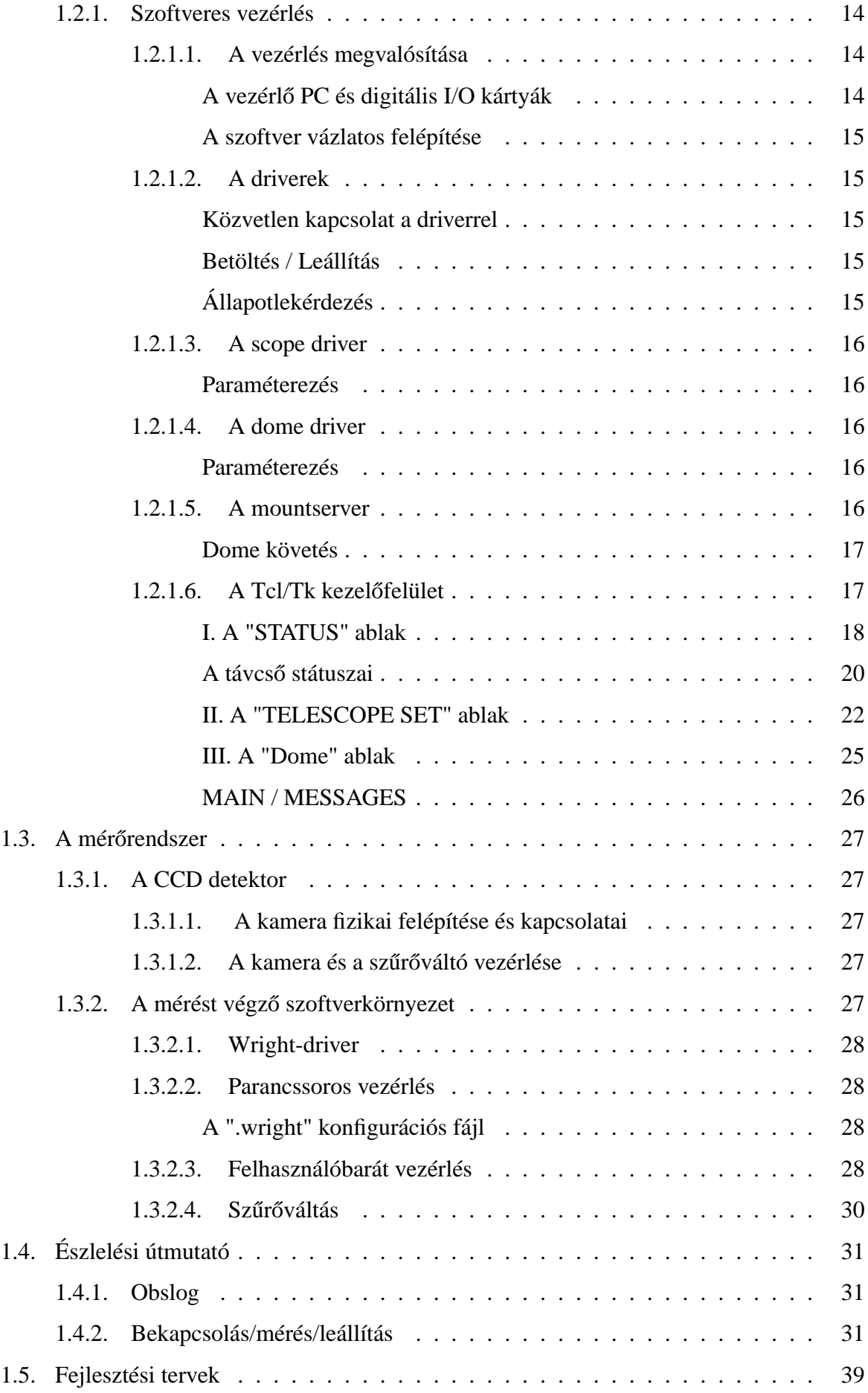

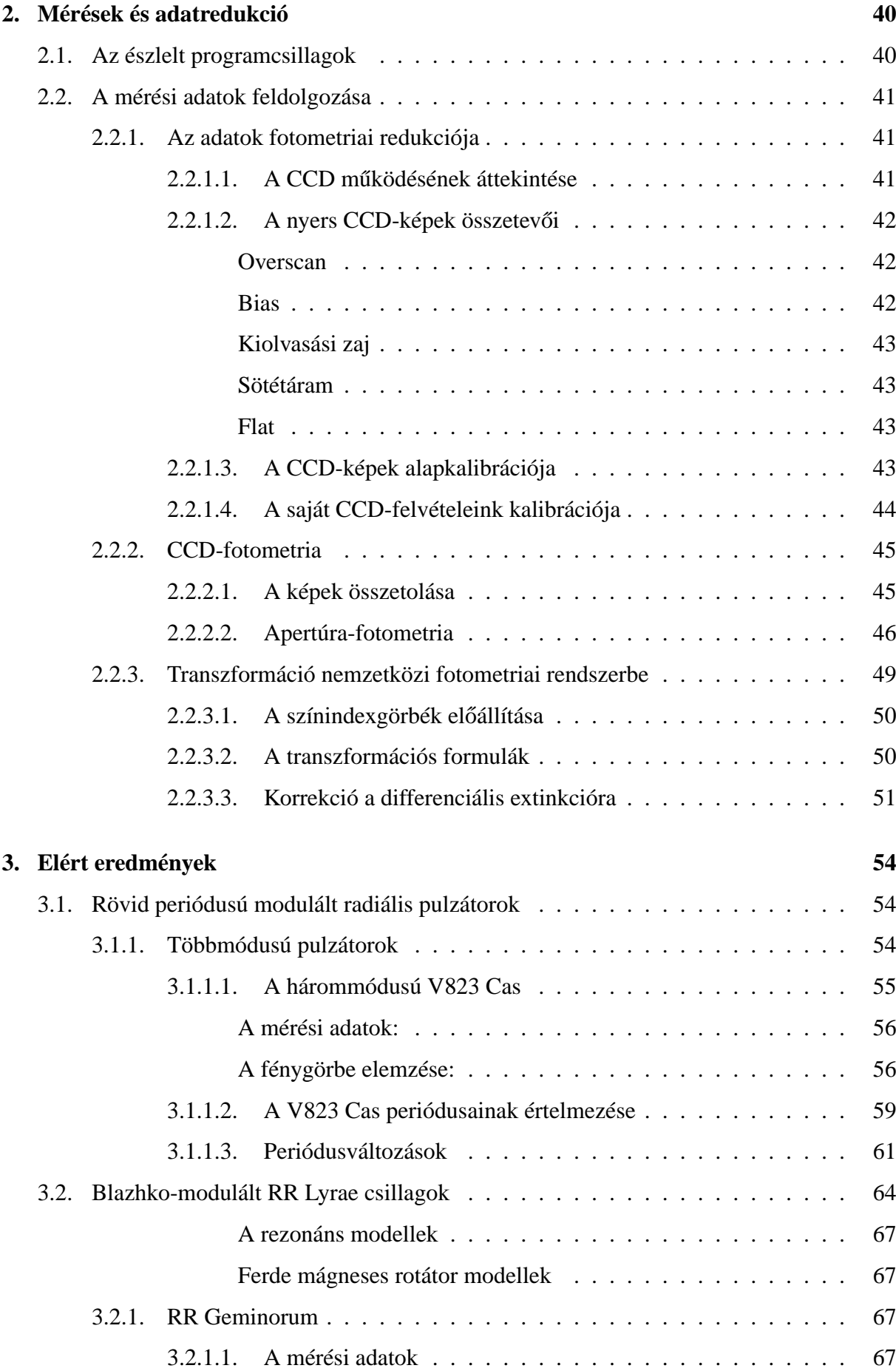

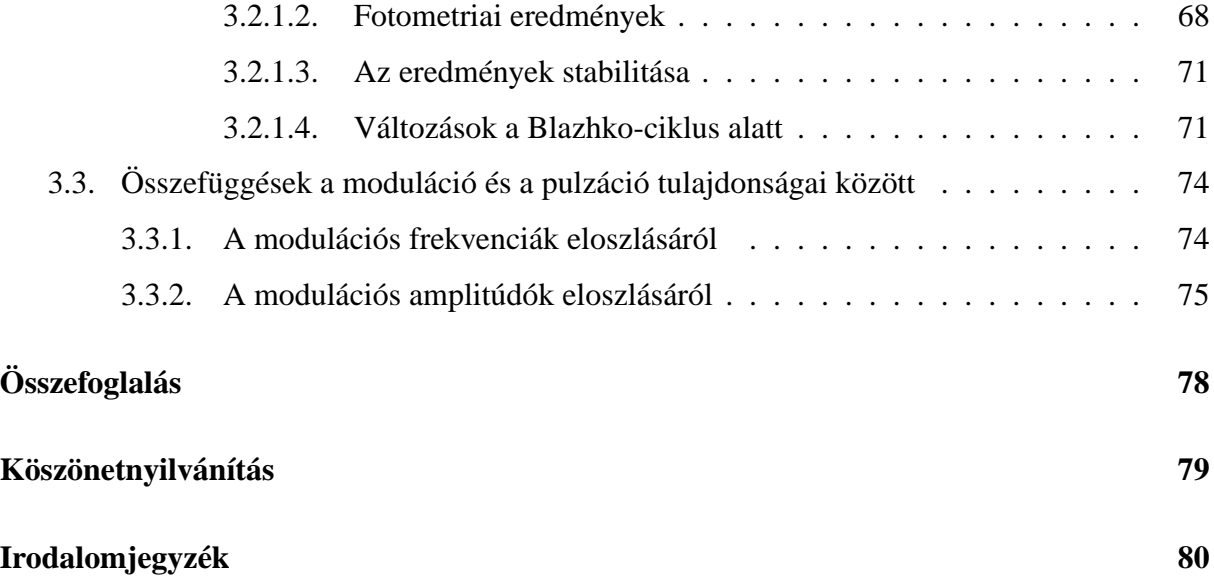

## **Bevezetés**

A magyar csillagászatban ma már hagyománynak számító, nemzetközileg is elismert egyik legsikeresebben művelt kutatási terület a változócsillag-kutatás. A változócsillagok vizsgálata az asztrofizika egyik igen fontos területe, a csillagok fizikájáról nyerhető információink jelentős részét a változócsillag-kutatás eredményeinek köszönhetjük.

A több radiális módusban pulzáló változócsillagok pontos és több évtizedre nyúló vizsgálata lehetővé teszi a pulzációs és fejlődési modellek ellenőrzését, ugyanakkor a megfigyelt nem-radiális módusok tanulmányozása (asztroszeizmológia) a csillagok belső szerkezetének feltárásához járul hozzá. Egy csillag luminozitása és hőmérséklete fejlődése során változik, emiatt felszíni paraméterei – kezdeti tömegétől és kémiai összetételétől függő – pályát írnak le a Hertzsprung–Russell-diagramon. Ha a fejlődési út keresztezi az instabilitási sávot, a csillag klasszikus pulzáló változó lesz. A pulzáció periódusát alapvetően a csillag átlagsűrűsége határozza meg. A csillag fejlődése során változó fizikai paraméterei következtében a pulzáció periódusa is változik. E változás, bár rendkívül lassú, kumulatív jellege révén 20–30 éves megfigyelésekből már kimutatható. A pulzáló változók egyik típusa az RR Lyrae csillagok. Ezek a változók egyes gömbhalmazokban nagy számban találhatók, így a gömbhalmazok hosszú távú megfigyelésén keresztül a periódusváltozások statisztikus vizsgálatával fejlődési effektusok kimutatását remélték.

A Magyar Királyi Astrophysikai Obszervatóriumban (Svábhegy, mai nevén a Magyar Tudományos Akadémia Konkoly Thege Miklós Csillagászati Kutatóintézete) 1929-ben helyezték üzembe a 60 cm-es Zeiss–Heyde típusú Newton-rendszerű csillagászati távcsövet. Ezzel a műszerrel az intézet bekapcsolódott az akkortájt folyó nemzetközi fotometriai programokba és azokkal egyenértékű tudományos eredményeket ért el. 1937-től a távcsövet gömbhalmazok fotografikus megfigyelésére is használták, gömbhalmazbeli változók keresését és vizsgálatát célzó programok indultak. A vizsgált gömbhalmazok az M3, M5, M15, M56 és az M92 voltak. Az elsődleges cél a periódusváltozások vizsgálata volt, de RR Lyrae, és különösen modulációs tulajdonságot is mutató, ún. Blazhko-csillagok keresése is része volt a programnak. Ilyen célú megfigyeléseket Detre László és Balázs Júlia 1933-ban indítottak a 7 inches asztrográffal.

Az intézetben folyó változócsillagászati mérésekhez mindig a kor legfejlettebb technikáját alkalmazták. A kezdeti vizuális megfigyeléseket, amelyek pontossága sok esetben nem volt kielégítő, és a megfigyelési eredmények realitása is kérdéses volt, az akkori idők legpontosabb

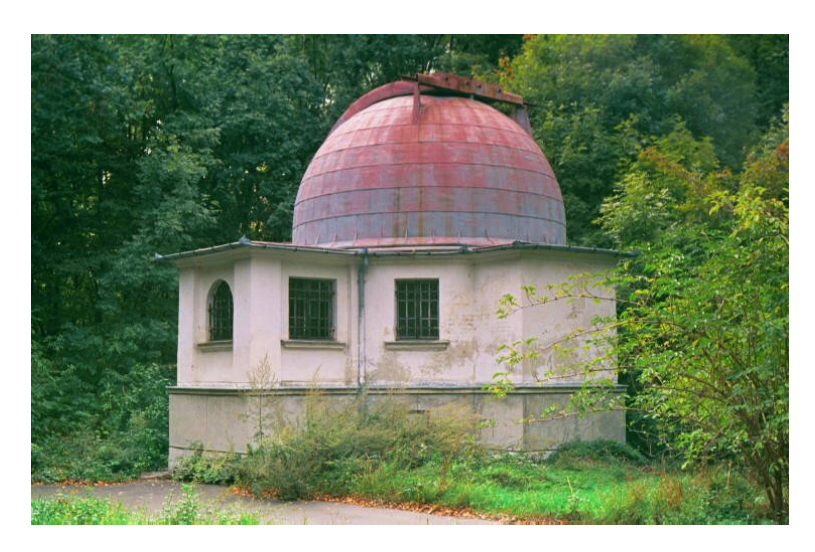

fotometriai technikája, a fotografikus fotometria váltotta fel.

1. ábra. A 7 inches asztrográf kupolája napjainkban.

Majd a világon az elsők között, a H. Shapleytől ajándékba kapott fotoelektron-sokszorozóval 1948 decemberében fotoelektromos mérések kezdődtek. A modulált RR Lyrae-k igazán pontos vizsgálata a fotoelektromos éra beköszöntésével vált lehetségessé, az 1950-es évek elejétől a 60 cm-es svábhegyi teleszkóppal (lásd 2. ábra).

A Konkoly Obszervatórium által végzett, több évtizeden át tartó fotografikus és fotoelektromos méréssorozat eredményeként nagy mennyiségű adat keletkezett, amelyek vizsgálatából született eredmények és publikációk az obszervatóriumot nemzetközileg is elismertté tették. Számos modulált RR Lyrae csillag vizsgálata történt itt: RV UMa, XZ Dra, RW Dra, RR Lyr, RW Cnc, AR Her; s több RR Lyrae modulációját is itt fedezték fel: Z CVn, DL Her, TT Cnc, AR Ser. A Blazhko-változók vizsgálatának talán legérdekesebb eredménye az RR Lyr modulációjának 4 éves ciklusok szerint bekövetkező amplitúdóváltozásának és fázisugrásának kimutatása volt (Detre & Szeidl, 1973).

A korábbi, főként RR Lyrae csillagokra koncentrált program a piszkéstetői 50 cm-es (1972) és 1 m-es (1975) távcsövek üzembeállításával jelentősen bővült. Az 1980-as években már hűtött, fotonszámláló fotométer állt rendelkezésre, és a mérési adatokat számítógépek tárolták és dolgozták föl. Az 1 m-es távcső számítógépes vezérelhetősége is sokat könnyített a megfigyelések végzésében.

A technika robbanásszerű fejlődésével egyre érzékenyebb detektorok láttak napvilágot, a csillagászok egyre halványabb objektumokat tudtak vizsgálni. A Konkoly Obszervatóriumnak sajnos nem volt lehetősége az összes távcső egyidejű fejlesztésére és modernizálására, ezért a svábhegyi 60 cm-es távcső fejlesztése a 1980-as évek végén abbamaradt. A fotoelektromos méréseket Budapest fényszennyezése is zavarta és így a 1990-es évek közepétől a távcsővel végzett észlelési tevékenység befejeződött.

A hazai változócsillagászati kutatások jelentős bővülését eredményezte, hogy a Szegedi Egyetem csillagász oktatói és hallgatói igen eredményes kutatásokat végeztek 1985-től több változócsillag típus vizsgálatában. A munkákat nagymértékben segítette, hogy az egyetem saját obszervatóriumot hozott létre egy fotoelektromos fotometriai vizsgálatokra alkalmas 40 cm-es távcső felállításával. A Konkoly Obszervatóriumtól függetlenül a szegedi csillagvizsgálóban is megindultak a δ Scuti, RR Lyrae és egyéb változócsillagok megfigyelését célzó programok az 1990-es évek elejétől.

A csillagászati megfigyeléseket az 1990-es években a mátrai teleszkópokkal végezték a Konkoly Obszervatórium kutatói, viszont a CCD-detektorok bevezetésével az átállás során fellépő nehézségek következtében (technikai problémak szaporodása, új módszerek alkalmazásának szükségessége) csökkent a távcsövek kihasználtsága. Megtorpant a változócsillagászati megfigyelés és ezáltal a változócsillagászati kutatások eredményessége is. Ezért felmerült az igény egy állandó hozzáférésű, korszerű, automatizált távcsőre, amellyel a magyarországi nem túl kedvező asztroklímát<sup>1</sup> a legnagyobb mértékben ki lehet használni és a kor színvonalának megfelelő változócsillagászati méréseket lehet ismét végezni. Ezeknek a céloknak a megvalósítására a svábhegyi 60 cm-es teleszkóp tűnt megfelelőnek.

A csak manuálisan kezelhető, de optikailag kifogástalan távcső évek óta kihasználatlanul állt. Egy Jurcsik Johanna által vezetett kutatócsoport a műszer felújítására és fejlesztésére OT-KA műszerpályázatot nyújtott be és nyert meg. Ennek keretében a távcsövet a kor technikai színvonalának megfelelő állapotba lehetett hozni. Ma már akár távolról, TCP/IP protokollon keresztül minden funkció vezérelhető (tubusfedő nyitás/zárás, pozicionálás, fokuszálás, követési korrekciók), illetve egyes funkciók teljesen automatizáltak (kupolarés követi a távcsövet, helyzetérzékelés, szükség esetén biztonságos vészleállás). A vezérlő szoftver és a távcsőre csatlakoztatott digitális CCD-kamera lehetőséget ad a minimális emberi beavatkozással történő csillagászati megfigyelések végzésére, ezek automatizálására, ezáltal megnövelve a kutatómunka hatékonyságát és a műszer kihasználtságát.

A felújítási projekt végrehajtásáért Fűrész Gábor, az intézet fiatal kutatója volt felelős, a felújítási munkálatokat az intézet megbízásával a Fornax Kft. munkatársai végezték. A mechanikai munkát Sári Pál, az elektronikaiakat Papp István végezte, a szoftveres és informatikai hátteret Lázár József (Xperts Kft.) biztosította. Jómagam 2003 februárjában kapcsolódtam be a munkálatokba. Fő feladatom akkoriban egy felhasználóbarát program megírása volt, amellyel a távcső vezérlését könnyen, gyorsan és biztonságosan végre lehet hajtani.

A műszer üzembe helyezésével Jurcsik Johanna, a Konkoly Obszervatórium tudományos főmunkatársa 2003 szeptemberével (a távcső átadását követően) intenzív megfigyelési programot indított, amelynek kiemelt célja a modulált RR Lyrae csillagok többszín-fotometriai vizsgálata volt. Az észlelésbe az ELTE hallgatói is bekapcsolódtak, akik a hét minden napján megfigyelő

 $1A$  megfigyelések elkezdése óta eltelt több mint kétéves tapasztalat változtatott ezen az előítéleten, CCDtechnikával az éjszakák több mint felén 3 óránál hosszabb mérést lehet végezni.

szolgálatot tartanak, ezáltal kihasználva minden derült éjszakát változócsillagászati megfigyelések végzésére. Ehhez azonban először olyan üzemeltetési metodikát kellett kialakítani, amivel a hallgatók a méréseket biztonságosan, stabilan, problémamentesen végezni tudják. Ez egy hosszan tartó folyamatnak bizonyult, amely a mai napig nem zárult le véglegesen.

Ennek a folyamatnak a részfolyamatai a következők:

- Jól használható mérőrendszer és mérési metodika kialakítása.
- A hallgatók betanítása, és a heti megfigyelő szolgálat megszervezése.
- A távcső és környezetének karbantartása.
- A mérés közben fellépő hibák elhárítása, valamint a hibák számának minimalizálása.
- A mérési adatok redukálása, biztonságos tárolása és archiválása.

Mindezen feladatok elvégzésében, Jurcsik Johanna irányításával, a távcső újbóli üzembe helyezése óta részt veszek. Ezzel a munkával kapcsolatos önálló feladataim az alábbiak voltak:

- A távcsővezérlő Tcl/Tk program kifejlesztése és karbantartása.
- A kupolarés automatikus távcsőkövetési algoritmusának kidolgozása.
- Intenzív részvétel a távcső üzemeltetési és karbantartási munkálataiban.
- A kupola befagyását megelőző "rundome" program megírása.
- A távcső automatizálása óta (2003 szeptember) intenzív részvétel a heti megfigyelő szolgálatban. Eddig 304 éjszakán végeztünk mérést, ebből 93 alkalommal én is mértem.
- Az "obslog" észlelést naplózó program kifejlesztése és karbantartása.
- Részvétel a mérési adatok redukálásában, feldolgozásában.
- Az "ipcolor" interpolációs- és színindexgörbe-előállító program kifejlesztése.
- A standard rendszerbe transzformálás végrehajtása néhány programcsillag esetében.
- A mérési adatok archiválása.
- Adatgyűjtést végeztem az ismert két- és hárommódusú radiális pulzátorok periódusarányairól (lásd 3.1.1.2 fejezetet).
- Programot írtam a V823 Cas megfigyelt periódusarányainak a Kovács & Buchler (1994) lineáris modelljeivel való összehasonlítására.
- A V823 Cas megfigyelt periódusváltozásai alapján a valószínűsíthető korábbi periódusértékek meghatározása, és a 3.6 ábra elkészítése (lásd a 3.1.1.3 fejezetet).
- Az RR Gem két féladatsorának analízise.
- A moduláció különböző színekben mért amplitúdói közti összefüggés meghatározása saját méréseink és irodalmi többszínfotometriai adatok alapján.

Dolgozatom 1. fejezetében a távcsövet és környezetét ismertetem, a mérés során végrehajtandó feladatokat, esetleges hibaelhárítási technikákat, és a további fejlesztési terveket foglalom össze.

A 2. fejezetben a CCD-technika alkalmazását írom le, bemutatom a mérési adatok redukálásának és archiválásának általunk használt módszereit.

Eddigi méréseink egy részét feldolgoztuk, eredményeinkből 2 referált folyóirat cikk: Jurcsik, Sódor, Váradi et al. (2005); Jurcsik, Szeidl, Váradi et al. (2006), valamint a Blazhko csillagok egy általános tulajdonságát bemutató olyan IBVS szám: Jurcsik, Sódor, Váradi (2005) jelent meg, amelyeknek én is társszerzője vagyok.

A 3. fejezetben ezeket az eredményeket mutatom be.

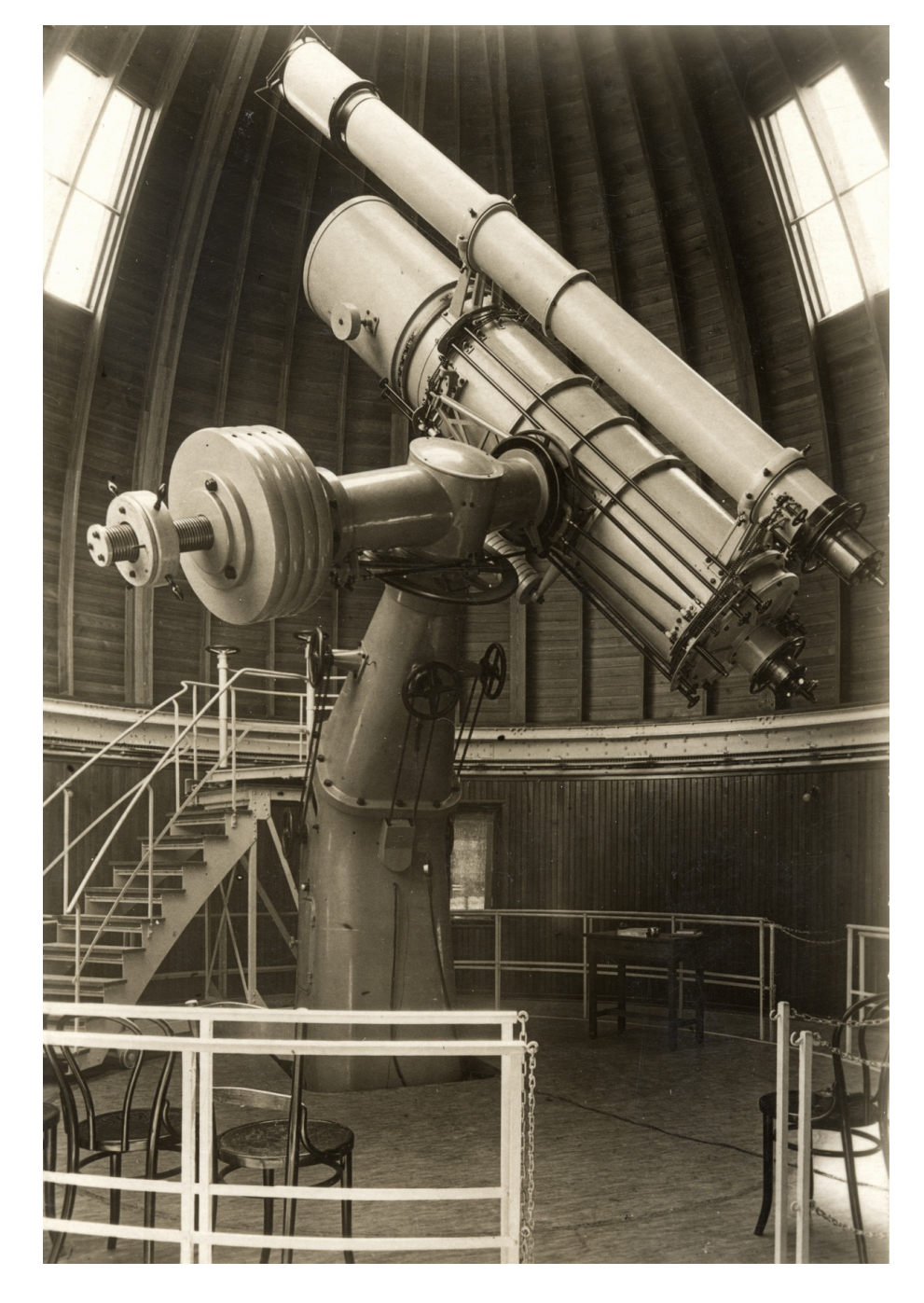

2. ábra. A 60 cm-es távcső a 30-as években.

## **1. fejezet**

## **A rendszer leírása**

Az alábbiakban bemutatom a 60 cm-es távcső vezérlésének elvét és megadom a funkcionális szempontból fontos alkatrészek és eszközök helyét, szerepét és leírását, valamint a távcsövet és a kamerát vezérlő szoftverek leírását, illetve tájékoztatást nyújtok az észlelőknek a távcsővel való sikeres észlelési folyamat végrehajtásához.

Az 1923-ban felállított 60 cm-es tükörátmérőjű teleszkóp Newton–Cassegrain duál optikai rendszerű. Jelen felállásban az ún. Newton-platform került elhelyezésre, amely a palástján furattal rendelkező tubusvéggyűrűt jelenti. Itt, a Newton-fókuszban található a megfigyelésekhez használt CCD-kamera és a szűrőváltó. A rendszer főbb paramétereit az 1.1 táblázat ismerteti. A törtoszlopos német szerelés miatt a távcső átfordítására nincs szükség, adott objektum az alsó delelés után is egy órán át követhető. A követést és az objektum beállítását számítógép irányítja a megadott RA (rektaszcenzió) és DEC (deklináció) adatok alapján. A kupola automatikusan követi a távcső mozgását, amit kézivezérlő segítségével akár a kupolatérből is irányíthatunk. A horizonthoz túlságosan közeli, illetve egyéb, a m˝uszerben kárt okozó mozgások (pl. kábelek RA-ban történő feltekeredése, távcső nekivezetése a kupolán belüli objektumoknak stb.) tiltottak, erről különféle helyzetérzékelők gondoskodnak. Ugyanakkor vizuális megfigyelés, illetve szervizelési munkálatok során előfordulhat, hogy szükség van a távcső mozgatható padozatának emelésére és a sínen futó létra elmozdítására. Ezekben az esetekben is megtartható a számítógépről/kézivezérlőről történő irányítás, ekkor azonban az észlelő felelőssége a rendszer számára ismeretlen pozíciójú objektumok kikerülése, a távcső épségének megőrzése. A kialakított megfigyelési gyakorlat sem a padló, sem a létra mozgatását nem igényli, ezért a mérés során a padló és a létra alaphelyzetben van. A műszert vezérlő számítógép és szoftver lehetővé teszi a távolról, interneten (TCP/IP protokoll) történő irányítást, ugyanakkor a rendszer elindítása és észlelés utáni kikapcsolása a megfigyelést végző személyes jelenlétét igényli.

A 60 cm-es távcsővel való méréshez alapvetően két dolog szükséges:

- A távcső és a kupola vezérlése
- A CCD-kamera vezérlése

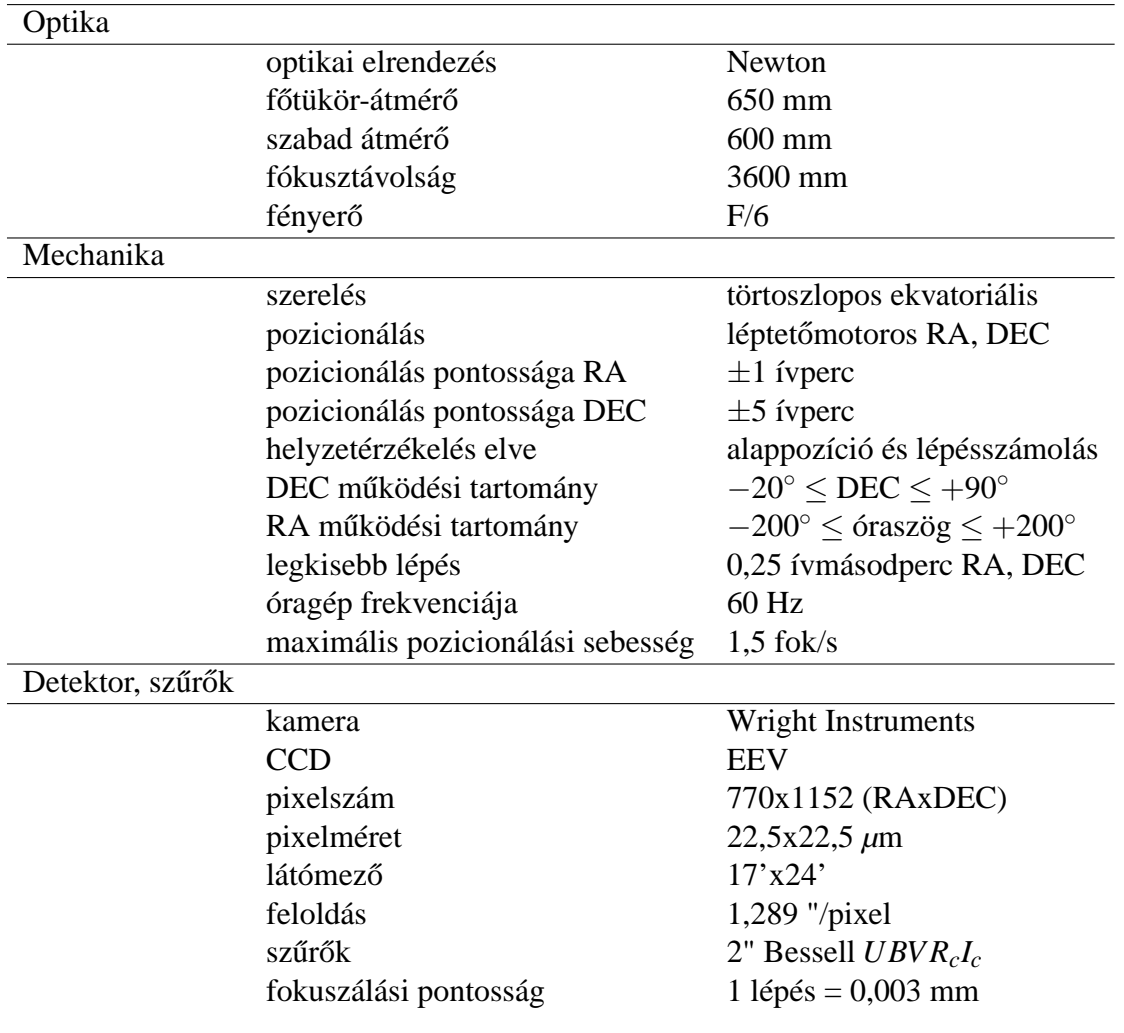

1.1. táblázat. A rendszer főbb paraméterei

Ezeket a feladatokat két független számítógép végzi. A 30 cm-es vezetőtávcsövön elhelyezett guiderként működő Meade CCD vezérlését, amely jelenleg még nincs üzembe helyezve, egy további PC biztosítja.

### 1.1. A távcső és környezete

#### **1.1.1. A távcsohöz kapcsolódó mechanikai és elektronikai elemek ˝**

#### **1.1.1.1. RA hajtás**

A pozicionálás, valamint követés rektaszcenzióban az eredetileg csak követésre használt csigahajtás felhasználásával történik. A RA tengelyt meghajtó csiga egy bordásszíjas fogaskerékpáron keresztül közvetlenül kapcsolódik az 5-fázisú 10000 lépés/fordulat feloldású Berger Lahr-léptetőmotorhoz, amely mikrosztep üzemmódja 0,25<sup>"</sup>/lépés felbontást ad, ami körülbelül 10%-a az átlagos seeing diszknek. Az óragép szerepét is ez a motor tölti be.

#### **1.1.1.2. DEC hajtás**

Deklinációban nem volt kiépítve csigahajtás, ezért a pozicionáláshoz a finommozgató karok mozgását átvivő fogaskoszorút használták fel az átalakítás során. A deklinációs hajtás léptetőmotorja, valamint a megfelelő áttétel az eredeti DEC finommozgatás tangenciális karján kapott helyet. A DEC tengelyre a RA-éhoz hasonló felbontás eléréséhez egy áttételt kellett szerelni, de mivel ez, az eredeti, nem finom beállításra tervezett fogaskerékhez csatlakozik, nem elég pontos, így deklinációban csak néhány ívperc a távcső pozicionálásának pontossága.

#### **1.1.1.3. Pozícióérzékelés**

A távcső közelítőleges helyzetét két kis felbontású (kb. 1,5°) enkóder határozza meg. RAban ez a távcső oszlopán kapott helyet, az eredetileg a kézi pozicionálást segítő láncos mozgatás tengelyén. DEC-ban a DEC hajtáson belül található az enkóder, a meghajtás a DEC tengely külső felületéről történik egy bordásszíj segítségével.

A megfelelő pontosságú objektumra állás nem az enkóderek alapján történik, hanem nagy pontosságú induktív Hall-szenzorok kijelölte alappozíció felvétele után, a léptetőmotorokra küldött impulzusok számlálásával. A RA alappontot, ún. home-ot kijelölő szenzor a távcsőoszlop belsejében található, jeladója a RA óraszögtárcsán helyezkedik el. DEC-ban a szenzor a tubusra szerelve található, jeladója hasonlóan a DEC foktárcsán kapott helyet.

Ezen szenzorok és jeladók helyzetének állandósága alapvető fontosságú a rendszer működésében, így semmi esetben ne nyúljunk hozzájuk! Látható sérülésük esetén a rendszert le kell állítani!

A Home szenzorral ellátott alkatrészek a következők:

- a rektaszcenziós (RA) tengely
- a deklinációs (DEC) tengely
- a fokuszírozó
- a kupola

A szenzorok által generált jelek vezetékeken és egy opto-leválasztón keresztül a vezérlő számítógépbe csatlakoznak.

A megengedett mozgástartományok a fizikai kialakítás által meghatározottak, ezért a szükséges helyeken – a deklináció északi és déli határa és a fokuszírozó külső végállása – végálláskapcsolók vannak elhelyezve. A home pozícióhoz vezető biztonságos útirány meghatározását rektaszcenzióban és deklinációban a 8 bites enkóderek oldják meg.

#### **1.1.1.4. Fokuszálás**

A fokuszírozó egy alacsony profilú, csapágyazott kihuzat, amelyet 3 menetes orsó segítségével egy léptetőmotor hajt meg. A fókusz helyzetmeghatározása a távcsőéhez hasonlóan egy alappont definiálásával és onnan lépésszámlálással történik. A fókuszpozíció jó korrelációt mutat a hőmérséklettel, így egy digitális hőmérő jele alapján jó közelítéssel beállítható a megfelelő érték. Ennek megvalósítása még folyamatban van.

#### **1.1.1.5. Guider**

A 300/4500-as vezetőtávcsőn egy RA-ban és DEC-ban pozicionálható asztal kapott helyet, amely egy Meade Pictor 208XT autoguider CCD-kamerát képes a főtávcső látómezejének középpontjához képest  $\pm 0.5$  fokkal elállítani. Így lehetőség van halvány objektum észlelése esetén is megfelelő vezető csillagot választani, amely legalább 13 magnitúdós kell hogy legyen. A vezetés pontossága kielégíto egy 10 perces expozíció alatt is, így az autoguider a refrakció ˝ okozta pozícióváltozás korrekciójára használható elsősorban. A guider még nincs használatban, beüzemelése további tesztelést igényel.

#### **1.1.1.6. Tubusfedők**

A fő- és vezetőtávcsövek tubusfedele motorikusan nyitható/csukható. A főtávcső lemezből kivágott kör alakú fedelét egy egyenáramú motor nyitja a tubus végére szerelt fogaskerékhajtás segítségével. A tubusfedőket a távcső tetszőleges állapotában lehet nyitni és csukni, viszont ha a padló magas állapotba van helyezve (ez csak szerelésnél fordul elő) figyelni kell arra, hogy a tubusfedő ne ütközzön neki a padló korlátjának. A vezetőtávcső tubusfedelét egy kisebb, áttételes egyenáramú motor nyitja/zárja. Mindkét fedél a rendszer áram alá helyezésekor automatikusan bezár, ha nyitva hagyott állapotban került a rendszer kikapcsolásra.

#### **1.1.1.7. Kézivezérlo˝**

A távcső oszlop elektronikai dobozához egy hosszú rugalmas kábelen csatlakozik a kézivezérlő vagy taszter. Ez egy négyszög alakú 30 cm x 30 cm méretű fekete doboz, háttérmegvilágítású gombokkal. A gombok segítségével a távcső, a kupola, a padló és a fokuszírózó egyaránt mozgatható. A taszteren helyet kapott egy vészleállító gomb, illetve egy "MAP" feliratú gomb, amely a taszter elején lévő vörös LED-et kapcsolja be és ki.

#### **1.1.1.8. Kuplung**

A deklinációs hajtás olyan fogaskerékre épül, amely eredetileg a távcső finommozgatásának átvitelére szolgált. Ha ez a fogaskerék tubushoz rögzül egy kuplung segítségével, akkor a DEC hajtás a távcsövet mozgatja. Amennyiben a távcsövet (pl. a DEC hajtás javítása céljából) manuálisan kell elmozdítani deklinációban, úgy a kuplungot ki kell engedni, mivel a DEC hajtás és az említett fogaskerék kapcsolata rögzített, nem oldható. A fogaskerék távcsőtől való eloldása azonban lehetővé teszi a tubus mechanikához képesti, kézzel történő elmozgatását.

#### **1.1.2. A kupolatér**

#### **1.1.2.1. Terminálok**

A kupolatér északi részén található egy asztal rajta két terminállal, amelyek a vezérlőteremben lévő PC-k képét mutatják, amennyiben a vezérlőterembeli perifériaváltó kapcsolók, ún. switchek "B" állapotban vannak.

#### **1.1.2.2. Kupolameghajtás**

A kupola forgatásáért egy erősáramú motor felelős, amelyet a kupola belső oldalára kelet felől szerelték fel. A motor fogaskerékhajtóműn keresztül kapcsolódik a kupola forgórészéhez. A kupola kerületén 992 fog található, a motortengelyen lévő kerék 11 fogú. A teljesen körbefordítható kupola pozícióját-8 bites enkóder határozza meg.

#### **1.1.2.3. Emelopadló, létra ˝**

A távcső oszlop körüli padló motorikusan emelhető, alappozíciója egy szintben van a kupolatér nem mozgatható padlózatával. A kupolatérbeli terminálok asztala mellett jobbra, a korlát egyik tartóoszlopához rögzítve található a mozgatható padló alappozíciójának érzékelő kapcsolója. A távcső oszlop déli felén van a mozgatható létra alappozíciója, ennek jeladó kapcsolója a mozgatható padló déli részén, a létra alatt helyezkedik el, a padlóhoz rögzítve.

#### **1.1.2.4. Tápegységek, kapcsolók**

A távcsőelektronika kupolatérbeli tápkapcsolója a távcsőoszlop északi oldalán található elektronikai szekrény keleti oldalán van. Az efelett levő kisebb elektronikai doboz tetején a kupola szoftver nélküli direkt forgatására szolgáló gombok találhatók. Az emelőpadló korlátján körbe négy darab sárgakarimás, piros vészstopkapcsoló van elhelyezve. Ezek megnyomás után beragadnak, és az oldalukon található pirosan villogó LED kialszik. Használat után kis csavarással lehet őket ismét alapállapotba hozni, ekkor a LED újra villogni kezd. A terminálok asztala mellett jobb felől a padlón található egy szürke kétállású kapcsoló az ún. "Observer" kapcsoló. A vészstop, illetve az Observer kapcsolók hatásának leírását 1.2.1.6. alfejezet 1.3. táblázatának Emer, illetve Obs állapotjelzői ismertetik.

#### **1.1.3.** A vezérlőterem

A távcső kupolájának földszinti vezérlőtermében találhatók a távcsövet, a kamerát, illetve a guidert vezérlő számítógépek. A PC-k szünetmentes tápokon keresztül csatlakoznak a háromfázisú hálózat különböző fázisaihoz, ez biztosítja az üzemi működést, illetve a biztonságos leállást áramszünet esetén. A különböző fázisokról történő üzemeltetés növeli a PC-k függetlenségének mértékét és csökkenti a képek zaját.

Összesen négy monitor tartozik a PC-khez, ebből kettő az észlelőszobában és kettő a kupolatérben található, tehát van egy monitor-pár a távcsövet vezérlő PC-hez és egy a Wrightkamerát vezérlőhőz. A párok között a PC-k mellett található kétállású kapcsolókkal lehet a jelet váltani: a kapcsolók "A"-val jelzett állása az észlelőszoba képernyőire, a "B"-vel jelzett állás a kupolatérben lévő terminálokra kapcsolja a PC-k jeleit.

#### **1.1.3.1. Elektromos kötodoboz ˝**

A vezérlőterem falán található elektromos kötődobozba csatlakozik a távcsövön és a kupolatérben elhelyezett összes, a távcső vezérléséhez szükséges jeladó vezetéke. Ebben találhatók továbbá a távcsőmozgató motorok vezérlőkártyái. Az elektromos kötődoboz és a távcsővezérlő PC között halad a két 48 eres adatkábel, amelyek a jeladók jeleit a számítógépbe csatlakoztatják, ezek épségére különösen figyelni kell. A doboz oldalán található alsó piros főkapcsoló a távcső elektronikát áramtalanítja, felette egy sárgakarimás vészstopkapcsoló gomb található.

#### **1.1.3.2. Távcsővezérlő PC**

Ez a számítógép egy Advantech gyártmányú ipari PC, a belsejében elhelyezett két darab, egyenként 48 bites I/O kártyával. A PC monitora, billentyűzete és egere a számítógép mellett található passzív switch-csel kapcsolható fel a kupolatérbe.

#### 1.1.3.3. Kameravezérlő PC

A kameravezérlő PC-ben található a Wright CCD-t vezérlő kártya, ebbe csatlakozik egy koax-kábel amelynek másik vége a távcsőtubusra szerelt Wright-elektronika dobozához kapcsolódik. Szintén ehhez a számítógéphez kapcsolódik a szűrőváltóról jövő soros kábel.

#### **1.1.3.4. Guider PC**

A refrakcióból adódó pozícióváltozások korrigálására szolgáló autoguider kamerát egy harmadik, Windows-t futtató PC hajtja meg.

#### **1.1.3.5. GPS idojel-adó ˝**

Az obszervatóriumban az időjelet egy NTS-3000 típusú ELPROMA szerver biztosítja, amely a GPS műholdakkal szinkronizált nagypontosságú UTC időt NTP és SNTP protokollon keresztül direkt továbbítja a belső LAN hálózatra. A vezérlő PC-k minden nap délután ehhez a berendezéshez szinkronizálják az órájukat.

#### **1.1.3.6. Szünetmentes tápegységek**

A kameravezérlő PC, a kamera, és az időjel-adó szerver szünetmentes tápon keresztül kapcsolódik az elektromos hálózatra.

### 1.2. A távcső vezérlőrendszere

#### **1.2.1. Szoftveres vezérlés**

#### **1.2.1.1. A vezérlés megvalósítása**

A szoftver a távcsőmechanika vezérlését, illetve pillanatnyi állapotának megállapítását hardverkomponensek segítségével végzi. Ez egyrészt a mechanikára szerelt motorokat és jeladókat, a számítógépbe szerelt digitális I/O kártyákat, valamint a kettő között elhelyezkedő elekronikai kötődobozt jelenti. A távcső motoros mozgatása a vezérlő számítógép bekapcsolása (és természetesen a rajta futó vezérlő driverek betöltése) után és az elekronikai kötődoboz aktív állapota mellett képzelhető csak el. Ezek bármelyikének hiánya meghiúsítja a mechanika motorikus mozgathatóságát.

Az egyes eszközök a vezérlő szoftver szemszögéből nézve be-, illetve kimeneti eszközöknek tekintendők. A DEC és RA tengelyek mozgatását egy-egy, a tengelyekre felszerelt léptetőmotor végzi. Ezek a távcső-driver szemszögéből kimeneti eszköznek minősülnek. A különböző sebességű mozgatást a driver különböző frekvenciájú négyszögjelek előállításával végzi. Ezen jeleket a vezérlődobozban elhelyezett motorkártyák alakítják át a többfázisú motorok léptető impulzusaivá. Minden tengelyre a mozgás, illetve abszolút pozíció visszajelzésére egy-egy 8 bites enkódert szereltek fel. Ezek bemeneti eszköznek tekintendők. Mivel a felbontás csak kb. mintegy 1,5 fok, az enkóderek csak a mozgatási irány eldöntését, illetve a mechanika ±1,5 fok pontosságú helyzetmeghatározását szolgálják. (pl. a távcső bázispozícióba történő mozgatása, a legnagyobb kelet-nyugati, illetve észak-déli kitérés figyelése).

Mivel a távcső robotikus funkciókat lát el, ezért képes kell hogy legyen az égbolt tetszőleges pontjára nagy pontossággal pozicionálni. Ezért a mechanikának van egy olyan "pontja", amelyre a szoftver bármely helyzetből képes nagy pontossággal ráállítani a távcsövet. Ezt a pontot nevezzük "Home" pozíciónak. Ennek a helyzetét a tengelyek mentén egy-egy, nagy pontosságú és nagy megbízhatóságú érzékelő jelzi, amelyek a driver számára szintén bemeneti eszközök.

A fent említett elemeken kívül további biztonsági és kényelmi funkciókat ellátó komponensek is helyet kaptak a rendszerben. Ilyenek például a DEC tengelyre szerelt északi és déli végálláskapcsolók, a padló és a létra alappozícióját, a tubusfedők nyitott vagy csukott állapotát, a fokuszírozó home-pozícióját és végállását jelző kapcsolók.

**A vezérlo PC és digitális I/O kártyák ˝** A mechanika teljes irányítását a vezérlo PC végzi. A ˝ valósidejű feladatok elvégzése, valamint egyéb számítástechnikai szempontok miatt az operációs rendszer egy Real Time Linuxszal patchelt RedHat Linux. Az egyes feladatok elvégzését ezen kernelbe ágyazott driverek végzik. Ezek egyike a távcsövet (scope driver), míg a másik a kupola és az egyéb (a fokuszírozó és a guider) eszközök kezelését hivatott ellátni (dome driver). Mindkét driver I/O modulként került megírásra, így számukra a parancsok egyszerű írási műveletekkel adhatók át. A driverek (és egyben a távcső és egyéb eszközök) pillanatnyi állapotát vagy a procmem (/proc), vagy IOCTL parancs segítségével (lásd 1.2. táblázat) kérdezhetjük le.

A szoftver vázlatos felépítése A rendszer műkődését tehát a két kernel driver: a scope driver és a dome driver biztosítja. A két funkcionálisan teljesen független modul (/dev/scope, /dev/dome) betöltése után áramot kapnak a motorok, és a műszer mozgásra kész. A távcső és a kupola vezérlése innentől kezdve a drivereken keresztül történik. Parancssorból már vezérelhető a távcső is és a kupola is, de az összhangot a kettő között a MountServer teremti meg. Ez a program egy linux daemon, aminek az a feladata, hogy kapcsolatot teremtsen a két kernel driver között, így megvalósítja a kupolarés távcsőkövetését, és ezen felül interfészként szolgál a driverek és egy felhasználóbarát vezérlőfelület között. A felhasználó ezen utóbbi, egyszerű és jól használható Tcl/Tk program segítségével elvégezheti a méréshez szükséges műveletsorozatot akár a világ másik feléről is, mert a MountServer TCP/IP alapú kapcsolatot nyújt a külvilág felé.

#### **1.2.1.2. A driverek**

A driverek teljes parancs- és paraméterkészletének leírása meghaladja e dolgozat kereteit, ezért csak a leglényegesebb elemekre térek ki.

Közvetlen kapcsolat a driverrel A driver a betöltést követően egyszerű ASCII parancsokkal vezérelhető. A parancsok egy sorban is megadhatók, mindaddig, míg azok nem mondanak egymásnak ellent. Az egyes parancsok között szinkronizáció nincs, tehát egy mozgatási parancs végét a driver nem várja meg mielőtt az újabb parancsot kiadná. Egy alkalmazói program a státusz folyamatos lekérdezésével állapítja meg a mozgások végét és az adott eszköz mozgatására vonatkozó újabb parancs kiadását tiltja mindaddig, amíg az előző parancs hatására végzett mozgás be nem fejeződik. A távcső vezérléséről bővebb információ a 1.2.1.6. alfejezetben található.

**Betöltés / Leállítás** A driverek észlelő-felhasználóként a következő paranccsal tölthetők be, illetve állíthatók le:

#### start, stop.

Ezek scriptek, amelyek a drivereket a megfelelő paraméterekkel töltik be. Mindkét parancs után felhasználói jelszót kér a végrehajtását megelőzően. A driverek csak a mountserver (lásd az 1.2.1.5. alfejezetet) leállítása után állíthatók le.

**Állapotlekérdezés** A betöltött scope és dome driver állapotát legegyszerűbben a procmem-en keresztül tudhatjuk meg a:

cat /proc/scope, cat /proc/dome

parancsok segítségével. Ekkor az 1.2 táblázat első, illetve második oszlopában megadotthoz hasonló listát kapunk.

#### **1.2.1.3. A scope driver**

A scope driver a mechanika mozgatását végzi. Egy mozgatási parancs kiadását követően a driver fokozatosan növeli a mozgató motorok frekvenciáját, amíg el nem éri a maximálisan megengedett sebességet, majd a cél előtt fokozatosan csökkenti a léptetőmotorok frekvenciáját és lassú mozgással, ún. slewing módban beáll a pontos értékre.

**Paraméterezés** A driver betöltésénél megadható lényeges paraméterek:

- **mntRAEncoderPos="nyugat;home;kelet"** Az egyes irányokhoz tartozó enkóder-kiolvasási értékek. A driver gondoskodik arról, hogy a távcső a kelet és nyugat értékeken kívülre ne kerülhessen. A home pozícióhoz tartozó enkóder-értéket a driver a home-olás iránybeállítások optimalizálására használja. Az egyes értékek nagysága alapján a driver azt is megállapítja, hogy az enkóder-kiolvasások mely irányba növekednek.
- **mntDECEncoderPos="észak;home;dél"** Az egyes irányokhoz tartozó enkóder-kiolvasási értékek. A driver gondoskodik arról, hogy a távcső az észak és dél értékeken kívülre ne kerülhessen. Egyéb viselkedési paraméterei hasonlóak a mntRAEncoderPos-nál leírtakhoz.
- **mntEQGrid="DEC enkóder érték;RA enkóder érték; ..."** A megadott enkóder-érték párokkal műhorizontot lehet definiálni, amelynek segítségével a távcső megóvható a létrával való ütközéstől, és horizont alatti koordinátára állástól.

#### **1.2.1.4. A dome driver**

A dome driver a távcsőmozgató mechanikán kívüli eszközök, és a kupola mozgatását, felügyeletét végzi. Ezen eszközök közé tartozik a fokuszírozó, a guiderpoziciónáló asztal (az ún. xy asztal), illetve a tubusfedők.

**Paraméterezés** A driver betöltésénél megadható lényeges paraméterek:

**domeHomeEPos=érték** A driver ezen érték alapján állapítja meg a kupola home pozícióját.

#### **1.2.1.5. A mountserver**

A fent ismertetett driverek közvetlenül is vezérelhetők az egyes parancsok kiadásával, de ekkor a felhasználói programnak közvetlenül a vezérlő számítógépen kell futnia. A mountserver

#### 1. FEJEZET. A RENDSZER LEÍRÁSA 17

| Paraméternév   | Erték            | Paraméternév               | Erték            |
|----------------|------------------|----------------------------|------------------|
| Status:        | Normal           | Dome status:               | <b>Track Off</b> |
| Ra:            | 05:33:14.95      | Encoder Pos.:              | $210.00$ deg     |
| Dec:           | $+25:00:00$      | XY RA Status               |                  |
| Ra Axis        |                  | Rel. Movement:             | $\theta$         |
| Track rate:    | $60.16$ Hz       | XY Dec Status              |                  |
| Slew rate:     | 240.73 Hz        | Rel.Movement:              | $\Omega$         |
| Axis limit:    | $50*$            | <b>Focus Status</b>        |                  |
| Encoder Pos.:  | 185.35 deg       | Rel. Movement:             | 39600            |
| Rel. movement: | 805865           | Cover1 Status:             | close            |
| Dec Axis       |                  | Cover <sub>2</sub> Status: | close            |
| Track rate:    | Not set          | <b>Power Status:</b>       | 0 <sup>V</sup>   |
| Slew rate:     | 240.73           |                            |                  |
| Encoder Pos.:  | 204.70           |                            |                  |
| Rel. movement: | 1057749          |                            |                  |
| Global status: | Tilt Obs 60.16HZ |                            |                  |

1.2. táblázat. A scope (jobbra) és a dome (balra) driverek státuszai

segítségével ez a kényszer megszűnik, és a távcső az Internet/Intranet tetszőleges végpontján futó alkalmazástól képes parancsokat elfogadni. Ekkor a felhasználói program a parancsokat az adott IP címen/porton futó szervernek küldi, a szerver továbbítja azokat a felügyelete alatt futó driverek felé, illetve az onnan kapott adatokat visszaküldi a felhasználói programnak. Alapesetben a mountserver a 11111 portot használja kommunikációra. Észlelő-felhasználóként a program a következő paranccsal indítható el, illetve állítható le:

runm, stopm

**Dome követés** A mountserver feladatai közé tartozik a kupolarés automatikus távcsőkövetésének megvalósítása. A távcső égi koordinátáinak, a kupola paramétereinek és a távcsőmechanika méreteinek ismeretében egy algoritmus kiszámolja, hogy milyen azimutra kell állítani a kupolarést ahhoz, hogy a távcső kilásson rajta. Mivel a scope és dome driverek függetlenek egymástól, ezért a mountserver rendszeresen lekérdezi a távcső koordinátáit, kiszámolja a kupolarés ideális helyzetét, és parancsot küld a dome drivernek, hogy hova állítsa a kupolarést.

#### **1.2.1.6.** A Tcl/Tk kezelőfelület

Az észlelő ezen a felhasználóbarát interfészen keresztül könnyen, gyorsan és biztonságosan vezérelheti a távcsövet, fokuszálhat, ki/be csukhatja a tubusfedőket, ki/be kapcsolhatja a kupola automatikus távcsőkövetését, tájékozódhat a távcső státuszáról és az esetlegesen felmerülő hibákról. A program a TCP/IP protokolon keresztül kommunikál a mountserverrel, ezért elindítása előtt a mountservernek futnia kell. Észlelő-felhasználóként a program a következő paranccsal indítható:

runx

A program sikeres elindítás után egy ablakot nyit meg, amelynek neve "24" Control". Az ablak egy alsó "MAIN / MESSAGES" és egy felső, három fület tartalmazó panelből áll. Indításkor a "STATUS" nevű panel az aktív, emellett a "TELESCOPE SET", illetve a "DOME SET" fülek találhatók, de egyszerre csak az éppen aktív panel látszik.

**I. A "STATUS" ablak** Ez az ablak a távcső pillanatnyi állapotát jelző paramétereket jeleníti meg. Az értékek egy másodpercenként frissülnek.

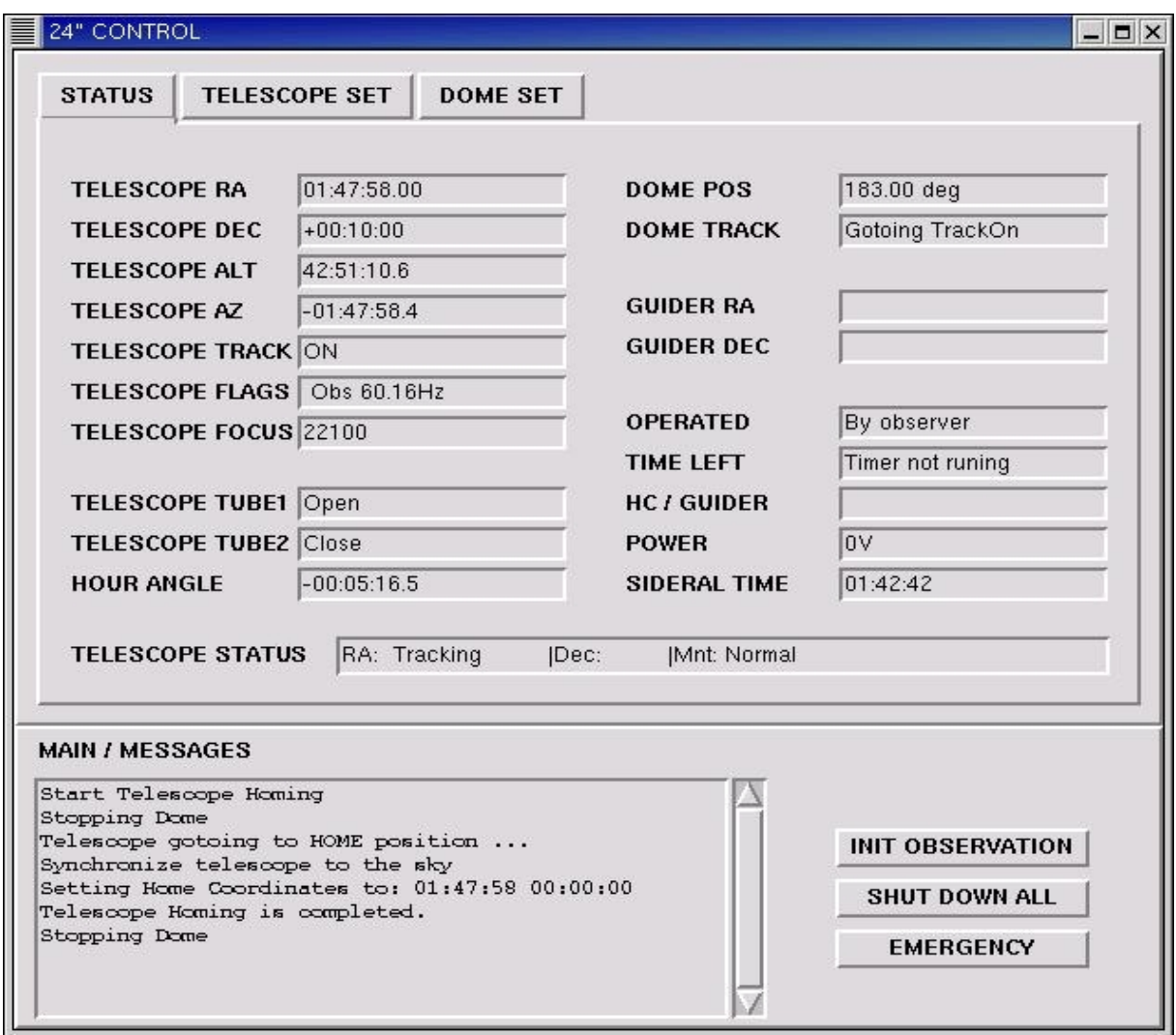

1.1. ábra. A "STATUS" ablak

A mezők funkciója:

A panel bal oldalán található mezők:

**TELESCOPE RA:** A távcső pozíciójának rektaszcenziója második egyenlítői koordináta-rendszerben.

TELESCOPE DEC: A távcső pozíciójának deklinációja második egyenlítői koordináta-rendszerben.

- **TELESCOPE ALT:** A távcső pozíciójának magassága horizontális koordináta-rendszerben.
- **TELESCOPE AZ:** A távcső pozíciójának azimutja horizontális koordináta-rendszerben.
- **TELESCOPE TRACK:** A távcső követésének állapota látható, ha értéke "ON", akkor a távcsőkövetés be van kapcsolva, ha értéke "OFF", akkor nincs követés.
- **TELESCOPE FLAG:** A távcső globális státuszát mutatja. A felsorolásban az összes, egy adott időben fennálló körülményt kilistázza a driver. Lehetséges értékek az 1.3 táblázatban láthatók.
- TELESCOPE FOCUS: A távcső fókuszának pillanatnyi értéke.
- **TELESCOPE TUBE1:** A távcső tbusfedőjének állapotát jelzi. Az értékei "OPEN" nyitott, illetve "CLOSE" zárt állapotban.
- TELESCOPE TUBE2: A vezetőtávcső tubusfedőjének állapotát jelzi. Az értékei "OPEN" nyitott, illetve "CLOSE" zárt állapotban.
- **HOUR ANGLE:** A távcső pozíciójának óraszöge első egyenlítői koordináta-rendszerben. Ez csak a home pozíció felvétele után érhető el, és a követés bármilyen okból való kikapcsolása után ismét csak "Home"-olás után érvényes az értéke.
- A panel jobb oldalán található mezők:
- **DOME POS:** A kupolarés pozícióját mutatja fokban. A nulla fok az északi iránynak felel meg, a kupola home pozíciója 186 foknál van.
- **DOME TRACK:** A kupolarés automatikus távcső követésének állapotát jelzi, a "TrackOff" a kikapcsolt, a "TrackOn" a bekapcsolt állapotnak felel meg. Ebben a mezőben a kupola mozgásakor a "Gotoing" jelzés is megjelenik.
- **GUIDER RA:** A guider RA koordinátáit mutatná, de mivel ez még tesztüzemben van, ezért nincs implementálva.
- **GUIDER DEC:** A guider DEC koordinátáit mutatná, de mivel ez még tesztüzemben van, ezért nincs implementálva.
- **OPERATED:** Arról ad informácíiót, hogy ki vagy mi vezérli a távcsövet. Ha az "Obs" globális státusz fennáll, akkor az észlelő vezérel és övé a felelősség, egyébként a driver vezérel. Az utóbbi az esetben ha a padló vagy a létra elmozdul alappozíciójából, akkor a driver "Fault" állapotba viszi a mechanikát. A mező értéke "By observer" az előbbi és "By driver" az utóbbi esetben.
- **TIME LEFT:** A 10 perces visszaszámlálásból hátralévő időt mutatja. A timer akkor indul, ha az "Obs" globális státusz jelenlétében az észlelő elmozdítja a padlót vagy a létrát alaphelyzetből és akkor áll le ha visszahelyezi azokat alapállásba. A timer újraindítása az "AWAKE" gomb benyomásával történik, amely a "TELESCOPE SET" és a "DOME SET" panelon is megtalálható. Ha nem, fut akkor "Timer not running" az értéke.
- **HC / GUIDER:** Azt mutatja, hogy a kézivezérlő és a guider közül melyik az aktív. A kettő kölcsönösen kizárja egymást, értéke "HANDCTRL", illetve "GUIDER". A guider tesztüzeme miatt ez még nincs implementálva.
- **POWER:** A vezérlőterembeli elekronikai kötődobozban lévő 12 voltos tápegység feszültségét jelzi.
- **SIDERAL TIME:** Az aktuális helyi csillagidőt mutatja.

#### **A panel alján található hosszú mezo˝**

**TELESCOPE STATUS:** A RA és DEC tengelyek mozgásállapotát és a távcső állapotát mutatja.

A távcső státuszai A driverek betöltésekor a koordináták mezőiben "Cold" felirat látható. Ez azt jelzi, hogy a távcső státusza, vagy állapota "Cold". Ilyenkor taszterről mozgatható a távcső, de koordinátára nem szabad állítani! Ehhez először "Home" pozícióba kell állítani a távcsövet. A távcső "Home" pozícióba állítását "Home"-olásnak hívjuk. A "Home"-oláskor a koordináták értéke "Homing", a távcső státusza közben "Homing"; az egyes tengelyek státusza "Gotoing", azaz gyors mozgás, illetve "Slewing", azaz finommozgás. Ha a távcső sikeresen végrehajtotta a "Home"-olási procedúrát, akkor a koordináták értéke az adott koordináta-rendszerben valódi és a távcső státusza "Normal". Ezután a távcső már koordinátára küldhető.

A távcső mozgása során a távcső státusza "Gotoing", jelezvén, hogy a mechanika mozgásban van. Amíg a "Gotoing" vagy "Homing" státuszok fennállnak, addig újabb távcsőmozgató parancsok nem adhatók ki, erről a felület a vezérlőgombok tiltásával gondoskodik. A távcső óragépének kikapcsolása esetén a koordináták értéke "NotInitialized", jelezvén, hogy a távcsövet inicializálni, azaz "Home"-olni kell. A "Fault" állapot a távcső általános hibahelyzete, ilyenkor a mechanika mozgatása tovább nem lehetséges. Meg kell keresni a hiba okát (lásd 1.3), majd annak elhárítása után a távcsövet ismét "Home"-olni kell. A vészstopkapcsolók bármelyikének megnyomásakor ez az állapot áll elő. A vészjel hatására az elektronika jelet küld a scope drivernek, vár két másodpercet és utána a számítógéptől függetlenül elveszi a távcsőmozgató motorok tápját. A két másodperc alatt a vezérlőszoftver megpróbálja fokozatosan leállítani a távcsövet.

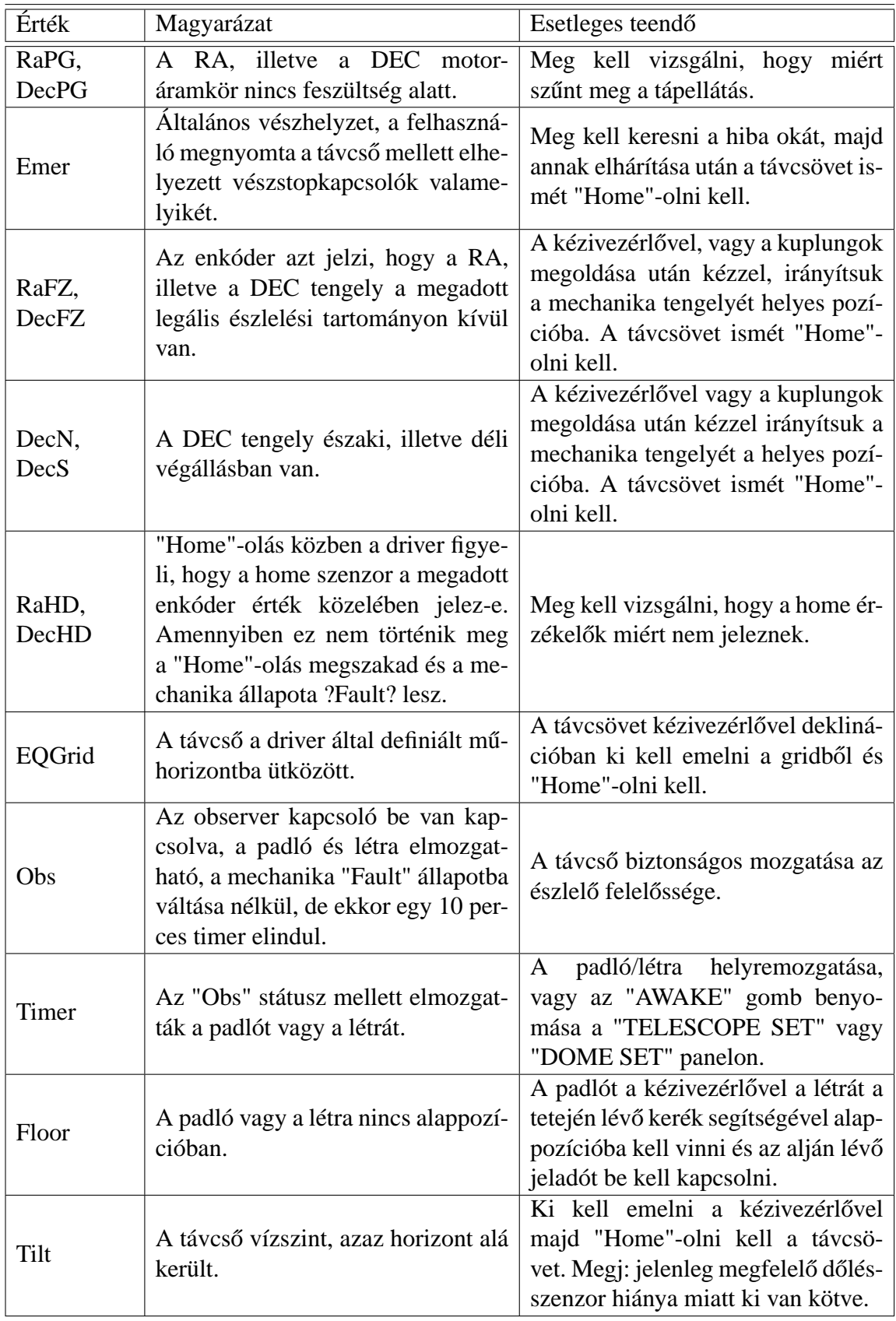

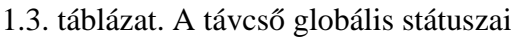

#### 1. FEJEZET. A RENDSZER LEÍRÁSA 22

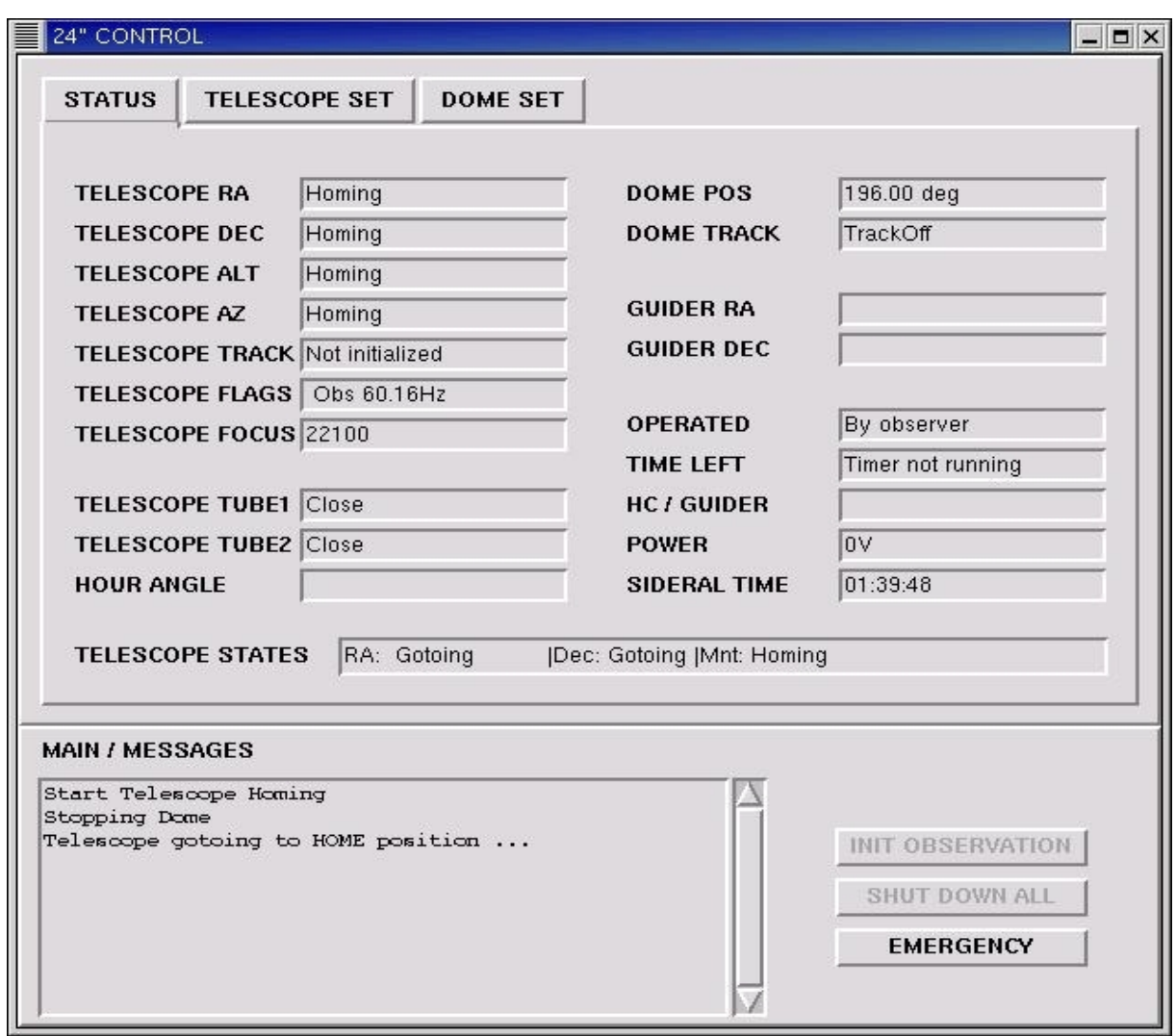

1.2. ábra. A "STATUS" panel a távcső "Home"-olása közben

**II. A "TELESCOPE SET" ablak** Az ablak paneljének bal felén vannak a beviteli mezők és velük párhuzamosan, jobb felől az első oszlopban a hozzájuk tartozó beállítógomb. A mezők és a gombok funkciója:

- **NEW RA:** Ebben a mezőben adható meg a távcső új abszolút rektaszcenziója hh:mm:ss formában (pl. 19:23:18). Csak a távcső inicializálása után jelenti a tényleges égi pozíciót. A hozzátartozó beállítógomb felülről az első "SET".
- **NEW DEC:** Ebben a mezőben adható meg a távcső új abszolút deklinációja +/-dd:mm:ss formában (pl. -12:34:22, +42:32:12, 42:32:12, az utóbbi kettő egyenértékű). Csak a távcső inicializálása után jelenti a tényleges égi pozíciót. A hozzátartozó beállítógomb felülről az első "SET".
- **SET:** Ez a gomb elküldi a távcsövet a "NEW RA" "NEW DEC" koordinátákra, ha azok formátuma helyes, egyébként "Wrong format" hibaüzenetet küld. Ha valamelyik mező üres,

#### 1. FEJEZET. A RENDSZER LEÍRÁSA 23

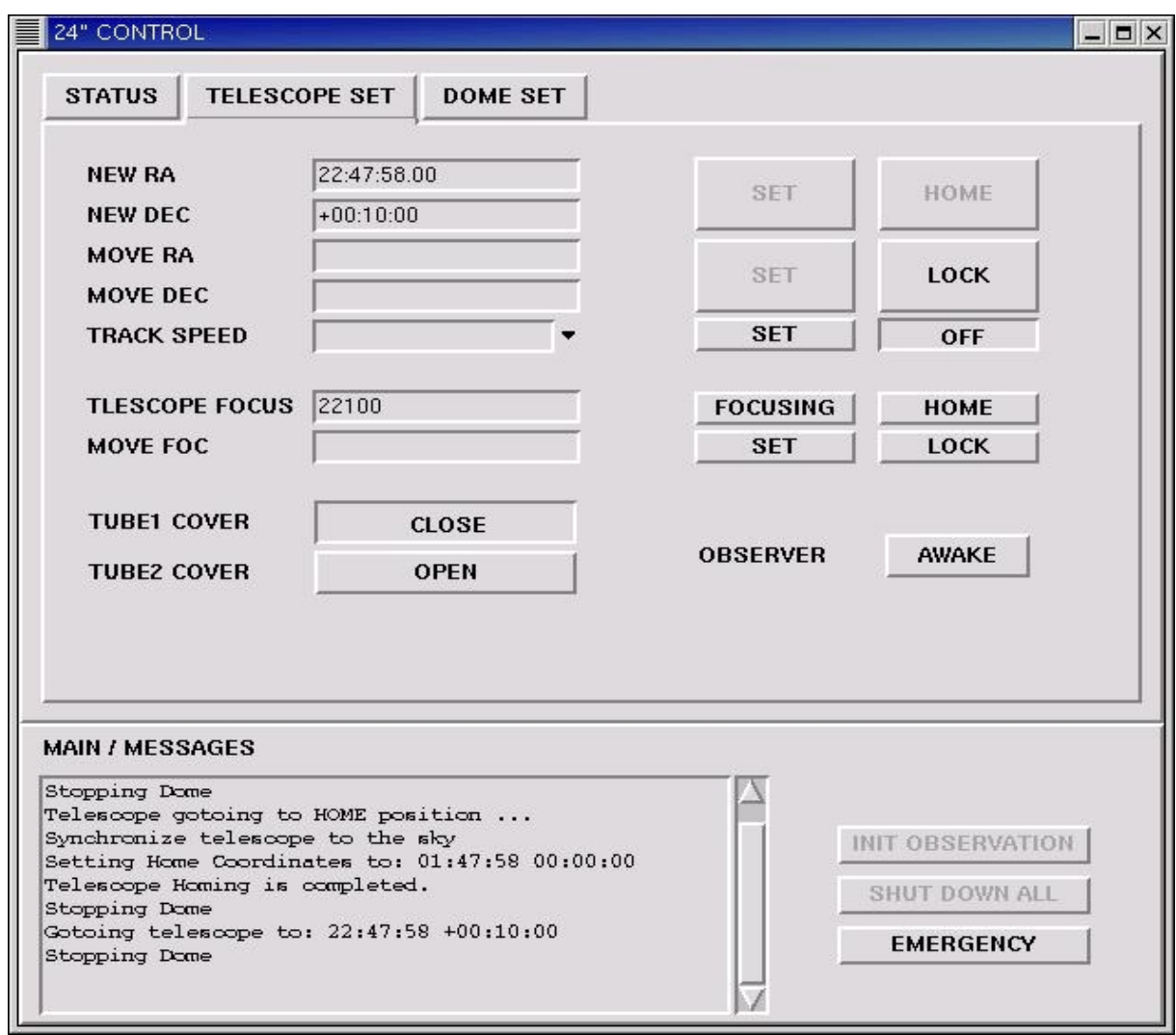

1.3. ábra. A "TELESCOPE SET" ablak

akkor azon a tengelyen nem mozdul a műszer.

- **HOME:** Ez a gomb "Home" pozícióba mozgatja a távcsövet és a "Home" pozícióba mozgatott távcső koordináta-rendszerét inicializálja, a helyi csillagidő és a "Home" pozíció horizontális koordinátáinak a délvonaltól, illetve az égi egyenlítőtől való eltérése ismeretében; ezután a státuszpanel a valódi egyenlítői és horizontális koordinátákat mutatja.
- **MOVE RA:** Ebben a mezőben adható meg a távcső kívánt relatív elmozdulása rektaszcenzió irányban, szögperc egységben. Csak 0–60 tartományban fogad el értékeket. A hozzátartozó beállítógomb felülről a második "SET".
- MOVE DEC: Ebben a mezőben adható meg a távcső kívánt relatív elmozdulása deklináció irányban, szögperc egységben. Csak 0–60 tartományban fogad el értékeket. A hozzátartozó beállítógomb felülről a második "SET".
- **SET:** Ez a gomb a távcsövet a "MOVE RA", "MOVE DEC" értékkel odébbküldi, ha ezek

formátuma helyes. Egyébként "Wrong format" hibaüzenetet küld. Ha valamelyik mező üres, akkor azon a tengelyen nem mozdul.

- **LOCK:** Ez a gomb a "SET", "HOME" gombokat inaktiválja illetve aktiválja, ami csupán védelmi funkciót szolgál.
- **TRACK SPEED:** Ebben a mezőben a távcső RA tengelyének a követési sebességét lehet beállítani. A legördülő menüből a "Sideral", "Sun", "Moon", "Other" sebesség választható, amelyek közül az első három driver szinten előre definiált, 60,16 Hz, 60,00 Hz, 57,97 Hz értékű. A kiválasztás eredményeképpen a "Sideral", "Sun", "Moon" felirat kerül a mezőbe. Az "Other" választása esetén egy Hz-ben értendő, 50 és 100 közötti számot adhatunk meg. A hozzátartozó beállítógomb felülről a harmadik "SET".
- **ON:** Ez a gomb ki-, illetve bekapcsolja a távcsőkövetést. Ha a távcső követ, akkor a gomb benyomódott állapotban van "OFF" felirattal jelezve, hogy ha még egyszer rákattintunk, kikapcsolja a követést. Ha a távcső nem követ, akkor "ON" felirat látható rajta, jelezve, hogy ha rákattintunk, elindul a követés.
- **TELESCOPE FOCUS:** A fókusz aktuális értéke nem szerkeszthető mező, gyakorlati okokból került ide.
- FOCUSING: A hőmérséklet alapján beáll egy előzőekben kimért fókuszértékre, hőmérő és stabil hőmérsékleti görbe hiányában jelenleg nincs implementálva.
- **HOME** Ez a gomb "Home" pozícióba mozgatja a fokuszírózót.
- **MOVE FOC:** Ebben a mezőben adható meg a fókusz elmozgatásának relatív értéke, a fókuszmotor lépésszámának egységében (pl.  $-500$ ,  $200$ ,  $+200$ , az utóbbi kettő egyenértékű).
- **SET:** A "MOVE FOC" mezőben megadott számú lépéssel elmozgatja a fókuszt.
- **LOCK:** Ez a gomb a "HOME", "FOCUSING" és "SET" gombokat inaktiválja, illetve aktiválja, ami csupán védelmi funkciót szolgál.
- **TUBE COVER1:** Ez a gomb a távcső tubusfedőjét nyitja és csukja, állapotai "OPEN", "CLOSE".
- **TUBE COVER2:** Ez a gomb a vezetőtávcső tubusfedőjét nyitja és csukja, állapotai "OPEN", "CLOSE" .
- **OBSERVER:** Ez a fentebb már sokat hivatkozott "AWAKE" gomb, ami újraindítja a timert, ha az még nem járt le.

#### 1. FEJEZET. A RENDSZER LEÍRÁSA 25

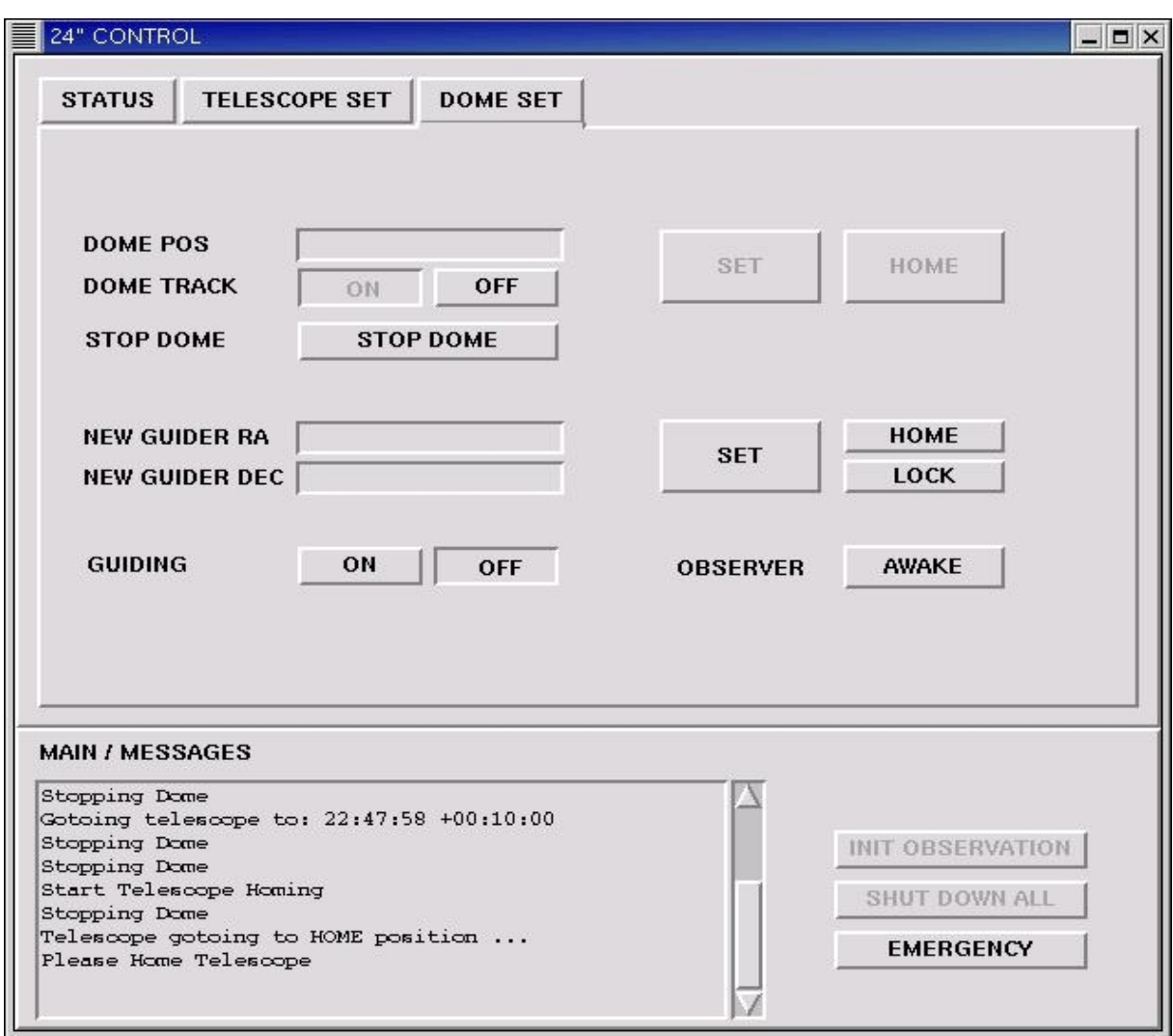

1.4. ábra. A "DOME SET" ablak

**III. A "Dome" ablak** A "DOME SET" panelon a kupola mozgását és a guider működését befolyásoló gombokat és mezőket találunk. A guiderrel kapcsolatos funkciók jelenleg nincsenek implementálva.

A mezők és a gombok funkciója:

- **DOME POS:** Ebben a mezőben a kupolarés pozícióját lehet megadni, értéke 0–359 intervallumban lehet. A hozzátartozó beállítógomb a panel jobb felén lévő felső "SET" gomb.
- **SET:** A "DOME POS" mezőben megadott értékre küldi a kupolarést.
- **HOME:** "Home" pozícióba küldi a kupolát, ekkor a kupolarés délre néz.
- **DOME TRACK:** A címke után következő "ON", "OFF" gombok be-, illetve kikapcsolják a kupolarés automatikus távcsőkövetését. Bekapcsolt állapotban a kupola kézivezérlővel történő mozgatása tiltott, valamint a fentebb tárgyalt "SET" és "HOME" gombok is inaktívvá válnak.
- **STOP DOME:** Megállítja a kupola mozgását.
- **NEW GUIDER RA:** Ebben a mezőben adható meg a guider új abszolút rektaszcenziója hh:mm:ss formában (pl. 19:23:18). Csak a távcső inicializálása után jelenti a tényleges égi pozíciót. A hozzátartozó beállítógomb felülről a második "SET".
- **NEW GUIDER DEC:** Ebben a mezőben adható meg a guider új abszolút deklinációja +/dd:mm:ss formában (pl. -12:34:22, +42:32:12, 42:32:12 az utóbbi kettő egyenértékű). Csak a távcső inicializálása után jelenti a tényleges égi pozíciót. A hozzátartozó beállítógomb felülről a második "SET".
- **SET:** Ez a gomb ráállítja a guidert a "NEW GUIDER RA" "NEW GUIDER DEC" koordinátákra, ha azok formátuma helyes. Egyébként "Wrong format" hibaüzenetet küld. Ha valamelyik mező üres, akkor azon a tengelyen nem mozdul a távcső.
- **HOME:** Home pozícióba küldi az guidert.
- **LOCK/UNLOCK:** Inaktiválja, illetve aktiválja a guiderhez tartozó "SET" és "HOME" gombokat.
- GUIDING: A címke után következő "ON", "OFF" gombok be-, illetve kikapcsolják a guiderrel való követést. Bekapcsolt állapotában a távcső kézivezérlővel nem mozgatható.
- **OBSERVER:** Ez a már fentebb sokat hivatkozott "AWAKE" gomb, amely újraindítja a timert, ha az még nem járt le.

**MAIN / MESSAGES** A vezérlőfelület alsó paneljén egy szövegmező található, ahova a program üzeneteket küld arról, hogy milyen műveletet hajtott végre. A szövegmező jobb oldalán három gomb található.

**INITOBS:** Ez a gomb a "HOME" pozícióba állítja a távcsövet és kinyitja a távcsőtubus fedelét.

- **SHUT DOWN ALL:** Ez a gomb arra szolgál, hogy az észlelés végen szükséges műveletek végrehajtását egy paranccsal aktiválhassuk. "Home"-olja, majd utána zenit pozícióba állítja a távcsövet, becsukja a távcső tubusfedőjét és a kupolát is home pozícióba állítja.
- **EMERGENCY:** Ez a gomb abort parancsot küld a mountservernek, ami a távcső minden mozgását megállítja. Biztonsági okokból erre a gombra duplát kell kattintani, hogy a hozzárendelt parancsot végrehajtsa.

A programot leállítani az ablak címsorában lévő "x" ikonra kattintva lehet, amelynek hatására egy megerősítő üzenetablak jön fel, amelyre ha igenlő választ adunk, a program futása befejeződik.

### 1.3. A mérőrendszer

#### **1.3.1. A CCD detektor**

A távcső Newton-fókuszában egy Wright CCD-kamera van elhelyezve, amely a DTA gyártmányú szűrőváltón át csatlakozik a fokuszírózóhoz.

#### **1.3.1.1. A kamera fizikai felépítése és kapcsolatai**

- A kamerafej egy termoelektromosan (négyfokozatú Peltier-elemmel) hűtött, EEV CCD05-20 chippel ellátott professzionális berendezés.
- A Wright-kamera főbb paraméterei az 1.1 táblázatban láthatók, valamint Bakos (1999) részletesebb leírást ad a kamera paramétereiről és kalibrációjáról.
- A kamerafejet az elektronikai vezérlőmodullal egy 25 pólusú kábel köti össze. Ez a modul szolgál a CCD vezérlésére, ez tárolja az egyes parancsokat és azok paramétereit is.
- Az elektronikai modul a távcsőtubusra van rögzítve, a fokuszírózóval ellentétes oldalon.
- Az adatávitelt a számítógépbe egy, a kamerához tervezett ISA bus-os kártya végzi. Ezt a kameraelektronikával egy 10 Mbit vonali sebességgel meghajtott koaxiális kábel köti össze.
- A CCD-kamera elektronikája szünetmentes tápon keresztül ugyanahhoz a hálózati fázishoz csatlakozik, mint a hozzá tartozó vezérlő PC, ezáltal is csökkentve a kamera kiolvasási zaját.

#### 1.3.1.2. A kamera és a szűrőváltó vezérlése

A CCD-kamerát egy különálló, Linuxot futtató számítógép, a kameravezérlő PC vezérli. VNC segítségével a kamera is vezérelhető távolról. Ugyanezen PC felelős a 8 pozíciós, Bessellféle *UBVR<sub>c</sub>I<sub>c</sub>* szűrőkkel ellátott szűrőváltó vezérléséért.

#### 1.3.2. A mérést végző szoftverkörnyezet

A Wright-kamerával történő mérést Linux operációs rendszer alatt egy programcsomag teszi lehetővé. Ez a szoftvercsomag több egymásra épülő és egymással együttműködő programból áll. A legalacsonyabb szinten a kameravezérlő Wright-driver áll, erre felhasználói interfészként egy parancssoros program épül. Eköré egy teljesen felhasználóbarát, szintén parancssoros szkriptcsomag épül, amellyel többszínbeli idősort, és kalibrációs képeket is könnyedén készíthetünk. A szűrőváltó programot az utóbbiak hívják meg, ezek a szkriptek a kamera és a szűrőváltó vezérlésére szükséges parancsokat adják ki.

#### **1.3.2.1. Wright-driver**

A driver egy C-nyelven írt eszközmeghajtó program, ún. kernelmodul. Mivel a kamera vezérlését a modul végzi, ennek a betöltése és működésének ellenőrzése alapvető a sikeres észleléshez. A kamerát a drivernek kiadott egyszerű, de alacsonyszintű ASCII-parancsok segítségével lehet vezérelni. Ez a fajta megközelítés rugalmas felületet nyújt a vezérlés különböző linuxos programokba való integrálhatóságához.

A drivert betölteni, leállítani, újratölteni és állapotát lekérdezni rendre a következő parancsokkal lehet:

```
sudo load wright start.
sudo load_wright stop,
sudo load_wright restart,
cat /proc/ccd.
```
#### **1.3.2.2. Parancssoros vezérlés**

A kameradriver, bár rugalmas a más programokkal való együttműködésben, de az észlelés elvégzéséhez szükség van egy programra, amely az alacsonyszintű utasításokat összefogja parancssori kapcsolókkal megadható komplex műveletekké, amelyekkel csillagászati képek készítése lehetséges. Az ezt a feladatot megvalósító all\_wright nevű parancssoros programot Bakos Gáspár írta Tcl nyelven. Ez az alap észlelőprogram, részletes példákat tartalmazó online kézikönyv tartozik hozzá, amelyet a kameravezérlőgépen a man all\_wright paranccsal lehet elérni.

**A ".wright" konfigurációs fájl** Az all\_wright program a felhasználó home könyvtárában keres egy .wright nevű inicializáló fájlt. Ha nem találja, akkor az alaprendszer-szintű beállító fájlt használja. Ez a fájl tartalmazza a kamera alapbeállításait, paramétereit, a készített FITS kép fejlécébe kerülő paramétereket, az észlelt objektum adatait, koordinátáit, a kép típusát, a készülő képek alapkönyvtárát és még sok más paremétert, amelyekről az online kézikönyvben olvashatunk.

#### **1.3.2.3. Felhasználóbarát vezérlés**

Az all\_wright programmal bármilyen típusú egyedi kép készíthető, viszont idősor készítésére önmagában nem alkalmas. Ezért a észlelők a saját észlelési szokásaiknak megfelelő shell vagy egyéb szkripteket írnak, amelyekből az all wright programot különbőző paraméterekkel hívják. Erre a célra a 60 cm-es távcsőnél már két éve jól bevált zshellben írt szkript csomagot használunk. A csomag az observe init, observe, observe series, editexp, start all wright.zsh zshell szkriptekből és a .wright, .wright.<star\_id>, valamint az

observe\_series\_<star\_id>.exp konfigurációs fájlokból áll. A szkriptek mindegyike rendelkezik online használati útmutatóval, amit a szkriptneve -h vagy szkriptneve --help paranccsal lehet megtekinteni.

Az observe\_init <jd> [<star\_id> [<observer>]] parancs a .wright és a hozzá nagyon hasonló .wright.<star\_id> paraméter, valamint az observe, observe\_series programfájlokat inicializálja a mérés kezdetén. A  $\langle \cdot | d \rangle$  az aktuális Julián-nap utolsó 4 jegye kell legyen, a <star\_id> 3-5 karakter hosszú lehet, az <observert> idézőjelek között kell megadni, ha tartalmaz szóköz karaktert; a <star\_id> nem tartalmazhat szóköz karaktert.

Az observe\_init a tárterületen létrehoz egy <jd> nevű könyvtárat és ellenőrzi a szabad terület nagyságát. Ha ez kisebb, mint 1 GB, akkor figyelmeztetést küld a terminálra. Végül megnyit egy kis terminálablakot, amelyben a pico nevű szövegszerkesztővel megnyitja a observe\_series\_<star\_id>.exp nevű, töbszínben való idősor-mérésnél használt, expozíciós időket tároló fájlt. Ennek tartalmáról lásd az observe\_series parancsot.

Az observe [[<jd>] <star\_id>] [<start> [<end>]] <texp> <filter> parancs egy vagy több képet készít egymás után a megadott színben, a megadott expozíciós idővel. Ha <jd> és / vagy <star\_id> nincs megadva, akkor az observe\_init által beállítottat veszi alapul; ha az <end> van elhagyva, akkor egy képet csinál. Amennyiben a <start> és az <end> is el van hagyva, akkor a legalacsonyabb "szabad" sorszámmal készít képet. Ha a <star\_id> bias, test, sky, akkor rendre bias, teszt vagy flat képet készít. A observe --example parancs néhány hasznos példát mutat az observe használatára. Az expozíció és a kiolvasás alatt egy visszaszámláló mutatja a hátralévő másodperceket az adott műveletből.

Az observe, <id><star\_id><filter> <rownumber>.fits alakú fájlnevekkel hozza létre a kameráról letöltött képeket.

Az observe\_series [[<jd>] <star\_id>] <start> <end> paranccsal, adott <jd> vagy adott <star\_id>, vagy ezek elhagyása esetén az observe\_init által definiált alapértelmezett értékekkel többszínben készít idősort. A képek <start> és <end> sorszámok között készülnek, *B*, *V*, *Rc*, *Ic*, színekben. A observe\_series go parancs hatására mindaddig készít négyszínben sorozatot, amíg le nem állítjuk, a sorszám ilyenkor a legkisebb "szabad" szám. A színenkénti expozíciós időket az observe\_series\_<star\_id>.exp fájlból veszi. Ennek a fájlnak a szerkezete egy sorban felsorolva öt szám és egy karakter. A számok jelentése rendre a B, V, R , I szűrőkkel készülő képek expozíciós ideje, az ötödik szám a szorzó, amely érték változtatásával az előző négy expozíciós idő egyidejűleg változtatható, ennek formátuma #.## alakú. Az utolsó bejegyzés egy karakter, amivel a sorozat futását vezérelhetjük. Alapesetben ez "c" (continue), aminek hatására folyamatosan készülnek a képek; "f" (finish) befejezi az aktuális sorozatot majd leáll; "q","x" (quit, exit) az aktuális kép elkészítése után rögtön kilép; p (pause) megáll és várakozik újabb parancsra; "w" (wait) várakozik egy karakterre, ami ha "S" (Skip) kihagyja a következő szűrőt és tovább vár, ha "Q", "X" (Quit, eXit) leáll az observe\_series futása.

Az editexp <star\_id> megnyitja az expozíciós időket tároló fájlt, egy felugró teminálab-

lakban, vagy létrehoz egy observe\_series\_<star\_id>.exp fájlt, ha ilyen még nem létezik.

#### **1.3.2.4. Sz˝urováltás ˝**

A szűrővátó a kameravezérlő számítógép soros portjára kapcsolódik. Vezérelni a filter.py python program segítségével a soros portra kiadott ASCII-parancsokkal lehetséges. Az előző alfejezetben bemutatott parancsok is ezt a programot hívják. A./filter.py -q lekérdezi és kiírja az aktuális szűrőt, ./filter.py -f filternumber a "filternumber" által megadott sorszámú szűrőre vált. Értéke az 1-8 zárt intervallumban lehet, melyekhez rendre a B, V, R, I, U, Zárt, Üres, Üveg szűrők tartoznak. A ./filter.py -c kalibrálja a szűrőváltót és a B szűrőre áll.

### **1.4. Észlelési útmutató**

Ebben a fejezetben ismertetem az Obslog nevű, észlelést naplózó programot, leírom az észlelés menetét, valamint bemutatom a rendszer alapoktól történő indítását.

#### **1.4.1. Obslog**

Az észlelési napló szerepét elektronikus formában egy, a távcsővezérlő PC-n futtatható, Tcl/Tk nyelven írt program tölti be. A programot a távcsővezérlő PC "24es" észlelő-user home könyvtárában található obslog könyvtárból indíthatjuk az ./obslog.tcl & paranccsal. A program indítása után az 1.5. ábrán látható ablakot kapunk. Az ablak középen két részre van osztva. A bal oldalon az aktuális nap mezői láthatók, amelyeket az aktuális észlelőnek kell kitöltenie az éjszaka folyamán. A jobb oldalon az előző napi adatokat böngészhetjük naponként a Backward és Forward gombokkal, és így az észlelés megkezdéséhez szükséges információhoz juthatunk. Ilyen például az aktuális esti flat terület koordinátája, a kezdés időpontja stb. A program a bal oldalon látható aktuális Julián-dátumot és az egészrészéből visszaszámolt dátumot egy másodpercenként frissíti. A mezők nevei magukért beszélnek, ezért ezekre nem térek ki részletesen.

#### **1.4.2. Bekapcsolás/mérés/leállítás**

A rendszer a technikai szünetektől, illetve az áramszünetektől eltekintve állandóan bekapcsolt állapotban van. Amennyiben teljesen kikapcsolt állapotból indítunk, az alábbiak a teendők.

#### *A vezérl˝oteremben*

- 1. A vezérlőtermi elektronikai kötődoboz oldalán a lévő főtápkapcsoló bekapcsolása.
- 2. A gépek melletti switchek "A" állapotba kapcsolása.
- 3. A vezérlőteremben a távcsővezérlő PC és a kameravezérlő PC bekapcsolása.
- 4. Bebootolás után a távcsővezérlő PC-re (PC119) észlelő userként<sup>1</sup> kell bejelentkezni, és X felületen VNC szervert kell indítani.

user: 24es password: startx

 $1A$  távcső vezérlését mindig a "24es" userként végezzük
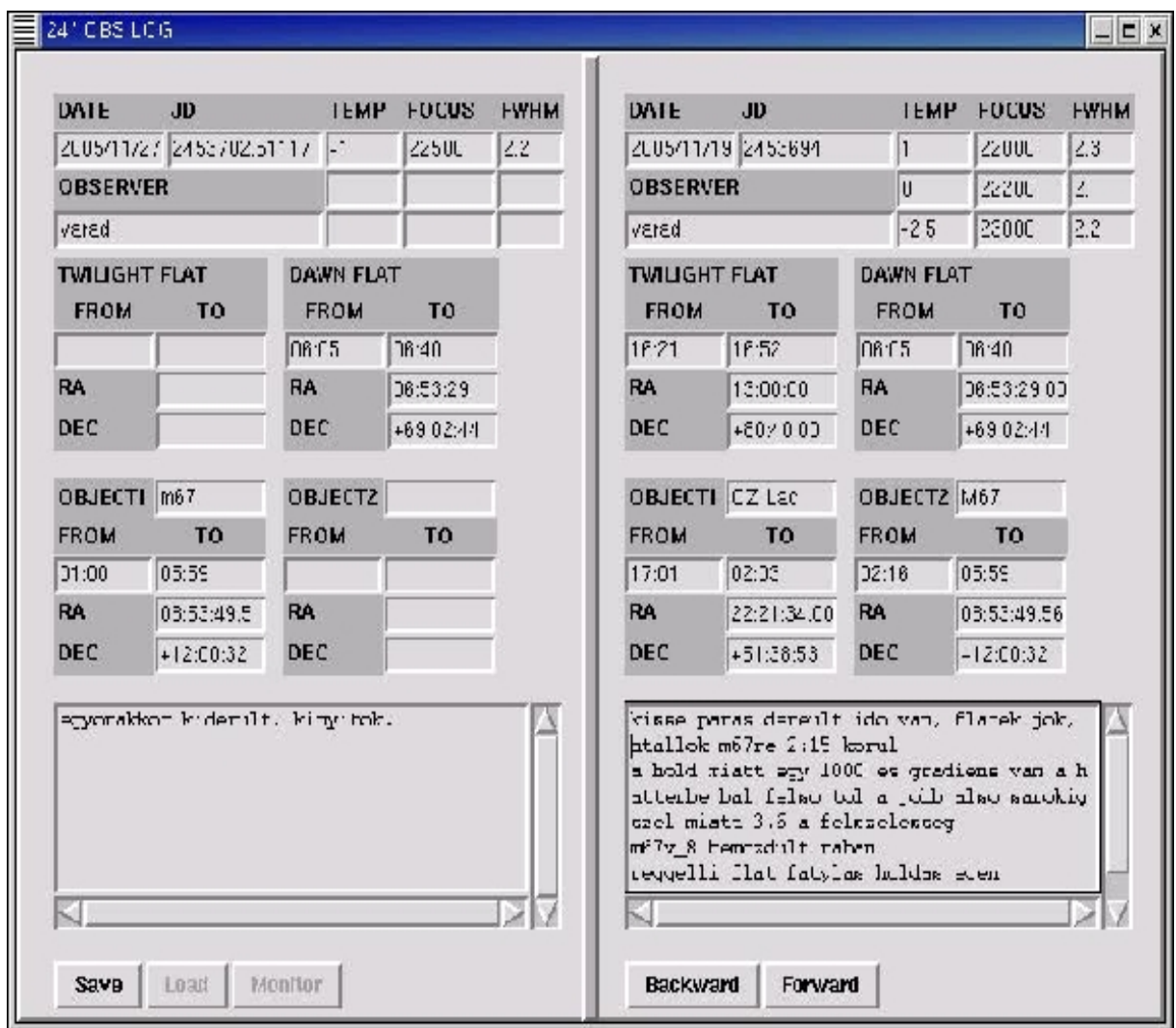

1.5. ábra. Az észlelést naplózó Obslog program felülete

A Gnome ablakkezelő betöltődése után el kell indítani egy terminálemulátort, ha alapból nem indulna el, akkor a desktop paneljén található terminálikonnal tehetjük ezt meg. A terminálablakban elindítjuk a VNC-t ezáltal a továbbiakban lehetőségünk nyílik a távcsővezérlő felületeket bármely intézeti PC-ről irányítani.

vncserver

Az utóbbi kimenetének a következőnek kell lenni:

```
New 'X' desktop is pc119:1
```

```
Starting applications specified in /opt/home/24es/.vnc/xstartup
Log file is /opt/home/24es/.vnc/pc119:1.log
```
Ez azt jelenti, hogy az 1-es display-en elindult a vncserver. Előfordulhat, hogy az 1 helyett más szám van, akkor értelemszerűen azon a display-en indult el a vncserver. 5. A kameravezérlő PC-n (PC121) bebootolás után eleve X-es bejelentkező felületet kapunk, ahol antipin userként kell bejelentkezni, és el kell indítani a VNC szervert.

```
user: antipin
password:
```
Az Openwin ablakkezelő betöltődése után el kell indítani egy terminálemulátort, ha alapból nem indulna el, akkor a jobb egérgombbal kattintva a desktopon felugró menüben a " Shells" menübejegyzést választva egy xterm ablakot indíthatunk. Ebből szintén VNC-t indítunk:

```
vncserver
```
Az utóbbi kimenetének a kövekezőnek kell lenni:

```
New 'X' desktop is pc121:1
```
Starting applications specified in /home/antipin/.vnc/xstartup Log file is /home/antipin/.vnc/pc121:1.log

Ez azt jelenti, hogy az 1-es display-en elindult az vncserver. Előfordulhat, hogy az 1 helyett más szám van, akkor értelemszterűen azon a display-en indult el a vncserver.

- 6. A gépek jelét ezután a swithchekkel fel lehet kapcsolni a kupolatérben lévő terminálokra, ha a mérést onnan akarjuk folytatni, vagy ezt VNC-n keresztül más intézeti gépről is megtehetjük.
- 7. A vezérlőteremhez vezető folyosón található 3 elektronikai szekrény közül a vezérlőteremhez közelebb eső szekrény bal oldali zöld gombja kapcsolja be a kupola- és padlómozgatás tápegységét, tehát ezt be kell nyomni elindításkor. Amennyiben fut a "rundome" (lásd a 23. pontot), ezt a lépést ki lehet hagyni, mert a tápegység ilyenkor bekapcsolva marad.

*A kupolatérben.*

- 8. A kupolarés kinyitása kézzel történik, a lelógó zsinórt meghúzva kiakad a rögzítőnyelv, utána a kötéllel a szétnyíló szárnyakat ütközésig kell tekerni.
- 9. A távcső oszlop elektronikai dobozának bal oldalán a léptető motorok tápját a piros kapcsolóval felkapcsoljuk.
- 10. A jobb oldali terminálon be kell jelentkezni a távcsővezérlő PC-n futó vncserverre azon a display-en, amelyen az el lett indítva. Az alábbi példában, és általában ez az 1-es.

```
vncviewer 193.6.22.119:1
password:
```
### 1. FEJEZET. A RENDSZER LEÍRÁSA 34

11. Egy, a vncviewer által szolgáltatott felületen nyitott terminálban betöltjük a drivereket, elindítjuk a mountservert és a X-es távcsővezérlő programot. Ha nem teljes indítást végzünk, ilyenkor először ellenőrizni érdemes, hogy azok nincsenek-e már betöltve.

A driverek betöltöttségének ellenőrzése:

cat /proc/scope

cat /proc/dome

Ha az 1.2 táblázatban megadottakhoz hasonló listát kapunk, akkor a driverek be vannak töltve, ha hibaüzenetet, akkor nincsenek.

A driverek betöltése:

start

password:

A mountserver elindítása (ha rögtön a driver után indítjuk, nem kér jelszót):

runm

password:

A vezérlőfelület elindítása:

runx

- 12. A távcső inicializálása az "INITOBS" gombra kattintással. Ennek hatására a távcső a "HOME" pozícióba áll és kinyílik a tubus fedele. Ha ez befejeződik, akkor kezdődhet a pozícióra állás (lásd a 17. pontot).
- 13. Az Obslog naplózó program indítása:

Egy újabb xterminál indítása a desktop paneljén található ikonra kattintva. Abban:

cd obslog

./obslog.tcl &

14. Amíg a távcső az inicializálást végzi, a bal oldali terminálon be kell jelentkezni a kameravezérlő PC-n futó vncserverre azon a display-en, amelyen az el lett indítva. Az alábbi példában, és általában ez az 1-es.

```
vncviewer -fullscreen 193.6.22.121:1
password:
```
15. A kameravezérlő Wright-driver betöltése

A betöltöttség állapotának ellenőrzése:

cat /proc/ccd

Ha ez nem hibával tér vissza, hanem egy listával a kamera egységeinek állapotáról, akkor be van töltve a kameradriver. Ha hibával tér vissza, akkor nincs betöltve, ellenőrizni kell a távcsőtubusra szerelt kameraelektronika állapotát. Ha az nincs bekapcsolva, be kell kapcsolni az oldalán található kapcsolóval. Ezután indíthatjuk a drivert:

sudo load\_wright start

password:

Meg kell várni, míg a kamera lehűl. Ha a kamera lehűlt, azt a cat /proc/ccd kimenetében található Fan is on, Cooler is on sor mutatja.

16. A mérés során alkalmazott programok inicializálása és elindítása.

Az IRAF és a ds9 elindítása:

Jobb egérgombbal klikkelünk a desktopon és a Programs menüből a Iraf-ot választva elindul egy xgtem ablakban az iraf.

Az iraf ablakban kiadjuk a ds9 & parancsot, erre elindul a készülő fits képeket megjelenítő ds9 program.

Egy új terminálablakban kiadjuk a következő parancsokat:

cd zsh

formálisan: observe\_init <jd> <star\_id> <observer>

például: observe\_init 3656 m67 varadi vagy, rövidítve oi 3656 m67 varadi

A deszktopon a 1.6. ábrához hasonló elrendezést célszerű kialakítani.

## 17. Pozícióra állás

Az Obslog program előző napi koordinátáiból átmásolhatjuk a flat-vagy objektum koordinátákat a vezérlőprogram koordináta mezőibe, és a "SET" gombra klikkeléssel elküldhetjük a távcsövet a megadott pozícióra. Természetesen új koordinátákra is elküldhetjük a távcsővet.

## 18. Bias képek készítése

```
observe bias
```
(oo bias röviden)

Ezek a következő "szabad" sorszámmal készítenek bias képet.

oo bias 1 3 3 bias kép készítése

Ez a megadott kezdő és végső számok közötti sorszámmal készít bias képeket (a példában 1, 2, 3 sorszámokkal).

## 1. FEJEZET. A RENDSZER LEÍRÁSA 36

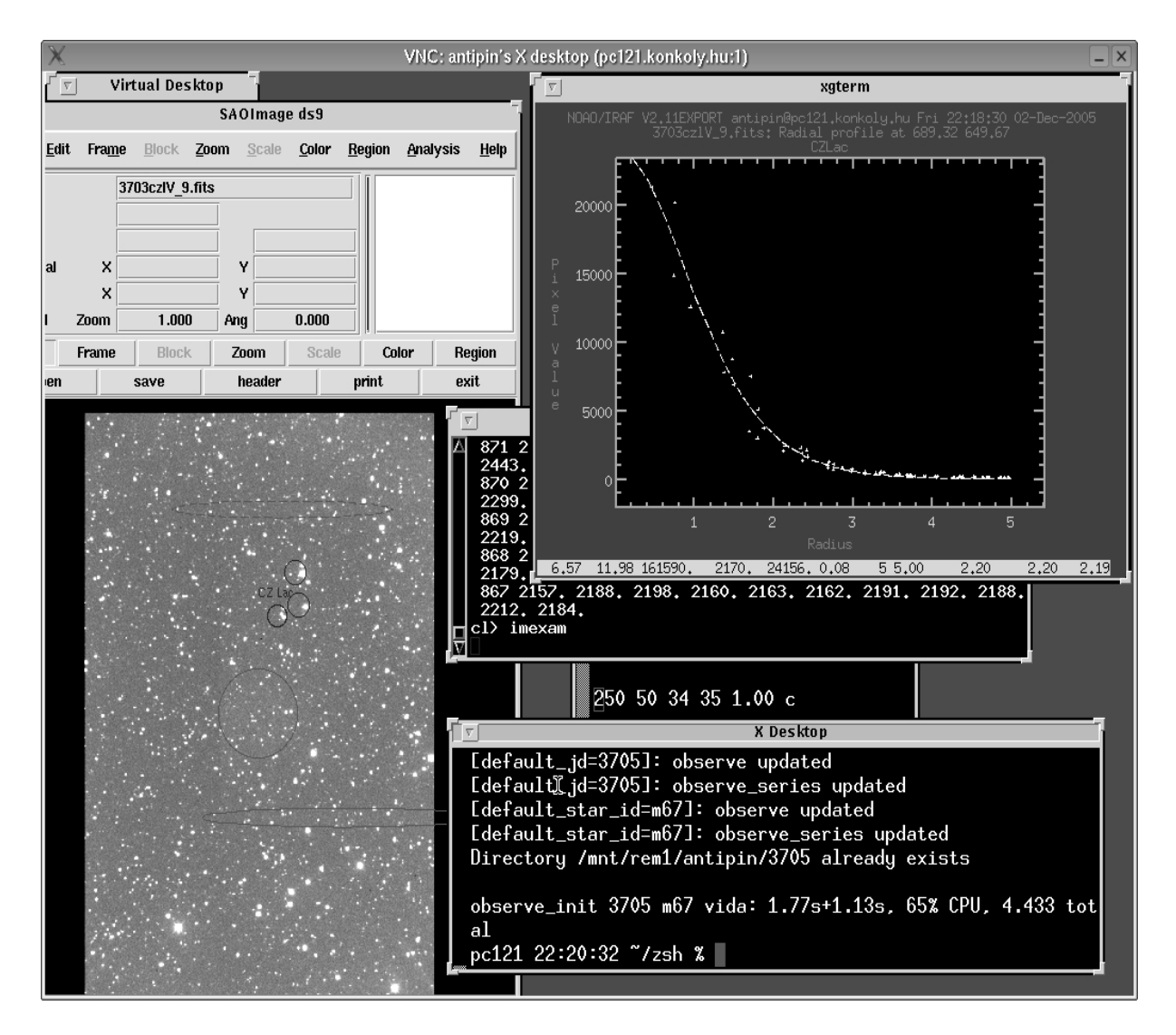

1.6. ábra. A programok és ablakaik elrendezése a kameravezérlő gépen

A bias képek szórását az IRAF imexamine, illetve imstat taskjai segítségével tudhatjuk meg. Az imexamine programmal a kurzor körüli pixelek átlagát és szórását az "m" billentyű lenyomásával kapjuk meg. A Wright-kamera bias képeinek szórása kb. 8-9 pixelérték.

## 19. Flatfield képek készítése

```
observe sky b 1 1 másodperces flat kép B szűrővel.
```
(oo sky b 1 röviden)

A flatek kiolvasása alatt célszerű mozogni a távcsővel, hogy a flat képeken a csillagok ne ugyanazokra a pixelekre essenek. Ezt a taszter gombjaival könnyedén megtehetjük.

Esti flatnél BVRI a szűrők sorrendje, reggeli flatnél IRVB, az intenzitásváltozás iránya a szűrők különböző áteresztése és a kamera hullámhosszfüggő érzékenysége miatt.

Amennyiben már van csillag az esti R, I szűrővel készült képeken, fokuszálhatunk is rajtuk.

## 20. Tesztképek készítése

Tesztképeket azért készítünk, hogy lássuk, az van-e a látómezőben, amit szeretnénk. Ha nem, odébb mozgunk taszterrel, vagy a vezérlőprogrammal, és közben tovább javíthatjuk a fókuszértéket, ha ez még szükséges.

observe test b 15 15 másodperces teszt kép B szűrővel.

oo test röviden 10 másodperces V kép, ez a default beállítás.

# 21. Fokuszálás

Csinálunk egy tesztképet, vagy ha a flatfielden már van csillag, akkor azt is használhatjuk fokuszálásra.

IRAF ablakban elindítjuk az imexamine programot: imexam

A kurzorral ráállunk egy csillagra a ds9 ablakban megjelent képen és az "r", illetve az "e" billentyűt megnyomva radiális, illetve kontúr plotot kapunk a csillag PSF<sup>2</sup>-jéről. Ezek szórását, illetve szimmetriáját nézve több egymás után, különböző fókusszal készített képen befokuszálhatunk.

A tapasztalat szerint horizontálisan megnyúlt csillagprofilnál növelni, vertikálisan megnyúlt csillagprofil esetén csökkenteni kell a fókusz értékét pár száz egységgel.

A jó fókusz beállítása után a kupola falán található hőmérőt leolvassuk és a fókusz értékével együtt feljegyezzük az Obslog program megfelelő mezőibe.

## 22. Az idősor készítése  $BVR<sub>c</sub>I<sub>c</sub>$  szűrőkkel

Az editexp vagy az observe init által nyitott ún. editexp ablakban az expozíciós időket beállítjuk és a vezérlő karaktert c-re módosítjuk, majd elmentjük a fájlt "Ctrl+o" + "Enter" lenyomásával.

observe\_series go (os go röviden)

23. Leállás

A távcsővezérlő programban a "SHUT DOWN ALL" gombra kattintva alaphelyzetbe hozhatjuk a távcsövet, a kupolát, a tubusfedőt. Utána kiléphetünk az X-es vezérlőprogramból.

 $2$ Point-Spread Function – pontátviteli fügvény.

Alacsony deklinációjú pozícióknál előfordulhat, hogy az észlelés végén a Home pozícióba tartó távcső útja keresztezi a "MntEQGrid" driverparaméter által definiált műhorizontot és így a távcső "Fault" állapotba kerül. Ennek elkerülése végett először a távcsövet a kézivezérlővel mozgassuk a délvonal közelébe és csak utána állítsuk alaphelyzete a "SHUT DOWN ALL" gombra kattintással.

Mountserver leállítása

stopm

password:

A driverek leállítása

stop

password:

A driverek leállása után kialszanak a taszter pirosan világító gombjai.

Az Obslog programban elmentjük a kitöltött mezők tartalmát a "SAVE" gombbal és kilépünk abból is.

A kamerát normál esetben nem állítjuk le.

Kilépünk a vncviewer-ekből.

A monitorokat és a távcső oszlopon a léptető motorok tápját kikapcsoljuk.

A rést betekerjük és meggyőződünk a rögzítőnyelv beakadásáról.

A villanyt lekapcsoljuk, csak a kamera elektronika és a szürőváltó elektronika marad áram alatt, amelyek halk zúgást eredményeznek.

A kupola és a padló áramát a földszinti vezérlőteremhez vezető folyosón található bal oldali elektronikai szekrény jobb oldali piros gombjával kapcsolhatjuk ki.

Télen, a kupola befagyásának megakadályozása végett rendszeresen mozgatni kell a kupolát. Ezért a mérés után elindítunk egy programot, amely óránként megmozgatja a kupolát. Ez a program a vezérlőgépen futtatható rundome. Ahhoz, hogy a program mozgatni tudja a kupolát, a driverek be kell legyenek töltve és a kupolaforgató motor áram alatt kell legyen. Ezért téli üzemmódban a fentebb leírt leállási procedúrából kihagyjuk ezeket a lépéseket, illetve a vncviewerből való kilépés előtt a távcsővezérlő gépen kiadjuk a rundome parancsot. A mérés elején ezt a programot "CTRL+C" billentyűkombinációval megszakítjuk és a drivereket leállítjuk, majd a távcsőmozgató motorok kapcsolójának felkapcsolása után újra betöltjük őket.

#### 24. Kilépés a vncviewerből

Ha máshonnan akarjuk folytatni, vagy befejeztük a mérést, a vncviewerből az "F8" gomb lenyomásával megjelenő menüben az "Exit Viewer"-t választva léphetünk ki.

# **1.5. Fejlesztési tervek**

A távcső optimálisabb kihasználhatóságának érdekében a jövőben az alábbi fejlesztéseket tervezzük megvalósítani:

- A kupolarés motorikus nyitása, illetve zárása.
- Csapadékjelző riasztórendszer megvalósítása.
- A guider üzembehelyezése.
- Digitális hőmérő beépítése.
- Automatikus fokuszálás a digitális hőmérőből kiolvasott értékek alapján.
- Flatterület adatbázis létrehozása és a távcsővezérlő programba való beépítése.
- A távcső- és kameravezérlő PC-k összehangolása, és ezáltal pl. automatikus flatezés megvalósítása.
- Relációs adatbázison alapuló észlelésnaplózó program megvalósítása.

# **2. fejezet**

# **Mérések és adatredukció**

# **2.1. Az észlelt programcsillagok**

A korszerűsített, automatizált 60 cm-es távcsövön elindított mérések kiemelkedő tudományos programja az RR Lyrae csillagok, s ezen belül a Blazhko-modulációt mutató változók vizsgálata. Emellett programunkon többmódusú változó, aktív csillag, és az M67 nyílthalmaz fotometriai vizsgálata is szerepelt. 18 hónap effektív mérésidő alatt a 2.1. táblázatban felsorolt objektumokat mértük. Mérési statisztikánk azt mutatja, hogy az éjszakák 50-60%-án legalább néhány órás méréssorozatot tudtunk készíteni. Ez a jó hatékonyság nagyrészt a CCD-fotometria előnyeinek köszönhető, mivel a csillagokról készült felvételeken végzett relatív fotometria esetén (amikor a képen szereplő csillagok fényességkülönbségeit mérjük) a kisebb felhőátvonulás, párásodás, az átlátszóság gyors változásai nem jelentenek akadályt a mérés számára (lásd a 2.1. ábrát).

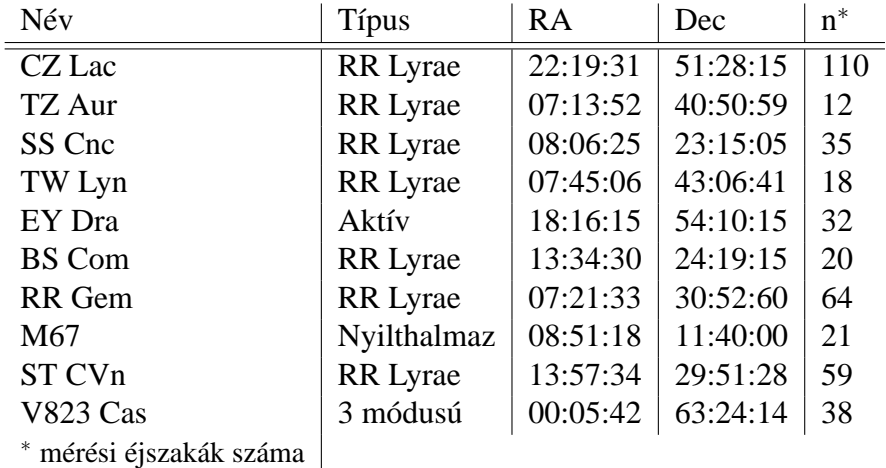

2.1. táblázat. A 60 cm-es távcsővel 2003 szeptembere óta mért objektumok

A megfigyeléseket napi beosztásban Dékány István, Hurta Zsombor, Lakatos Boriszláv, Posztobányi Kálmán, Sódor Ádám, Szing Attila, Vida Krisztián, Vityi Nándor és jómagam végeztük.

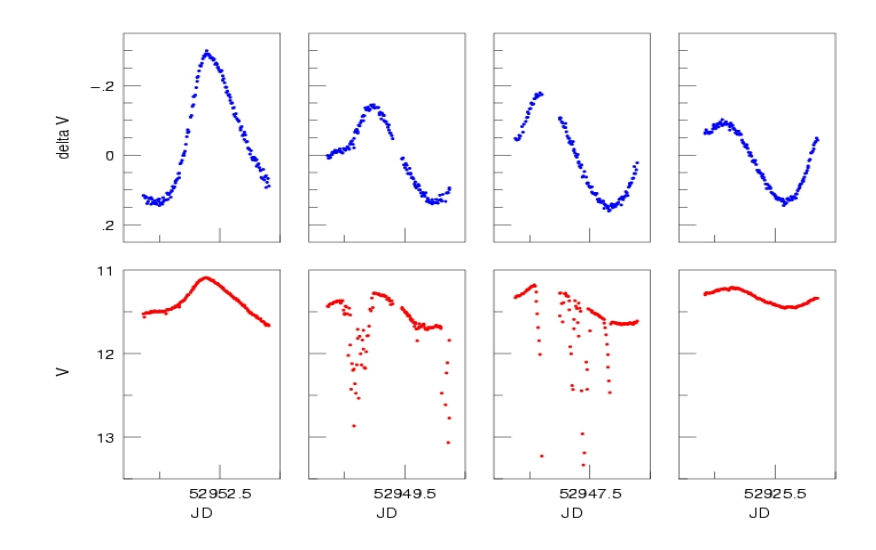

2.1. ábra. Összehasonlító fotometria CCD-technikával. Az ábrán a sváb-hegyi 60 cm-es távcsővel a V823 Cas-ról végzett méréseket mutatunk (lásd 3.1.1.1 fejezet). Az alsó fénygörbék a változócsillag közvetlenül megfigyelt fényességét ábrázolják. A két középső ábrán látható, hogy a csillag fényessége többször 1,5–2 magnitúdónyit halványodott, a légkör átlátszóságának romlása miatt (azaz felhők vonultak át). A felső ábrákon a változó fényességét egy közeli összehasonlító csillagéhoz viszonyítva mutatjuk. Ezeken az ábrákon minden mérési pontot feltüntettünk, amit az alsókon ábrázoltunk. Az egyébként használhatatlan fénygörbéből CCD összehasonlító fotometriával a nem teljesen derült éjszakákon is megbízható, nagy pontosságú mérést nyerhetünk. Ezzel biztosítani tudjuk a mérések megfelelő időbeli kiterjedését, ami a változócsillagászat számára az egyik legfontosabb szempont.

# **2.2. A mérési adatok feldolgozása**

# **2.2.1. Az adatok fotometriai redukciója**

#### **2.2.1.1. A CCD m˝uködésének áttekintése**

A mérés során a csillagokról érkező és a távcső által összegyűjtött fényt a távcső optikája a CCD-detektor chipjének felületére képezi le. A beérkező fotonok a CCD anyagában elektronokat keltenek. A pixelekben az elektronokat a pixel elektródjára kapcsolt pozitív feszültség tartja egy helyen, azaz a pixelek potenciálgödröt alkotnak, amelyben az elektronok az expozíció során összegyűlnek. A CCD pixeljei tehát fotonszámlálóként működnek, amelyek a beérkező fotonok számával arányos mennyiségű elektront váltanak ki, ezért a CCD lineáris eszköz. A régebben használt fotolemezekkel szemben a CCD-technika egyik legkomolyabb előnye linearitásában rejlik, másik előnye a nagyobb érzékenység. A manapság használatos CCD-k pixeljei több százezer elektront képesek tárolni, és 100 beérkező fotonból körülbelül 90-et érzékelnek, míg a fotolemezek csak körülbelül 10-et.

Ha egy pixelben több elektron keletkezik, mint amennyit tárolni tud, azaz a pixel telítetté

válik, akkor a fölös elektronok "átfolynak" a szomszédos pixelekbe. A telített és az azt környező pixelekben tárolt elektronok száma már nem arányos a beérkezett fotonok számával, azok fluxusával. Ezt a problémát elkerülendő, az expozíciós időt úgy érdemes megválasztani, hogy a mérendő objektum beütésszáma az egyes pixelek által tárolható maximális érték 20-80 százaléka közé essen. A CCD elektronikája kiolvassa és megszámolja a pixelekben tárolt elektronokat, majd a kapott értéket digitalizálja és továbbküldi a számítógépnek, így keletkeznek a nyers képek.

#### 2.2.1.2. A nyers CCD-képek összetevői

A nyers CCD-képeket nem lehet közvetlenül fotometriára használni. Figyelembe kell venni, hogy az milyen összetevőkből keletkezik, s a vizsgálandó jel fluxusától független, illetve az azt torzító komponensekre korrigálni kell. Ennek elvégzéséhez kalibrációs képeket kell készíteni.

Minden kalibrációs kép a kiolvasás zajával, illetve termikus zajjal terhelt. Ezért a kalibrációs képekből ideális esetben olyan sokat kell készíteni, hogy azokat különböző szűrésekkel összeátlagolva olyan 'master' kalibrációs képeket nyerjünk, amelyek már csak a valódi kalibrációs jelet tartalmazzák. Amennyiben a kalibrálandó effektus kicsi, és csupán egyedi kalibrációs képet használunk, előfordulhat, hogy a kalibráció elvégzésével fotometriai eredményünkön többet rontunk, mint amennyit javítunk.

A nulla expozíciós idővel készült CCD-felvételen a pixelek értéke három komponenst tartalmaz<sup>1</sup>.

**Overscan** Az első komponens egy offset, amely a kiolvasó elektronika alapszintjéből és egy önkényesen választott pozitív értékből áll. Az alapszint értékéről az információ a CCD-kép ún. *overscan régiójában* tárolódik. Ez a régió egy különleges pixelsáv a CCD-kép oldalán, amelynek a chipen fizikailag nem felelnek meg pixelek. Ezt a pixelsávot a CCD-elektronika generálja úgy, hogy a valódi kép kiolvasása előtt néhányszor kiolvassa a kiolvasóelektródot $^2$ , s ezzel megméri, hogy az elektronikából adódóan mekkora jel adódik a pixelek tényleges tartalmához. Az overscan értéke tehát azt adja meg, hogy az adott pillanatban a kiolvasóegységből eredő jelszint mekkora, segítségével ennek időbeli változását is követhetjük.

**Bias** A második komponens az ún. *bias* mintázat, amely a zéró expozíciós idejű felvétel valódi pixeleinek az egyedi változásait mutatja az offset szinthez képest. *Bias képnek* tehát a nulla expozíciós idejű képet nevezzük, amely az egyes pixelek valódi kiolvasási értékeit tartalmazza. Visszatérő, szabályos mintázata lehet, mivel pl. a CCD-chip expozíció előtt történő tisztításakor

 $1$ Valójában minden nyers kép expozíciós időtől függetlenül tartalmazza ezeket a komponenseket, csak a zéró expozíciós képeknek nincs további, fotonoktól származó jel és zaj komponense.

 ${}^{2}$ Ez az a vezeték, amelyre a pixelek töltéscsomagját a kiolvasás során léptetik, és amely megméri az adott pixel elektronjainak számát.

egyes pixelekben szisztematikusan bennragadhatnak töltések. Ezek a tisztításnál jóval lassabb, valódi kiolvasás töltés-léptetése során adódnak majd hozzá a töltésszámhoz. A bias kép általában minden CCD-chipre egyedi, rá jellemző mintát mutat.

**Kiolvasási zaj** A zéró expozíciós idejű képek harmadik komponense a *kiolvasási zaj* vagy *Read-out Noise*, amely amiatt lép fel, mert a pixeleket kiolvasó elektronika zaja a kiolvasott pixelértékeket terheli. Ez a pixelek kiolvasott értékeit a CCD elektronikájára jellemző, mindig ugyanolyan nagyságú szórással terheli, függetlenül a kiolvasott értéktől.

A bias, overscan és kiolvasási zajon kívül további oka is van, hogy megvilágítás nélkül elektronok jutnak az egyes pixelekbe.

**Sötétáram** A CCD molekuláinak hőmozgása miatt elektronok gyűlnek fel az egyes pixelekben. Ez a *sötétáram* vagy *dark current* néven ismert jelenség, amely a hőmérséklettől és az expozíciós időtől függő járulékot ad a pixelek elektronjainak számához. Ahogy bias értékük, úgy az egyes pixelek sötétárama is egyedi. A sötétáram az idővel lineárisan, a detektor hőmérsékletével viszont exponenciálisan nő. Ezért az effektus csökkentéséhez, amennyire csak lehet, hűteni kell a detektort. A CCD-k hűtését legtöbbször folyékony nitrogénnel oldják meg, ezzel körülbelül −110 C° érhető el, miáltal a sötétáram elhanyagolhatóvá válik. Más CCD-ket termoelektromosan hűtenek kb. –30... – 70 C°-ra. Ezeknél a kameráknál hosszabb expozíció esetén szignifikáns sötétáram jelentkezik, amelyet a képek feldolgozása során figyelembe kell venni.

Flat A CCD különböző pixeljeinek válasza gyártástechnológiai okokból ugyanazon jel hatására (eltekintve a bias, overscan és sötétáram okozta elektrontöbblet különbségeitől) nem teljesen egyforma. Az egyes pixelekben ugyanannyi foton hatására kvantumhatásfokuknak megfelelő számú elektron keletkezik. A rendszerbe érkező fotonok sem jutnak el egyformán a CCDchip minden pontjára, a CCD ablakán, illetve a szűrőkön található porszemcsék fényt elnyelő, szóró és árnyékoló hatása miatt. Az optikai elemeken szóródó fény is a chip valódi jeltől független, speciális szerkezetű megvilágítását eredményezheti. Mindezekre a hatásokra együttesen korrigálhatunk, ha egyenletesen megvilágított felületről (pl. szürkületi égbolt) készítünk ún. *flat* felvételeket. Ezek a képek nem lesznek homogének, hanem a pixelek eltérő kvantumhatásfokának, az optikai elemek esetleges szennyeződésének és a rendszerben keletkező szórt fénynek megfelelő speciális szerkezetet mutatnak.

### **2.2.1.3. A CCD-képek alapkalibrációja**

Az overscan régió pixeljeinek átlaga megadja a CCD-kiolvasás offset szintjét, azaz az overscan-korrekció értékét. Ha ezt az értéket levonjuk a kép minden pixeléből, akkor a kép overscankorrigálva lesz. Ezután a további információt már nem hordozó overscan régiót levághatjuk a képről.

A bias korrekcióhoz bias képeket készítünk, melyeket először az overscan értékére korrigálunk. Mivel a bias értékek általában alacsonyak, ezért csak számos bias képből készített, szűrt, átlagolt, magas jel/zaj viszonyú képet érdemes bias korrekcióra használni, melyet, ha levonunk a képekből, az nem jár zajnövekedéssel.

A sötétáram-korrekcióhoz hosszú expozíciós idejű képeket készítünk teljesen elsötétített kupolában, becsukott shutter-rel. A *dark frame*-eket overscan és bias korrigáljuk, összeátlagoljuk, majd kihasználva a sötétáram expozíciós idővel való linearitását, a képek expozíciós idejére korrigálva levonjuk azokból. Az expozíciós időkre való korrekció csak akkor tehető meg, ha lineáris a kamera sötétárama. Ha nem az (professzionális kameráknál ez nem fordulhat elő), akkor a képek expozíciós idejével megegyező expozíciós idővel kell dark frame-eket készítenünk, és minden képet saját expozíciós idejével készített dark képpel kell korrigálnunk. A dark képeket az objektumképekkel megegyező CCD-hőmérsékleten kell készíteni.

A flat-korrekcióhoz egyenletes megvilágítottságú ernyőről (*dome flat*), vagy szürkületi vagy hajnali felhőmentes és homogén égről (*sky flat*) készült felvételeket használunk. A flat képek expozíciós idejét akkorának kell választani, hogy a pixeleken szignifikáns jel jelenjen meg, azaz körülbelül 20−70%-a a telítési értéknek. A flat képekre is igaz, hogy statisztikus zajuk csökkentése érdekében minél többet készítünk belőlük, annál pontosabb korrekciót végezhetünk. Amennyiben sky flat felvételeket készítünk, célszerű ezek között távcsövünket kicsit odébb mozgatni, hogy a felvételeken esetleg már megjelenő csillagok ne ugyanazokra a pixelekre essenek. A flat felvételek összeátlagolásánál célszerű minmax $^3$  algoritmussal a képeken az egyes pixelekre eső csillagoktól, kozmikus eredetű zajoktól megszabadulni, s a maradék pixelértékek medián átlagát venni. A kvantumhatásfok hullámhosszfüggése, valamint a fényútba helyezett szűrők különböző szennyeződése miatt a flat field felvételeket minden szűrővel külön kell készíteni, és a flat-korrekciót színenként külön kell végezni. A flat-korrekció előtt mind az objektum, mind a flat képeken a fentebb említett összes korrekciót végre kell hajtani. A flat-korrekciót úgy végezzük, hogy a flat kép minden pixelét elosztjuk a pixelek átlagértékével, és ezzel a normált képpel a korrigálni kívánt objektumképeket elosztjuk.

#### **2.2.1.4. A saját CCD-felvételeink kalibrációja**

Az fenti ún. alapkalibrációs lépéseket az általunk észlelt csillagokról készített CCD-felvételeinken az IRAF<sup>4</sup> programcsomag megfelelő rutinjaival végeztük el. A Wright-kamera overscan régiója 30 pixel széles, az overscan korrekcióhoz e terület pixeleit használtuk fel. A korrekciót a redukálószoftver a teljes képre automatikusan elvégzi.

 $3$ Az átlagolásból kihagy adott számú maximális, illetve minimális értékkel rendelkező pixelt.

<sup>&</sup>lt;sup>4</sup>Image Reduction and Analysis Facility - IRAF is distributed by the National Optical Astronomy Observatories, which are operated by the Association of Universities for Research in Astronomy, Inc., under cooperative agreement with the National Science Foundation.

A bias kép nem mutatott határozott, ismétlődő struktúrát, ezért bias korrekciót nem alkalmazunk.

Sötétáram-korrekciót csak azon programcsillagok redukciója során végeztünk, melyeket 2 percnél hosszabb expozíciós idővel mértünk. A Wright-kamera 70 K-nel a környezeti hőmérséklet alatt üzemel, ezért a 2 percnél rövidebb expozíciós idővel készült felvételek maximális sötétárama is elhanyagolható járulékot adott a csillagok fluxusához. Azon programcsillagok észlelésénél, ahol két percnél hosszabb expozíciós idővel készültek képek, dark felvételek is készültek és sötétáram-korrekciót végeztünk.

Sky flat felvételt minden este és reggel – amennyiben a derült ég ezt lehetővé tette – a mérésekhez használt  $BVR<sub>C</sub>I<sub>C</sub>$  szűrők mindegyikével készítettünk. A műszeregyüttes flat szerkezete néhány napos időskálán stabilnak tekinthető, de hosszabb idő alatt már nem elhanyagolható változásokat mutat, főként a porszemcsék elmozdulása miatt. Mivel esti és reggeli borult idő miatt nem minden éjszakához tartozott flat felvétel, és mivel a színenkénti kalibrációs flat képek elkészítéséhez minél több flat felvételt célszerű használni, ezért ezeket általában több egymást követő éjszaka – amelyek alatt a flat szerkezet még nem mutatott jelentős változást – felvételeiből készítettük.

# **2.2.2. CCD-fotometria**

#### **2.2.2.1. A képek összetolása**

Az egy szezon alatt egy programcsillagról készült felvételeken a csillagok nem pontosan ugyanoda esnek a CCD-chip felületén. Ennek az az oka, hogy a távcső pozicionálási pontossága nem teszi lehetővé a pixel pontosságú csillagra állást, ezenkívül egy éjszaka folyamán a légkör refrakciós hatása miatt a csillagok 30-50 pixelnyit is elmozdulhatnak a látómezőben. Ez az utóbbi eset automatikus vezető (guider) segítségével kiküszöbölhető.

Az alapredukált képek fotometriáját akkor tudjuk könnyen elvégezni, ha azokon a csillagok pixelkoordinátái megegyeznek. Ezt a képek egy kiválasztott referenciaképhez (amelyen a csillagok ideális helyzetűek, valamint profilalakjuk és félszélességük is megfelelő) való összetolásával érhetjük el. Ezután már az összes képen a csillagok pixelkoordinátáinak értéke megegyezik a referenciaképen lévő koordinátákkal. Az összetolás pl. az IRAF 'imaline' rutinjával elvégezhető. Méréseink kiértékelésekor az összetolást azonban az Alard and Lupton (1998) által fejlesztett  $ISS<sup>5</sup>$  nevű programmal végeztük. Az összetolás ezzel a programmal tört pixel pontosságra történik. Eltoláson és forgatáson kívül nagy zenittávolságnál a képeken a csillagok refrakció miatt bekövetkező egymáshoz viszonyított helyzetének látszólagos változása is kiigazításra kerül. Mivel a mérések során arra törekedtünk, hogy a mérendő csillagok a képen mindig azonos helyre (azaz a chip ugyanazon területére) essenek, a képeinket maximálisan

 $5$ Letölthető a http://www2.iap.fr/users/alard/package.html webhelyről.

50-100 pixel-lel kellett eltolni, hogy rajtuk a csillagok pozíciója egybeessen a referenciaképen tapasztalttal.

#### **2.2.2.2. Apertúra-fotometria**

A fotometria célja a képen lévő objektumok fluxusainak meghatározása. Ezt általában a kép intenzitásának mértékegységében *ADU*<sup>6</sup> -ban, vagy annak –2,5-szeres logaritmusában, ún. instrumentális magnitúdóban kapjuk meg. Ezeket az értékeket a későbbiek során még a standard rendszerbe kell transzformálni (erről bővebben a 2.2.3 fejezetben írok), így juthatunk kalibrált látszólagos magnitúdóhoz amely már az objektum valódi, adott hullámhosszsávba eső fluxusának megfelelő mennyiség.

A referenciaképre tolt CCD-felvételeinken a csillagok látszó fényességét apertúra-fotometriával mértük ki. Ez azt jelenti, hogy a csillagok pozícióira kör alakú maszkot illesztünk, s az ebbe eső pixelértékeket összeadjuk. Ebből az összegből le kell vonnunk a nem a csillagtól, hanem az égi háttér fényességéből származó járulékot, amit egy, az előző maszkkal koncentrikus, attól szeparált gyűrűvel mintavételezünk.

Az apertúra méretét úgy határoztuk meg, hogy méréseink 90%-án a csillagok teljes profilja az apertúrán belülre essen. Néha, rosszabb seeing˝u éjszakákon, egyedi képekre ennél nagyobb apertúrát kellett használni. A seeing változása, és a képek időszakos defokuszáltsága miatt a csillagok profiljának félszélessége tipikusan 2 és 4,5 ívmásodperc között változott, néhány képen azonban 5–7 ívmásodpercre is megnőtt.

Megfigyelési körülményeink differenciális fotometriát tesznek lehetővé, azaz valójában a változó- és egy, a képen levő állandó fényességű ún. összehasonlító csillag magnitúdókülönbségét mérjük. Hogy biztosak lehessünk abban, hogy ennek a magnitúdókülönbségnek az időbeli változása csupán a vizsgálandó csillag fényváltozását tükrözi, először meg kell bizonyosodnunk arról, hogy az összehasonlító csillag fényessége időben valóban állandó. Ezt egy további ellenőrző, ún. *check* csillag mérésével ellenőrizhetjük. Ha megfelelő összehasonlító csillagot választottunk, akkor ennek az ellenőrző csillaghoz viszonyított magnitúdókülönbsége a teljes méréssorozat során hibahatáron belül állandó marad. Az összehasonlító csillag kiválasztásánál ezen kívül fontos szempont, hogy az minél közelebb essen a változóhoz (a flat-korrekció esetleges hibája közeli csillagok esetében általában lecsökken), ahhoz hasonló fényességű (azonos expozíciós idővel adjanak jó jel/zaj viszonyú képet) és közel azonos színindexű legyen (mind a távcsőkonstansok, mind a színfüggő légköri extinkció bizonytalansága nagy színindexkülönbség esetén felerősödik).

A legtöbb programcsillagunkról ilyen módon nyertünk instrumentális magnitúdókülönbséget, két csillag esetében azonban ezt a módszert nem alkalmazhattuk. Az SS Cnc látómezejében nem volt megfelelő, a fentebb említett szempontokat kielégítő egyedi összehasonlító csillag,

<sup>6</sup>Analog Digital Unit

ezért három, fényváltozást nem mutató csillag fényességátlagához hasonlítottuk a változó fényességét. A CZ Lac redukálásánál nem használhattunk apertúra-fotometriát, mert a csillag olyan vizuális kettős, amely komponenseinek PSF profiljai már közepes seeing esetén is összelógnak. Ennek a csillagnak a redukciója során az Alard and Lupton (1998); Alard (2000) által kidolgozott "optimális képkivonásos eljárást" alkalmaztuk, amit az ISIS2.1 programcsomaggal hajtottunk végre. A módszer a következő lépéseket tartalmazza:

- **A képek összetolása:** lásd a 2.2.2.1 alfejezetet fentebb. Asztrometriai referenciaképnek a *BV RCI<sup>C</sup>* mérésekhez ugyanazt a képet, a legjobb seeingű *V* képet használtuk.
- **Referenciaképek elkészítése:** A képkivonás elvégzéséhez színenként referenciaképet kell készíteni, a legjobb seeingű képek zajszűrt összekombinálásával (lásd a 2.2. képet). Erről a képről a kozmikus sugarakat és egyéb defekteket el kell távolítani.
- **Képkivonás:** Ahhoz, hogy az egyes képek és az adott színbeli referenciakép különbségeként olyan képet kapjunk, amely a fényváltozást mutató csillagok fluxusváltozását mutatja, először minden képhez egy olyan konvolúciós kernelt kell keresnünk, amely a referenciakép pontátviteli függvényét az egyes képek pontátviteli függvényévé transzformálja. Azaz a referenciaképet úgy 'rontja' el, hogy az olyan legyen, mint az adott, nála rosszabb seeingű minőségű kép. A kernel megkeresését a legkisebb négyzetek módszerével végzi a program. A megfelelő kernel meghatározása után az egyedi képekből kivonja a referenciakép kernel szerinti transzformáltját. A program az így kapott képet ún. konvolvált képként menti el (lásd a 2.3. képet). A konvolvált képen a konstans csillagok gyakorlatilag eltűnnek, csak a változóknak és a fényes, telített csillagoknak marad pozitív vagy negatív, illetve "tarka" nyoma.
- **Változócsillag-azonosítás:** Az ISIS nem csak a változócsillagok fotometriájának egyik jól alkalmazható programcsomagja, hanem rendkívül hatékony eszköz a változócsillagok keresésére is. A változók detektálása az ún. *variabilitási kép* segítségével történik, amely a konvolvált képek abszolút értékeinek átlaga. A variabilitási képen a referenciaképhez viszonyított pozitív és negatív változások kumulatív módon felerősödnek, ezáltal a változócsillagok kitűnnek, míg az egyes képek hibáiból eredő jelek kiegyenlítik egymást, azaz eltűnnek.
- **Fénygörbe-előállítás:** A konvolvált képeken a változócsillagok fotometriája az ISIS csomag megfelelő rutinjával is elvégezhető, de tapasztalatunk szerint ez sokkal bizonytalanabb eredményt ad, mintha erre a feladatra ismét, megfelelő paraméterekkel, az IRAF apertúrafotometriáját használjuk. Eredményül a mérések időpontjában a vizsgált változó adott színbeli referenciaképén mért fluxusához viszonyított fluxuskülönbség értékeit kapjuk. A fluxuskülönbség-görbéket a referenciaképek fotometrálásával kapott fluxus – magnitúdó transzformáció segítségével alakíthatjuk valódi instrumentális magnitúdó-görbévé.

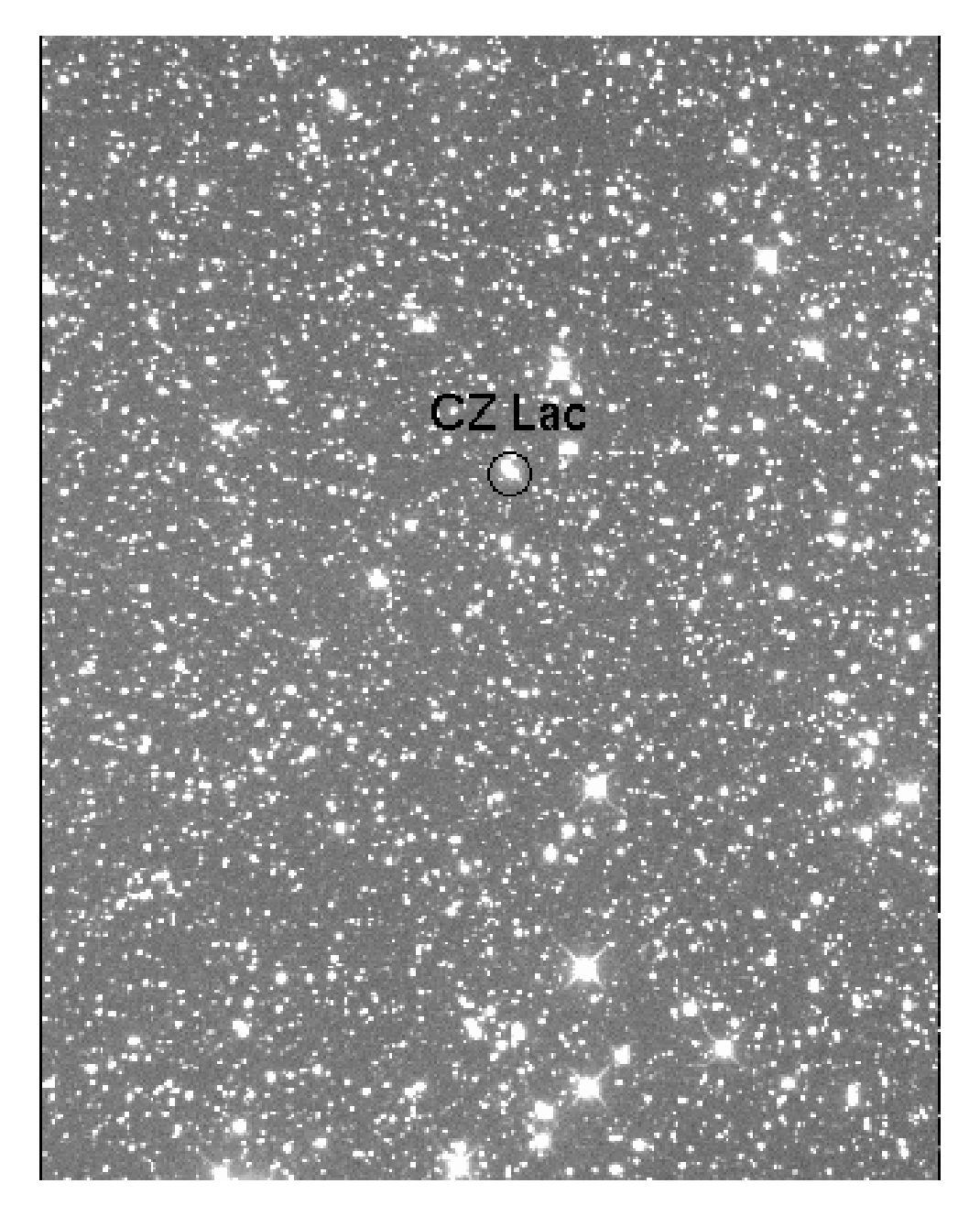

2.2. ábra. A CZ Lac redukálásánál használt referencia kép

A fotometriai redukálás végeredményeként *b*, *v*,  $r_c$  és  $i_c$  instrumentális színekben előálltak a csillagok saját, illetve az összehasonlító csillag fényességéhez viszonyított relatív fénygörbe adatai, azaz a Julián-dátum – instrumentális magnitúdóértékek minden egyes expozícióra.

Relatív mérés esetén ahhoz, hogy a változócsillag valódi magnitúdóját megállapítsuk, ismernünk kell az összehasonlító csillag, vagy valamely más csillag valódi magnitúdóját a CCD látómezejében. Ezt irodalmi adatokból, vagy más, abszolút fotometriai mérésekből vehetjük.

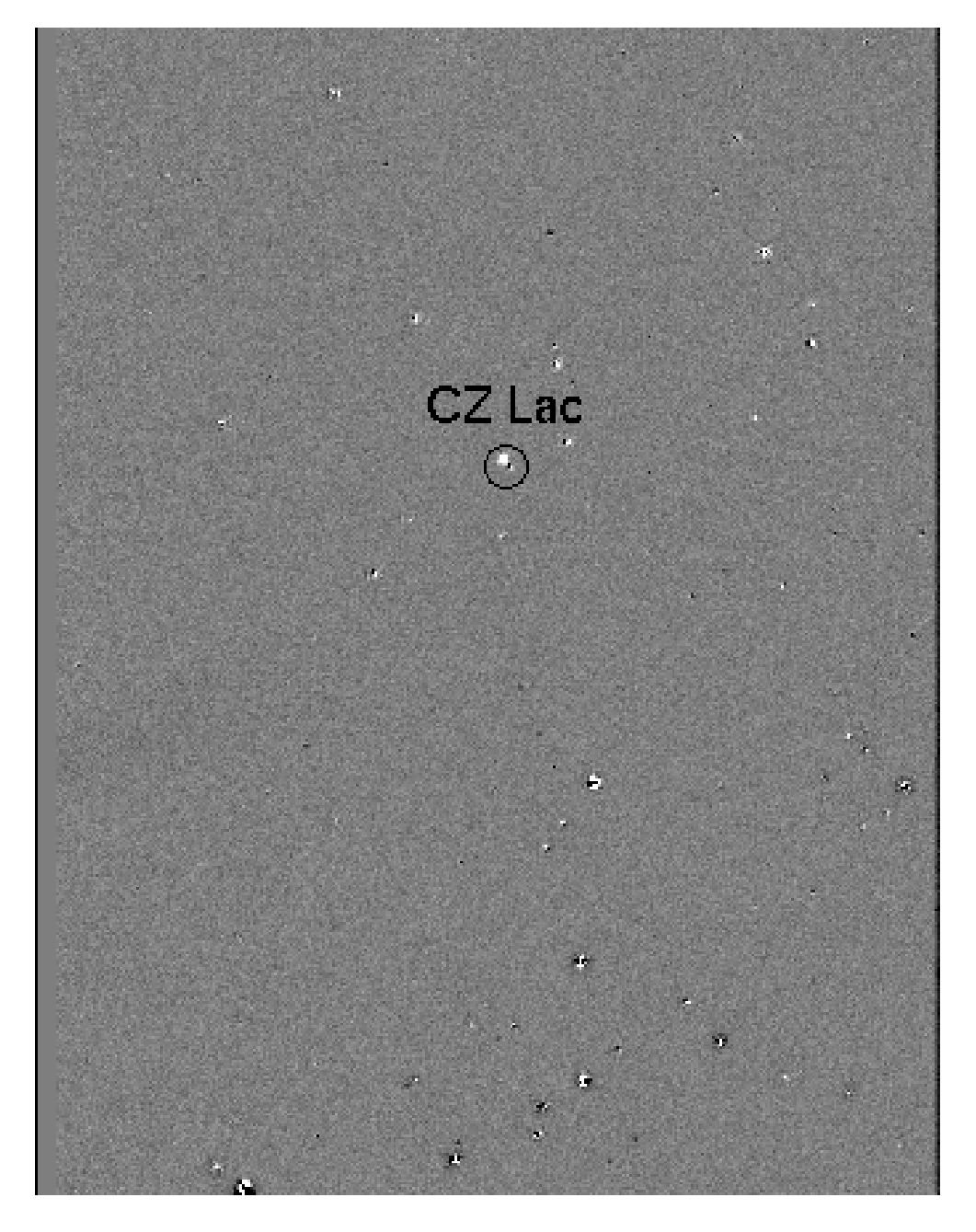

2.3. ábra. A képkivonás elvégzése után megmaradó reziduálok a különbségi (konvolvált) képen. A csillagok nagyrésze nyomtalanul eltűnt a képről. A változó és néhány telített vagy telítés közelében lévő fényes csillag nyoma maradt meg.

# **2.2.3. Transzformáció nemzetközi fotometriai rendszerbe**

A CCD-kamerából, a szűrőből és a távcsőből álló rendszer a CCD-kamera érzékenységének és a távcsőoptika áteresztésének hullámhosszfüggése miatt nem valósítja meg tökéletesen a Johnson–Cousins-féle *BV RCI<sup>C</sup>* fotometriai rendszert. Ahhoz, hogy méréseinket komoly asztrofizikai problémák vizsgálatára használhassuk, a mért instrumentális magnitúdóértékeket a nemzetközileg elfogadott, jól definiált standard rendszerbe kell transzformálnunk. Ez az észlelési

szezonra vonatkozó távcsőkonstansok meghatározásával végezhető el<sup>7</sup>, amelyek rendszerünk eltérését jellemzik a standard színrendszertől.

#### **2.2.3.1. A színindexgörbék eloállítása ˝**

Ahhoz, hogy standard rendszerbe transzformáljuk a különböző színekben mért instrumentális magnitúdóinkat színindexgörbékre, azaz méréseink időpontjaira a színkülönbségértékek meghatározására van szükség. Ezek előállításához az szükséges, hogy mind a négy színben ugyanabban az időpontban legyenek mért magnitúdóadataink a csillagról. Mivel a különböző színekben egymás után készültek a felvételeink, ezért valamilyen módszerrel ezeket egyidejűsíteni kell. Ezt a feladatot az ipcolor program segítségével végeztük el, amely a kiválasztott szűrővel készült felvételek időpontjában, különböző illesztési, extra- és interpolálási módszerekkel bármelyik másik szín várható magnitúdóértékét állítja elő. A program által használt módszer kiválasztása a változócsillag típusától függ. A szabályos fényváltozást mutató csillagok esetében, amikor a megfigyelt adatsor a mérés teljes időtartalmára a mérési pontosságon belül analitikus függvényalakkal (pl. Fourier-összeg) illeszthető, az illesztett függvény alapján számolja ki a szükséges időpontra a magnitúdóértékeket. Aktív csillagoknál és más, nem stacionárius változást mutató csillagok esetében azonban nem illeszthető megfelelő függvénnyel a teljes fénygörbe. Ilyen esetben a program napokra bontja az adatsort és az adott szín minden egyes napi mérésére választhatóan harmadrendű polinomot, Fourier-függvényt, spline-t illeszt, s az éjszakánkénti illesztések alapján határozza meg a megfelelő időpontokra a magnitúdóértékeket. Az EY Dra rövidperiódusú aktív csillag esetében ez a módszer sem bizonyult megfelelőnek, ezért itt extra- interpolációs eljárást alkalmaztunk. A program attól függően, hogy mely szín időpontjára akarjuk meghatározni egy másik szűrővel készült mérésünk várható értékét, veszi az adott szín két, időben a kijelölt időponthoz legközelebb eső magnitudóértékét, és azokat lineárisan inter(extra)polálja a kérdéses időpontra.

#### **2.2.3.2. A transzformációs formulák**

A távcsőkonstansok megállapításához minél jobban eltérő színindexű standard csillagokra van szükség. Erre a célra az M67 nyílthalmazban található standard csillagokat használtuk a 2004-es és a 2005-ös szezonban. A V823 Cas csillag méréseit a vele egy látómezőbe eső csillagok *B*,*V*,*R<sup>C</sup>* és *I<sup>C</sup>* magnitúdóit használva transzformáltuk standard rendszerbe. Ezeknek a csillagoknak a standard magnitúdóit A. Henden mérte ki az USNO Flagstaff állomásán működő, SITe/Tektronix 1024x1024 CCD-kamerával felszerelt 1 m-es teleszkóppal. Az RR Gem bekötésére a csillag látómezejében található SAO 060004 és SAO 060008 katalógusszámú csillagokat használtuk, amelyek *U*,*B*,*V*,*R<sup>C</sup>* és *I<sup>C</sup>* magnitúdóit Liu & Janes (1989) publikálták.

Négy esetben állapítottunk meg távcsőkonstansokat, amelyek a 2.2. táblázatban láthatók. A

 $^{7}$ A távcsőkonstansok változása egy programcsillag mérésének időszakában elhanyagolhatónak bizonyult.

transzformációs együtthatókat a rendelkezésünkre álló adatok alábbi formulák szerinti legkisebb négyzetes illesztésével határoztuk meg.

$$
B = b + c_b(b - v)
$$

$$
V = v + c_v(b - v)
$$

$$
R_C = r + c_r(v - r)
$$

$$
I_C = b + c_i(v - i)
$$

illetve

,

$$
B - V = c_{(b-v)}(b - v)
$$
  

$$
V - R_C = r + c_{(v-r)}(v - r)
$$
  

$$
V - I_C = b + c_{(v-i)}(v - i)
$$

Színrendszerünk rendkívül stabilnak bizonyult, ezt bizonyítják a 2.2. táblázatban felsorolt, különböző szezonokra, különböző mérések alapján megállapított konstansok értékei.

|                | V823 Cas | RR Gem | M67      | M67      |
|----------------|----------|--------|----------|----------|
| konstans       | 2003     | 2004   | 2004     | 2005     |
| c <sub>b</sub> | $-0.032$ |        | $-0.054$ | $-0.055$ |
| $c_v$          | 0.095    | 0.066  | 0.078    | 0.080    |
| $c_r$          | 0.112    |        | 0.125    | 0.123    |
| $c_i$          | $-0.012$ |        | 0.000    | 0.006    |
| $c_{(b-\nu)}$  | 0.858    | 0.896  | 0.869    | 0.865    |
| $c_{(\nu-r)}$  | 1.085    | 1.139  | 1.070    | 1.077    |
| $c_{(\nu-i)}$  | 1.115    | 1.126  | 1.107    | 1.103    |

2.2. táblázat. A távcsőkonstansok

#### **2.2.3.3. Korrekció a differenciális extinkcióra**

A csillagok fényessége a légkörön áthaladva lecsökken, ez a légköri extinkció. Ha a légkörben megtett útszakasz hossza *dx*, és a fénysugár intenzitása *I*, τ az egységnyi úthosszra vonatkoztatott abszorpciós együttható, az intenzitásváltozás

$$
dI = -I\tau dx
$$

formában írható fel. A fenti egyenletet integrálva a teljes megtett útra:

$$
\log I = \log I_0 - \tau x,
$$

ahol *I*<sub>0</sub> a fénysugár intenzitása, mielőtt a légkörbe érkezne, *I* pedig a mért intenzitás. A fenti összefüggést magnitúdókra is felírhatjuk, ekkor:

$$
m_0 = m - 2,5\tau x
$$
  
=  $m - kX,$  (2.1)

ahol gyakorlati okok miatt a megtett utat a légtömeggel mérjük, *k* pedig az extinkciós koefficiens.

A légköri extinkció meghatározásának első lépése a megtett út meghatározása. A légtömeg szorosan összefügg a zenittávolsággal (*z*), és nem követünk el nagy hibát, ha kis zenittávolságokon a légtömeg helyett sec *z*-vel számolunk. Ez esetben ugyanis 30◦ -nál 0,001, 60◦ -nál pedig 0,005 a különbség a légtömeg és sec *z* között. Sec *z* a következő egyenlet segítségével számítható ki:

$$
\sec z = (\sin \phi \sin \delta + \cos \phi \cos \delta \cos h)^{-1},
$$

ahol φ a megfigyelő földrajzi szélességét jelöli, δ és *h* pedig a csillag deklinációját, illetve óraszögét.

Bármennyire is kényelmes azonban sec*z* használata, nagyobb zenittávolságokon nem tekinthetünk el attól, hogy a fent említett, a földfelszín görbületétől és a refrakciótól eredő különbséget figyelembe vegyük, és arra korrekciót végezzünk. Ez a korrekció

$$
X = \sec z - 0.0018167(\sec z - 1) - 0.002875(\sec z - 1)^2 - 0.0008083(\sec z - 1)^3
$$

formában írható.

A fény légköri elnyelődésének és szóródásának hullámhosszfüggését a fentiekben még nem vettük figyelembe. Amennyiben egynél több hullámhosszon végzünk mérést, erre a hullámhosszfüggésre is ügyelnünk kell. A légkörön kívüli és a mért színindexek eltérése a magnitúdókhoz hasonló alakban,

$$
C_0 = C - k_C X, \tag{2.2}
$$

formulával írható le, ahol  $k<sub>C</sub>$  a 2.1. egyenletben szereplő, különböző hullámhosszakra érvényes *k*-k különbsége.

A légkörön átjutva a fény intenzitása lecsökken, miközben a hullámhossz szerinti intenzitáseloszlás vörösödik. A kettőt különválasztva, mind a magnitúdókra, mind a színindexekre az extinkciós koefficiens egy elnyelődési és egy vörösödési tagra bontható:

$$
k = k' + k''C
$$
  
\n
$$
k_c = k'_c + k''_cC
$$
\n(2.3)

ahol k<sup>'</sup> és k<sup>''</sup> az első- illetve másodrendű extinkciós koefficiens. A fenti kifejezést k helyére behelyettesítve (2.1)-be és (2.2)-be:

$$
m_0 = m - k'X - k''CX \tag{2.4}
$$

$$
C_0 = C - k'_C X - k''_C X
$$
  
=  $C(1 - k''_C X) - k'_C X$  (2.5)

alakot kapunk a légkörön kívüli magnitúdó- és színindexértékekre. Az extinkciós koefficiensek differenciális fotometria segítségével könnyen meghatározhatók, mivel (2.4) és (2.5) két csillag magnitúdóinak és színindexeinek összehasonlításakor

$$
\Delta m_0 = \Delta m - k' \Delta X - k'' (\Delta C \overline{X} + \Delta X \overline{C} + \Delta C \Delta C) \tag{2.6}
$$

$$
\Delta C_0 = C - k'_{\Delta} CX - k'' (\Delta C \overline{X} + \Delta X \overline{C} + \Delta C \Delta C) \tag{2.7}
$$

alakú lesz.

(2.6) és (2.7) alapján belátható, hogy k<sup>"</sup> értékeit könnyen megállapíthatjuk két közeli, színben erősen eltérő csillag megfigyelésével (ekkor a kis távolság miatt Δ*X* kicsi lesz).

k<sup>"</sup> ismeretében azonos színű, nagy zenittávolság-különbségű csillagok mérésével (ilyenkor a ∆*C*-s tag elhanyagolható) ezután a *k*<sup>*i*</sup> együtthatók is meghatározhatók.

Az extinkciós koefficiensek meghatározását három programcsillag (EY Dra, TZ Aur, SS Cnc) látómezejében található csillagok vizsgálatával végeztük. Eredményként azt kaptuk, hogy a CCD-chip méretének megfelelő 17'x 24'-nyi területen a mért csillagok által lefedett színindexkülönbségek tartományában a  $k^{\prime\prime}_{bv}$  az egyedüli koefficiens, amelyet figyelembe kell venni, értéke −0,025 és −0,030 között van (az irodalmi érték −0,02 körüli). A k<sup>'</sup> koefficiens hatása a CCDchip kis mérete miatt elhanyagolható.

# **3. fejezet**

# **Elért eredmények**

A változócsillagok vizsgálatába a 60 cm-es Newton távcsővel kapcsolatos munkáim előtt már bekapcsolódtam (lásd pl. Derekas et al. (2003, 2004)). E fejezetben azonban csak a felújított távcsővel, részvételemmel elért, publikált eredményeket ismertetem.

# **3.1. Rövid periódusú modulált radiális pulzátorok**

# **3.1.1. Többmódusú pulzátorok**

A csillagok pulzációjának vizsgálatával információt nyerhetünk a csillagok belső szerkezetéről, fizikai paramétereikről. Egyes pulzáló változócsillagok jól meghatározott empirikus formulák, illetve modellszámítások alapján távolságindikátorként, ún. *standard gyertyaként* is használhatók. Bizonyos, egyidejűleg több radiális módusban rezgő ún. többmódusú radiális *pulzátorok* esetében a periódusarányok alapján a módusokat egyértelműen azonosítani tudjuk. A több módusban rezgő csillagok megfigyelésével szerzett adatok és a rájuk vonatkozó elméleti modellismereteink összehasonlításával lehetőségünk nyílik az ilyen típusú objektumok fizikai paramétereinek pontos meghatározására (hőmérséklet, kémiai összetétel, tömeg és luminozítás). Ezek a vizsgálatok egyúttal lehetőséget nyújtanak pulzációs modelljeink tesztelésére és fejlesztésére.

A csillagok tömegének direkt meghatározására csak kettősrendszerekben van lehetőség. Ezzel szemben a többmódusú radiális pulzátorok esetében mind a fejlődési, mind a pulzációs modellekkel való összehasonlításból tömegbecslést kapunk: az ún. *fejl˝odési*, illetve a *pulzációs tömeget*. Modelljeink egyik fontos tesztje, hogy ezek konzisztens eredményre vezessenek. A több radiális módusban pulzáló változók esetében lehetőség nyílik a csillag abszolút luminozitásának meghatározására a távolság ismerete nélkül. Erre lehetőséget a pulzációelmélet egyik alapvető összefüggése, a *periódus–átlagsűrűség reláció* (kombinálva a Stefan–Boltzmann-törvénnyel) ad:

$$
M/M_{\odot} = (Q_i/P_i)^2 (R/R_{\odot})^3 = (Q_i/P_i)^2 (L/L_{\odot})^{1,5} (T_e/T_{\odot})^{-6},
$$
\n(3.1)

ahol *M*, *L*, *T<sub>e</sub>* rendre a csillag tömege, luminozitása és effektív hőmérséklete, *P<sub>i</sub>, Q<sub>i</sub>* az *i*-edik módus periódusa, illetve az annak megfelelő pulzációs konstans. Látható, hogy amennyiben a csillag három radiális módusban rezeg, a csupán a mért periódusok és a módusoknak megfelelő pulzációs konstansok ismeretében fizikai paramétereire megoldást kapunk.

Kétmódusú pulzáció a radiális módusú rezgést mutató csillagok több típusánál (cefeida változók, HADS<sup>1</sup>-ek, SX Phe, RR Lyrae csillagok) megfigyelhető. Az ún. *kétmódusú pulzátorok* vagy alap és első felhangban, vagy első és második felhangban rezegnek.

Fejlődésük során a Hertzsprung–Russell-diagramon az instabilitási sávot keresztező csillagok annak a kék oldalán első felhangban, a vörös oldalon alapmódusban rezegnek. Kétmódusú pulzáció az átmeneti zónában lép föl. (Az első és második felhangban pulzáló csillagok a kék szélen találhatók.)

A megfigyelések azt mutatják, hogy a kétmódusú pulzáció gyakori. A pulzációs modelleredmények is megerősítik, hogy a fizikai paraméterek megfelelő megválasztásával létrejöhet kétmódusú pulzáció, amely stabilan fennmaradhat (Kolláth et al. , 2002). Három radiális módus egyidejű gerjesztettségét azonban a modellszámítások mindeddig nem tudták leírni, holott eddig már összesen 5 ilyen típusú csillagot ismerünk.

Elsőként az AC Andromedae-ről mutatták ki, hogy három radiális módusban pulzál, tömege 3*M*, és a héj-H-égés állapotában van (Fitch & Szeidl, 1976). A megfigyelt alapperiódus (0,71 nap) alapján az AC And-ot korábban RR Lyrae típusú változónak gondolták. Preston (1959) szerint azonban az AC And fémtartalma túlságosan magas egy tipikus RR Lyrae-hez képest. Kovács & Buchler (1994) a periódusarányok saját lineáris pulzációs modelljeikkel való összevetésével megerősítették, hogy az AC And valóban egy nagyobb tömegű, fiatal csillag, amely közelebbi kapcsolatban van a cefeidákkal, illetve a δ Scuti csillagokkal, mint az RR Lyrae változókkal. Fernie (1994) szerint elképzelhető, hogy az AC And a hiányzó láncszem a  $\delta$  Scuti és a cefeidák között (lásd a 3.1. ábrát).

Antipin (1997) a krími obszervatórium 40 cm-es asztrográfjával 1948 és 1995 között készült, a moszkvai archívumban összegyűjtött fotografikus felvételek kimérése alapján az AC And-hoz hasonló periódusú hárommódusú pulzációt mutatott ki a V823 Cas esetében.

A harmadik ilyen típusú csillag a V829 Aql (Handler et al., 1998). Az AC And, V823 Cas és a V829 Aql galaktikus mezőcsillagok, míg Moskalik  $&$  Dziembowski (2005) nemrég két hárommódusú csillagot fedezett fel a Nagy Magellán-felhőben. Az utóbbi két változó, szemben az előbbiekkel, az első három felhangban rezeg.

### **3.1.1.1. A hárommódusú V823 Cas**

Az eredmények az A & A-ban jelentek meg: Jurcsik, Szeidl, Váradi et al. (2006)

<sup>1</sup>nagy amplitúdójú δ Sct csillagok

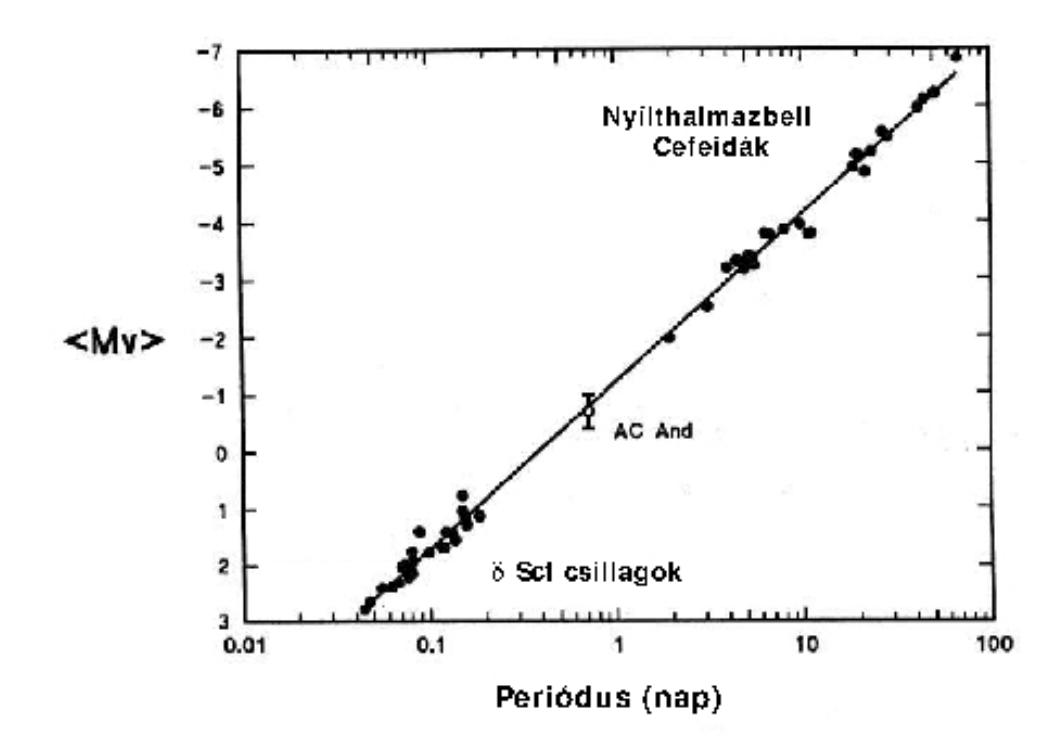

3.1. ábra. A klasszikus cefeidák és a δ Scuti csillagok közös periódus-fényesség relációja (Fernie, 1994).

**A mérési adatok:** A többmódusú pulzátorokról kevés mérési anyag áll rendelkezésre, kiemelkedő asztrofizikai jelentőségük ellenére. Ezért 2003-ban a felújított 60 cm-es távcső átadását követően a V823 Cas-t választottuk első programcsillagunknak. Majdnem 3 hónap alatt (lásd a 2.1. táblázatot) színenként ∼ 3600 CCD-felvételt készítettünk a csillagról. Az adatok fotometriai redukálásáról és a standard rendszerbe transzformálásról lásd a 2. fejezetet.

**A fénygörbe elemzése:** A V823 Cas-ról készített több hónapos folyamatos méréssorozatunk lehetővé tette e különleges változócsillag fényváltozásának részletes elemzését. A fénygörbe Fourier-analízisét a MUFRAN programcsomaggal (Kolláth, 1990) végeztük.

Ez alapján azt találtuk, hogy a fényváltozás Fourier-spektrumát három radiális módus, azok felharmonikusai, 26 lineáris kombinációs frekvencia (csatolási tag) és egy kis amplitúdójú, minden színben ugyanannál a frekvenciánál megjelenő jel írja le. A V823 Cas fénygörbéjének illesztését a

$$
\Delta m = A_0 + \sum_{i=-N_i}^{N_i} \sum_{j=-N_j}^{N_j} \sum_{k=-N_k}^{N_k} A_{ijk} \cos(2\pi |if_0 + jf_1 + kf_2| + \phi_{ijk}) + A' \cos(2\pi f_3 + \phi')
$$

alakban írhatjuk le, ahol *N<sup>i</sup>* = 3, *N<sup>j</sup>* = 4, *N<sup>k</sup>* = 1, és indexekben (*i*, *j*,*k*) számhármasok közül csak azok szerepelnek amelyekre a következő kritériumok érvényesek:

- $A_{ijk} \neq 0$ ,
- $|i| + |j| + |k|$  < 5 azaz a maximális *rendszám* egyenlő öttel

• ha az  $|if_0 + jf_1 + kf_2|$  kombinációs frekvencia különböző  $(i, j, k)$  számhármasokra ugyanaz, akkor azok közül csak az egyik szerepel.

A megfigyelt frekvenciák a 3.1. táblázatban szerepelnek.

*A*<sub>i jk</sub>, illetve  $\phi$ <sub>i jk</sub> az  $|if_0 + jf_1 + kf_2|$  frekvenciakomponenshez tartozó amplitúdó, illetve fázis. Eszerint  $A_{100} = A(f_0)$ ,  $A_{010} = A(f_1)$  és  $A_{001} = A(f_2)$ .

*V* méréseink és azok Fourier-megoldás szerinti illesztése a 3.2. ábrán látható. A megoldás stabilitását jelzi, hogy a legalsó panel fénygörbéje már a korábbi mérésekre kapott illesztés alapján is hibahatáron belül pontosan leírható.

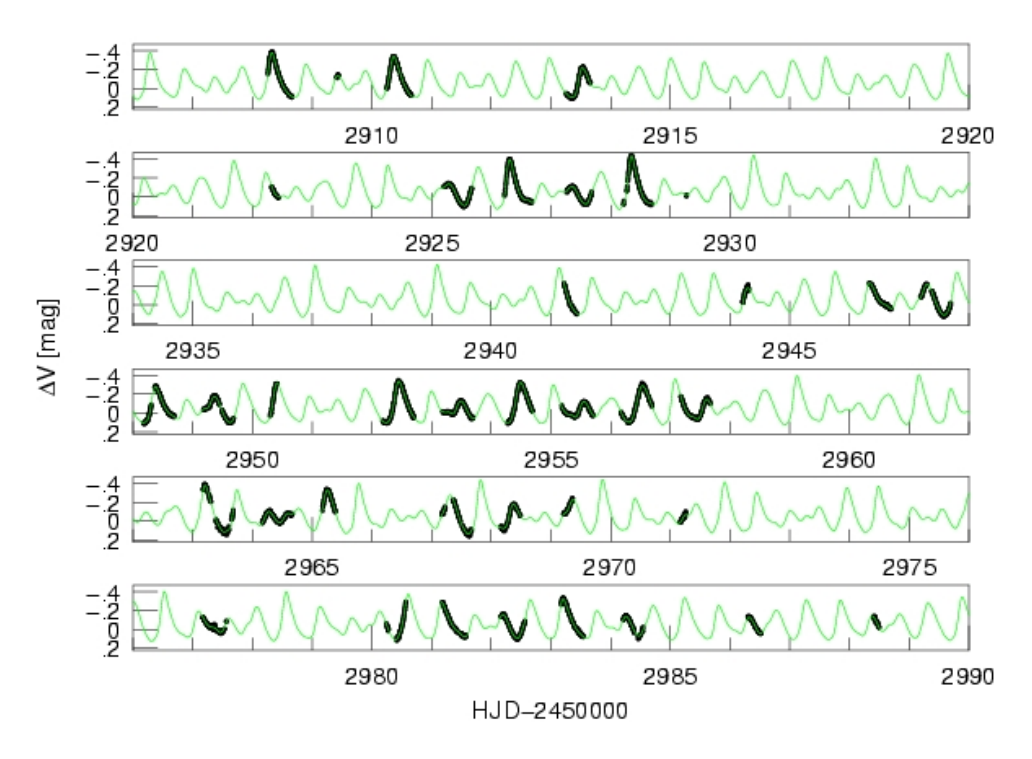

3.2. ábra. A V823 Cas *V* fénygörbéje a Jurcsik, Szeidl, Váradi et al. (2006) publikáció 6. és 7. táblázatában megadott Fourier-megoldással illesztve.

A különböző színek és színindexek illesztésének amplitúdói és fázisai, valamint a megoldásban szereplő frekvenciák ( $f_0, f_1$  és  $f_2$ ) megfelelő lineáris kombinációjával való azonosítása a Jurcsik, Szeidl, Váradi et al. (2006) publikáció 6. és 7. táblázatában szerepelnek.

A három radiális módus, ezek felharmonikusai és a csatolási tagok fénygörbéből való levonása után megmaradó adatsor Fourier-spektrumában (lásd a 3.3. ábrát.) minden színben megjelenik az  $f_3 = 0,817$  ciklus/nap frekvencia. A megmaradó jel frekvenciája és amplitúdója alapján feltehető, hogy az – a γ Dor változókhoz hasonló – magasrendű gravitációs módusnak felel meg.

Az Antonello (1994) által definiált *Gi jk* ún. *általánosított fáziskülönbségek* a lineáris kombinációs frekvenciák fázisviszonyának jellemzésére szolgálnak. Poretti & Pardo (1997) kimutatták, hogy az általuk vizsgált kétmódusú cefeidák azonos rendű fázisai nem térnek el lényegesen

3.1. táblázat. A *B* fénygörbemegoldás frekvenciakomponensei, amplitúdói és a frekvenciák általánosított fáziskülönbségei:

 $G_{ijk} = \phi_{ijk} - (i\phi_{100} + j\phi_{010} + k\phi_{001})$ 

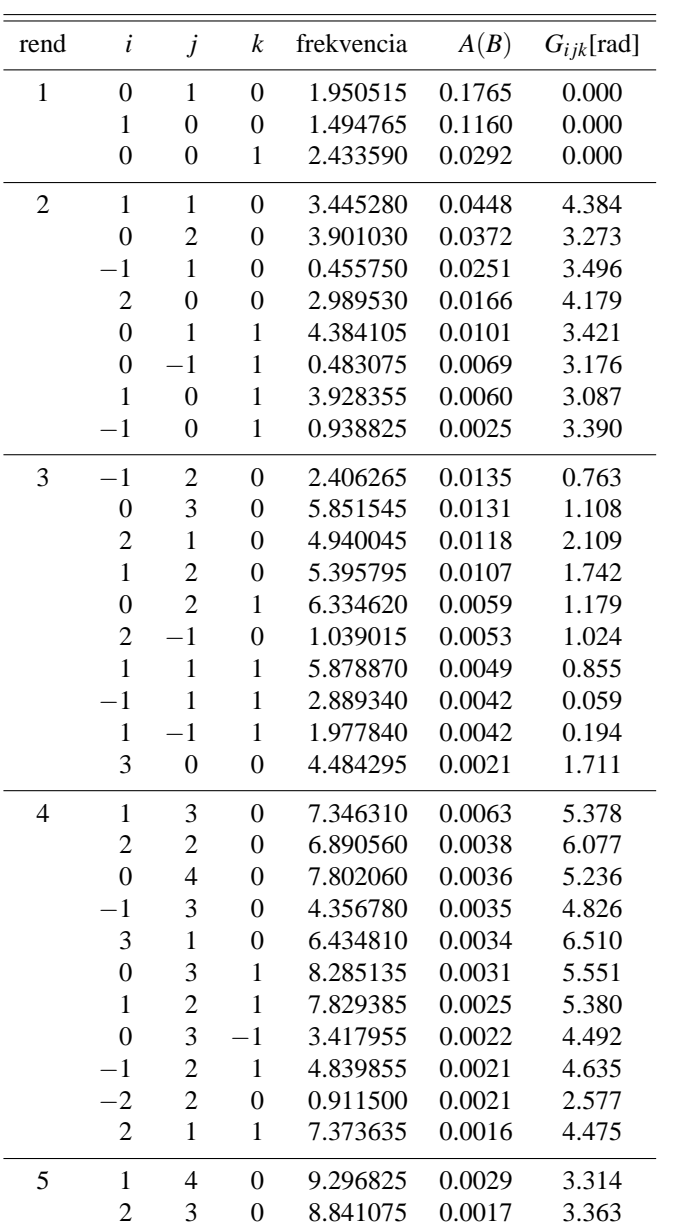

egymástól. A V823 Cas esetében azt találtuk, hogy az azonos rendű frekvenciakomponensek *Gi jk* fáziskülönbségei szintén egymáshoz hasonló érték˝uek (lásd a 3.1. táblázatot).

A különböző frekvenciákhoz tartozó fázisok koherenciáját csak a módusok közti rezonancia hatásaként lehet magyarázni. A 3.4. ábra alapján a V823 Cas esetében valóban rezonanciajelenséget tapasztalunk. Az alsó ábrasor, amelyen az adatokból a három módus periódusának megfelelő fényváltozást már kivontuk, a radiális módusok periódusa szerint még mindig 'reguláris' viselkedést mutat. Kiemelkedő maradvány-amplitúdó azokban a fázisokban jelentkezik, amikor mindhárom radiális módus egyidejűleg maximumfényesség környékén van.

#### **3.1.1.2. A V823 Cas periódusainak értelmezése**

A 3.5. ábrán a két- és hárommódusú radiális pulzátorok periódusarányait mutatjuk be. Míg az AC And és V829 Aql periódushányadosai jól illeszkednek a megfigyelt kétmódusúak periódushányadosaival kijelölt tartományokhoz, a V823 Cas eltérést mutat. Mivel a V823 Cas *P*2/*P*<sup>1</sup> periódusaránya nem mutat diszkrepanciát, a *P*1/*P*<sup>0</sup> hányadosnak a várhatónál 0,02-dal nagyobb értékét valószínűleg az alapmódus periódusának (P<sub>0</sub>) anomáliája okozhatja.

A galaktikus, LMC és SMC kétmódusú cefeidák *P*1/*P*<sup>0</sup> periódusaránya a 3.5 ábrán három jól elkülöníthető egyenesre illeszkedik. Ezt a három csoport fémtartalmának eltérése (Z = 0,02; 0,008; 0,004) magyarázza. Kérdés, hogy a V823 Cas anomális *P*1/*P*<sup>0</sup> periódusarányát lehet-e szintén erős fémszegénységgel magyarázni.

A lineáris pulzációs modellek periódusainak, periódusarányainak a valódi nemlineáris mo-

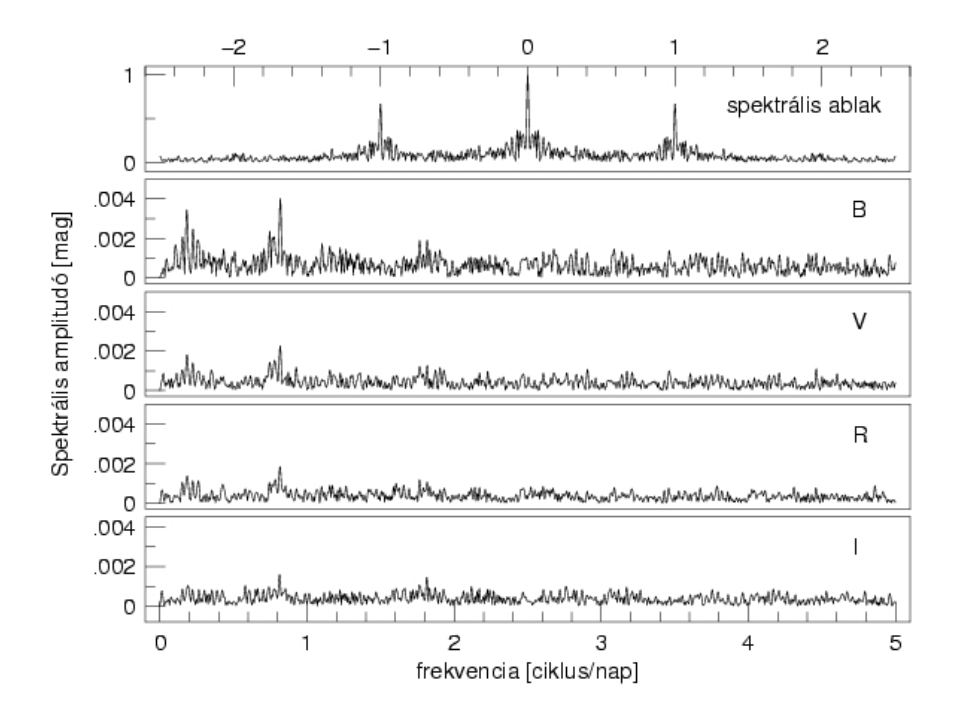

3.3. ábra. A V823 Cas fénygörbéjének *B*,*V*,*Rc*,*I<sup>c</sup>* maradékspektruma. A legmagasabb jel minden színben 0,817 ciklus/nap-nál van, jelezvén, hogy valós jelről van szó.

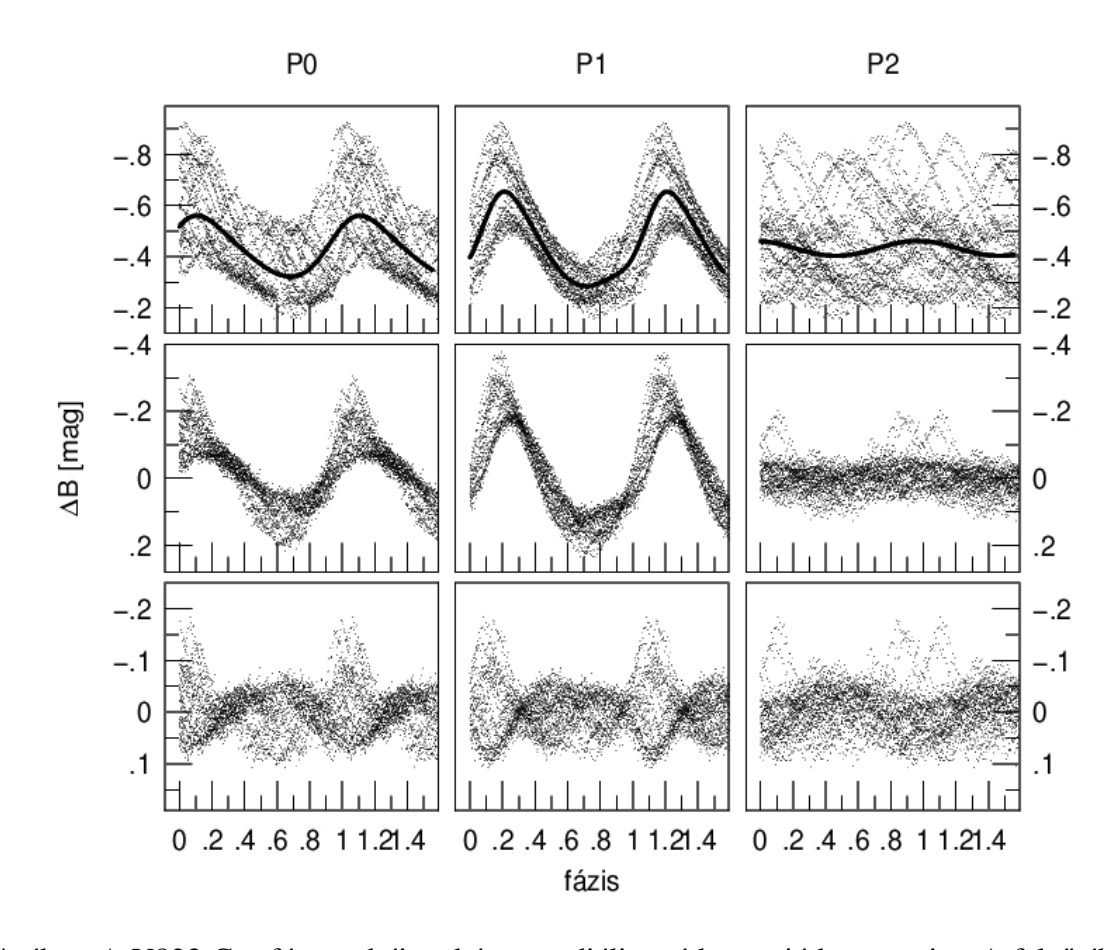

3.4. ábra. A V823 Cas fénygörbéje a három radiális módus periódusa szerint. A felső ábrák a mérések fázisgörbéit mutatják az alapmódus, az első és a második felhang periódusa szerint. A középső ábrák ugyanezt ábrázolják a másik két módusnak megfelelő fényváltozás levonása után. Az alsó ábrasor a maradék fényváltozás (mindhárom módus kivonása után) fázisgörbéit mutatja. Szembetűnő, hogy a maradék fényváltozás, amelyet a csatolási tagok hoznak létre, akkor mutat nagy amplitúdójú (∆*B* > 0,2 mag) változást, amikor mindhárom módus maximumfázis környékén van. Ez a rezonancia jellegű viselkedés okozza a csatolási tagok relatív fázisaiban tapasztalható koherenciát.

dellekétől való eltérései elhanyagolhatóak (Antonello & Aikawa, 1998; Moskalik & Dziembowski, 2005). Ezért a V823 Cas periódusarányait Kovács & Buchler (1994) lineáris modellcsaládjának eredményei és Alibert et al. (1999) fejlődési és pulzációs modellszámításai alapján próbáltuk értelmezni.

A részletes vizsgálatok azt mutatták, hogy a V823 Cas periódusait a modellek nem tudják konzisztens módon reprodukálni. A  $P_1/P_0$  hányados növelésére két lehetőség van, vagy a fémtartalom és/vagy a luminozitás–tömeg arány (*L*/*M*) csökkentése. A fémtartalom csökkentésével a megoldások instabilitási sávon kívülre helyezik a csillagot, a kis *L*/*M* hányadost pedig a fejlődési modellek nem engedik meg. Úgy hisszük, hogy a V823 Cas modellekkel nem magyarázható viselkedése nem a modellek tökéletlenségének következménye, hanem az ok a csillag sajátos fejlődési, átmeneti állapotában keresendő (lásd a 3.1.1.3. fejezetet).

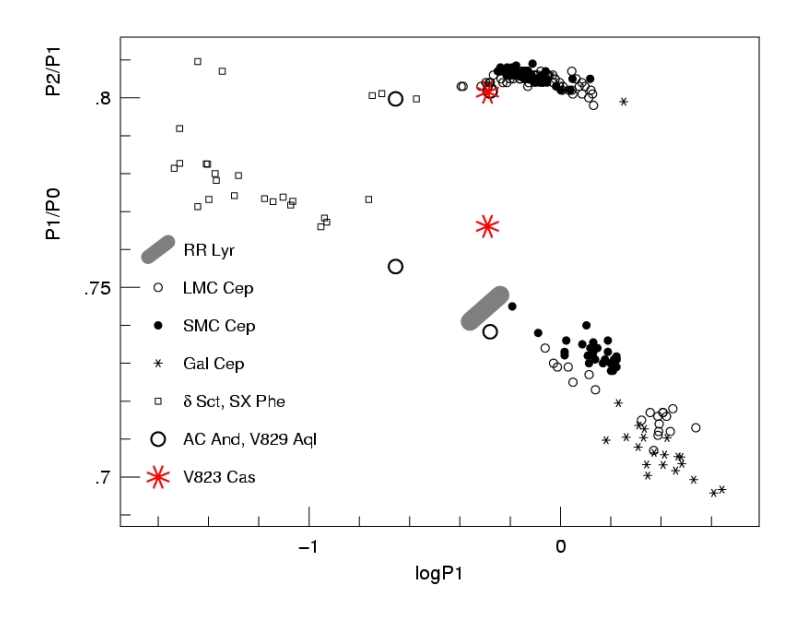

3.5. ábra. Az ismert két- és hárommódusú radiális pulzátorok periódusarányai a mindegyikükben megfigyelt első felhang periódusának függvényében. A periódusarányok modellezése egyedülálló lehetőséget jelent a csillagok fizikai paramétereinek maghatározására. Például a jól megfigyelhető 0,01 periódusarány-szeparáció az SMC, az LMC és a galaktikus cefeidák tartományai között a rendszerek eltérő fémtartalmával  $(Z = 0.004, 0.008$  és 0,02) magyarázható. Mivel a periódusok sok tizedesjegyre, nagy pontossággal ismertek, az ábrázolt adatok hibája elhanyagolható. A V823 Cas  $P_1/P_0$  periódusaránya erősen eltér a többi csillagétól, míg  $P_2/P_1$  periódusaránya megfelel a minta többi csillagáénak. Az erős  $P_1/P_0$  periódusarány-eltérés a V823 Cas egyedi voltára, alapmódusának anomális periódusértékére utal.

#### **3.1.1.3. Periódusváltozások**

Mi magyarázhatja a V823 Cas *P*<sup>0</sup> periódusának kiugró értékét? Mivel a V823 Cas fotografikus megfigyelései a 20. század közepén kezdődtek, elegendő adat áll rendelkezésre a három módus periódus-, illetve amplitúdóváltozásának vizsgálatához.

A fotografikus méréseket 10–20 éves adatsorokra bontva, 3 időszakra sikerült megbízhatóan a módusok periódusát és amplitúdóját meghatározni. Ezeket az eredményeket és a CCD *B* mérésekre kapott értékeket, valamint a másik hasonló periódusú hárommódusú változó, az AC And periódusváltozásait a 3.2. táblázatban foglaltuk össze.

A V823 Cas első felhangjának és az AC And mindhárom módusának periódusváltozása megegyezik a fejlődési modellek alapján az instabilitási sávon a csillag első áthaladásakor várható értékekkel. A V823 Cas alapmódusa és második felhangjának periódusváltozása ettől eltérő; a  $P_0$  periódusnövekedése gyorsuló, míg a  $P_2$  határozott perióduscsökkenést mutat (lásd a 3.6. ábrát).

A második felhangnak nemcsak a periódusa változott meg jelentősen az elmúlt néhány évtized során, de az amplitúdója is. A kezdeti fotografikus mérések a P<sub>2</sub>-t még 0,07 mag amplitúdó-

| $JD - 2400000$          | $P_0$ [d]        | $2\sigma(P_0) \, Amp(P_0)$ |      | $P_1$ [d]        | $2\sigma(P_1) \, Amp(P_1)$ |         | $P_2$ [d]                            | $2\sigma(P_2)Amp(P_2)$ |  |
|-------------------------|------------------|----------------------------|------|------------------|----------------------------|---------|--------------------------------------|------------------------|--|
| <b>V823 Cas</b>         |                  |                            |      |                  |                            |         |                                      |                        |  |
| $29076 - 36540$         | 0.668840 .000009 |                            | 0.13 | 0.512628 .000003 |                            | 0,17    | 0,411040 .000007 0.07                |                        |  |
| $37575 - 42016$         | 0.668870 .000009 |                            | 0,12 | 0.512646 .000003 |                            | 0,17    | 0.411030 .000007 0.05                |                        |  |
| $42273 - 49033$         | 0,668887,00005   |                            | 0.13 | 0.512660 .000002 |                            | 0,18    | 0.411027 .000005 0.05                |                        |  |
| $52908 - 52988$         | 0.669001.000045  |                            | 0.12 | 0.512685 .000013 |                            | 0.18    | 0,410916 .000060 0.03                |                        |  |
| AC And                  |                  |                            |      |                  |                            |         |                                      |                        |  |
| $25540 - 27278$         | 0,711217,000011  |                            |      | 0.525108 .000008 |                            |         | 0,421063                             | ,000016                |  |
| $30258 - 35009$         | 0,711227,000001  |                            |      | 0.525130 .000001 |                            |         | 0,421067                             | ,000001                |  |
| $36459 - 37949$         | 0,711232,000002  |                            |      | 0.525133 .000001 |                            |         | 0,421072 ,000002                     |                        |  |
| $47864 - 49039$         | 0,711253,000014  |                            |      | 0.525155 .000009 |                            |         | 0.421088                             | ,000014                |  |
| Periódusváltozási ráták |                  | $\dot{P_0}/P_0$            |      | $\dot{P_1}/P_1$  |                            |         | $\vec{P}_2/P_2$ [Mév <sup>-1</sup> ] |                        |  |
| V823 Cas                |                  | nő                         |      | 2,17             |                            | csökken |                                      |                        |  |
| AC And                  |                  | 0.71                       |      | 0.79             |                            | 1,08    |                                      |                        |  |

3.2. táblázat. A V823 Cas és az AC And periódusai és periódusváltozási rátái

júnak mutatták, mára ez 0,03 mag-ra csökkent. A  $P_2$  erős amplitúdócsökkenése arra utal, hogy ez a módus valószínűleg 'kihalóban' van. Bár stabil hárommódusú modellt még nem sikerült előállítani, így nem ismerjük pontosan azt a paramétertartományt, ahol a három legalsó radiális módus egyidejűleg gerjesztődhet, ez a tartomány azonban bizonyára nem lehet túl széles. Az instabilitási sáv első keresztezésekor a csillag hőmérséklete csökken, az instabilitási sávot a melegebb hőmérsékletek irányából a hidegebb tartományok felé haladva keresztezi. A magasabb felhangok magasabb hőmérsékleteknél gerjesztődnek, ezért az első keresztezés során megfigyelt hárommódusú csillagoknál a fejlődés iránya alapján is a második felhang kihalása

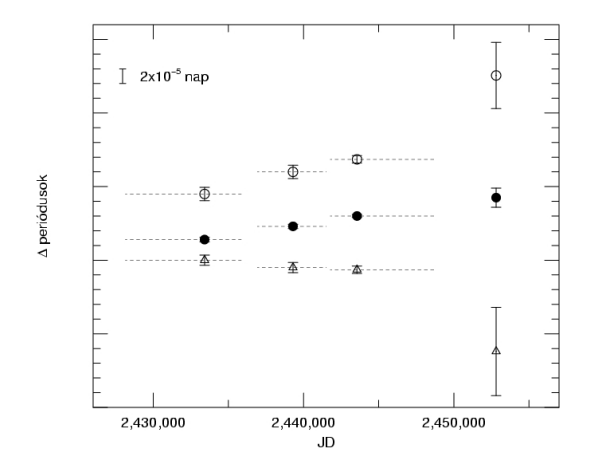

3.6. ábra. A V823 Cas periódusainak változásai. A *P*<sup>0</sup> −0,66854-et üres kör; a *P*<sup>1</sup> −0,51240-et pont; a *P*<sub>2</sub> − 0,66854-et háromszög jelöli. A vízszintes szaggatott vonalak azt az időintervallumot mutatják, amelynek adatai az adott periódusértékkel illeszthetők.

## 3. FEJEZET. ELÉRT EREDMÉNYEK 63

várható.

De hogyan magyarázzuk ezzel a *P*<sup>0</sup> periódus anomális értékét? A *P*<sup>0</sup> és a *P*<sup>2</sup> ellentétes irányú periódusváltozása érdekes lehetőséget rejt. A megfigyelt periódusváltozási ütem alapján csupán ∼ 3000 évvel visszaextrapolálva a periódusértékeket, olyan periódusértékekhez jutunk, amelyek kielégítik az  $f_0 + f_2 = 2f_1$  rezonanciakapcsolatot. Ebben az állapotban mind a  $P_1/P_0$ , mind a *P*<sub>2</sub>/*P*<sub>1</sub> anomális értékű volt: 0,7668, illetve 0,8109.

Amennyiben ez a rezonanciakapcsolat valóban fennállt, és ez kötötte a periódusokat valamelyest anomális értékekhez, a második felhang kihalásával a rezonancia is gyengül, illetve megszűnik, és ezzel a periódusok már felvehetik perturbálatlan sajátértékeiket. Amennyiben a  $P_0$  és a  $P_1$  az elmúlt 20 évre érvényes eltérő periódusváltozási üteme a továbbiakban fennmarad, azaz:

$$
\dot{P_1}/P_1-\dot{P_0}/P_0=C<0, C \sim \text{konstans},
$$

akkor ez a  $P_1/P_0$  periódusarány időben C-vel exponális változását jelenti az alábbiak szerint:

$$
\frac{d(P_1/P_0)}{dt} = P_1/P_0 \times (P_1/P_1 - P_0/P_0) = C \times P_1/P_0,
$$

és innen következik, hogy

$$
(P_1/P_0)_t = (P_1/P_0)_{t=0} \times e^{Ct}.
$$

A periódusváltozás időben exponenciális változása azt jelenti, hogy csillagászati értelemben rendkívül rövid időskálán, 10–20 ezer év alatt a  $P1/P0$  periódusarány anomális 0,766 értékéről a megfelelő 0,745 értékre csökkenhet.

A rendkívül ritka hárommódusú változók esetében az  $f_0 + f_2 = 2f_1$  rezonanciakapcsolat megvalósulásának lehetőségét még nem vizsgálták. A fentebb felvázolt lehetőség a V823 Cas periódusainak és periódusváltozásainak értelmezésére, miszerint a második felhang kihalásával a periódusok 'kiszabadulnak' egy *f*<sup>0</sup> + *f*<sup>2</sup> = 2 *f*<sup>1</sup> rezonanciakapcsolatból, a hárommódusú változók vizsgálata során komoly bizonytalanságot jelent mind a megfigyelt periódusok alapján a fizikai paraméterek meghatározásában, mind a megfigyelt periódusváltozásokból a fejlődési állapotra vonatkozó következtetések levonásában.

A V823 Cas példája arra mutat, hogy a hárommódusú csillagok periódusai nagyon gyors, tranziens változásokat tükrözhetnek, értékük nem biztos, hogy mindig a csillag szerkezetét, fizikai paramétereit tükrözi. Hasonlóan meglepő, a csillagfejlődés alapján vártnál lényegesen gyorsabb periódusváltozásokat mutatott ki Moskalik & Dziembowski (2005) az LMC-ben talált két hárommódusú változó esetében is.

# **3.2. Blazhko-modulált RR Lyrae csillagok**

A GCVS<sup>2</sup> (Kholopov, 1985) A-F spektráltípusú óriáscsillagokként definiálja az RR Lyrae típusú változókat, amelyek 0,2-1,2 nap periódussal, *V* színben 0,2-2 magnitúdó amplitúdóval radiális pulzációt mutatnak. Az RR Lyrae-k kb. egy évszázadnyi tanulmányozása, közvetve vagy közvetlenül hozzájárult a modern csillagászat majdnem minden ágához. Az RR Lyrae-k ugyanis:

- a II. populációs csillagok kémiai és dinamikai tulajdonságainak nyomjelzői a Tejútrendszerben és a közeli galaxisokban,
- mint standard gyertyák a Lokális Csoport gömbhalmazainak és egyéb alrendszereinek távolságindikátorai,
- a kis tömegű csillagokra vonatkozó csillagfejlődési és a pulzációs elméletek kiváló tesztobjektumai.

Az RR Lyrae típusú változókról született rengeteg tudományos eredmény, publikáció ellenére ismeretes egy velük kapcsolatos titokzatos jelenség, amelynek oka mai napig ismeretlen. Az RR Lyrae csillagok egy része néhány naptól több 10-100 napig terjedő periódussal erősen változó fénygörbét mutat. Ezt a jelenséget, a fénygörbe amplitúdó- és fázismodulációját Blazhko<sup>3</sup>-effektusnak hívjuk (lásd a 3.7 ábrát).

Azt, hogy az RR Lyrae változók milyen hányadánál fordul elő Blazhko-effektus, a különféle anyagokon végzett statisztikák másnak mondják: Szeidl (1988) és Smith (1995) szerint az mező RRab<sup>4</sup> csillagok 30%-a, míg Moskalik & Poretti (2003) galaktikus bulge mérései (OGLE<sup>5</sup>) a változók 23%-át mutatja modulációs tulajdonságúnak. Ezzel szemben Alcock et al. (2003) a MACHO<sup>6</sup> felmérés keretében csak kb. fele ilyen gyakorisággal talált Blazhko-csillagot az LMC RRab csillagai között. Ezt a statisztikát azonban megkérdőjelezi az általunk talált kis amplitúdójú modulációk léte (lásd a 3.2.1 alfejezetet), amelyeket korábban egyik felmérés sem tudott kimutatni.

A moduláció vizsgálatát hagyományosan *O* −*C* diagram szerkesztésével, a maximumok időpontjának, illetve fényességének mérésével végezték. Ezért a korai megfigyelési anyagok nagyrésze a fénygörbék felszálló ágára és a maximum időpontjának tájékára koncentrálódnak. Sajnálatos módon az ilyen adatok analíziséhez a manapság elterjedt Fourier-technika nem használható, mert ehhez kiterjedt, az egész fényváltozást jól mintavételező adatsor szükséges. A

 ${}^{2}$ General Catalog of Variable Stars – Változócsillagok Általános Katalógusa

 $3A$  jelenséget először Blazhko (1907) figyelte meg az RW Dra RR Lyrae csillag fénygörbéjén, amelynek maximumidőpontjai 42 nap periódussal fázismodulációt mutattak.

<sup>4</sup>Alapmódusban pulzáló RR Lyraek.

<sup>5</sup>Optical Gravitational Lensing Experiment

<sup>6</sup>Massive Compact Halo Object

 $-0.5$ 

 $\circ$ 

 $0,5$ 

0

 $0.1$ 

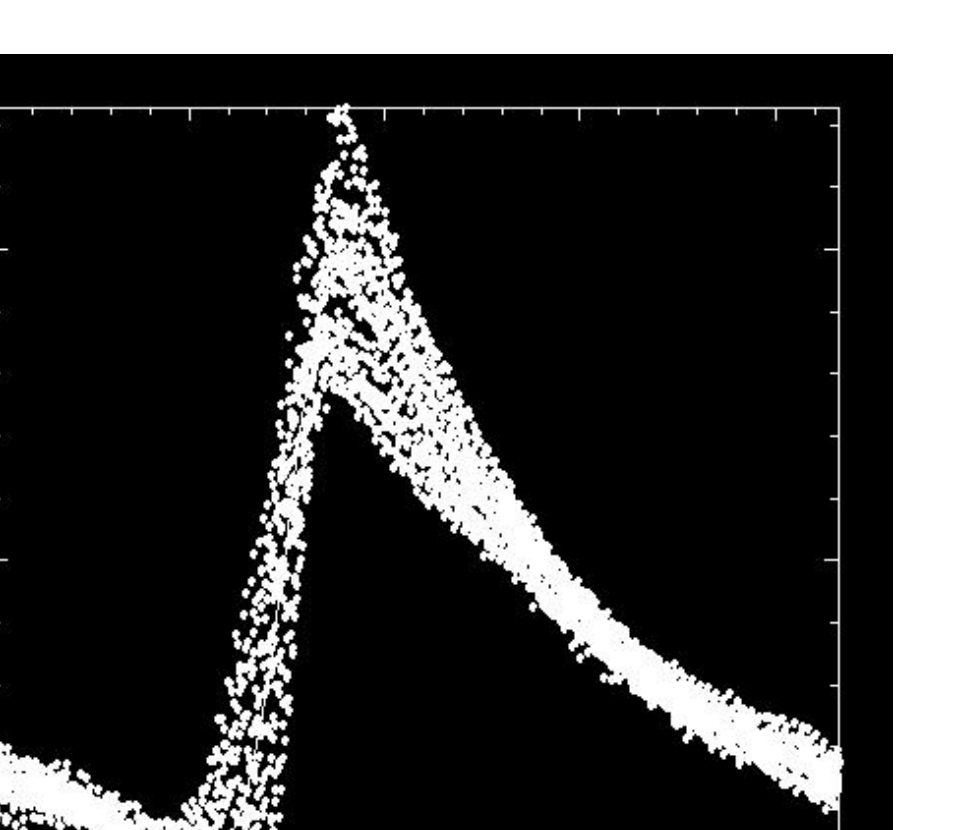

 $0, 3$ 

 $0,4$ 

3.7. ábra. A CZ Lac fénygörbéje a pulzáció periódusa szerint feltekerve erős modulációt mutat a 60 cm-es távcső 2004-2005-ös mérései alapján.

 $0.2$ 

modulációt mutató csillagok megfigyelt fénygörbéinek vizsgálata azt mutatja, hogy a fénygörbék Fourier-spektrumában a radiális módus frekvenciája, illetve ennek felharmonikusai mellett  $(f_p, 2f_p, 3f_p, 4f_p...)$  a moduláció periódusának megfelelő távolságra  $f_p \pm f_m, 2f_p \pm f_m, 3f_p \pm f_m$  $f_m, 4f_p \pm f_m$ ... modulációs frekvenciák jelennek meg. Néhány esetben maga a modulációs frekvencia, *f<sup>m</sup>* is kimutatható. Az, hogy hány modulációs frekvencia jelenik meg a radiális módus és felharmonikusai mellett, és hogy ezek szimmetriatulajdonságai milyenek, az a megfigyelések szerint csillagról csillagra más és más. Ráadásul a fénygörbe mintavételezése ezeket a megfigyelt tulajdonságokat nagyban torzíthatja (lásd a 3.2.1.3 alfejezetet). A modulációk osztályozására a Fourier-spektrum szerkezete alapján többféle jelölést is bevezettek (lásd pl. Alcock et al., 2003; Moskalik & Poretti, 2003), amelyek alapvetően négyféle modulációs viselkedést különböztetnek meg (lásd a 3.8).

- *Blazhko-moduláció*: szimmetrikus vagy aszimmetrikus ekvidisztans triplet,
- ν1 *változók*: a radiális módus frekvenciái mellett egy közeli frekvenciakomponens van,
- ν2 *változók*: a radiális módus frekvenciái mellett két nem ekvidisztans frekvenciakomponens van,
- *periódusváltozás*: a radiális módus frekvenciái környékén számos közeli frekvenciakomponens van.

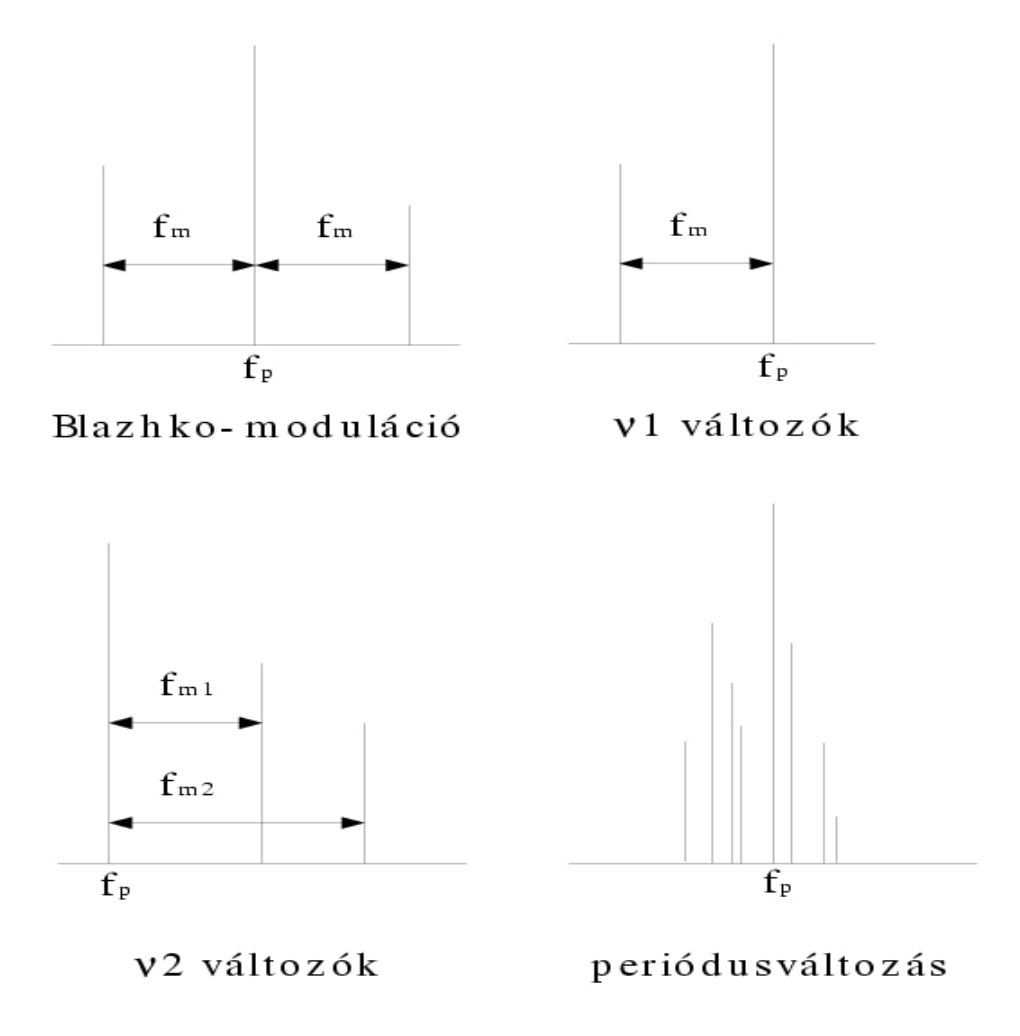

3.8. ábra. A moduláció különféle megjelenése a fénygörbe Fourier-spektumában.

Felvetődik a kérdés, hogy mi okozza a modulációt? Valószínűleg a különböző, de szabályos spektrumú első három típusú modulációs viselkedést ugyanazon jelenség különböző megnyilvánulásainak tekinthetjük. Az RR Lyrae csillagok periódusváltozása a legtöbb esetben túl gyors ahhoz, hogy fejlődési effektussal magyarázható legyen, ezeknek a periódusváltozásoknak az oka a mai napig nem egyértelműen tisztázott.

A megfigyelt *Pp*/(*P<sup>p</sup>* ±*Pm*) periódusarányok 0,95−1,05 közé esnek, ami kizárja a moduláció egy másik radiális módus gerjesztettségével való magyarázatát. Két lehetséges modellcsalád létezik a Blazhko-effektus magyarázatára, azonban mindkettő nemradiális módusok gerjesztődésével magyarázza a Blazhko-csillagok modulációját (Kovács, 2002). A nemradiális pulzáció modellezése ma még lineáris nemadiabatikus pulzációs kódokkal történik, amelyek általában csak kis amplitúdók esetén érvényesek. A megfigyelt modulációs amplitúdók azonban sok esetben összemérhetőek a pulzáció amplitúdójával (lásd Schmidt & Lee, 1995, megfigyeléseit a V442 Her csillagról), s a nagy amplitúdó általában erős nemlinearitással jár együtt. A Nowakowski & Dziembowski (2003) által kidolgozott modellek is erős nemlinearitásra utalnak.

**A rezonáns modellek** Ezen modellcsalád egy nemradiális módusnak az alap radiális módushoz való nemlineáris csatolódásával magyarázza a modulációt (Nowakowski & Dziembowski, 2001). Ezekben a modellekben az *l* = 1 kvantumszámhoz tartozó (dipólus) nemradiális módus a legnagyobb valószínűséggel gerjesztődő módus. Szignifikáns amplitúdó- és fázismodulációt  $l = 1$ ,  $m = \pm 1$  módusok rotációs felhasadása okoz. A modulációs frekvencia a csillag rotációjának függvénye.

**Ferde mágneses rotátor modellek** Ezek a modellek a csillag forgástengelyével szöget bezáró erős (1kG) dipólus mágneses térnek a csillag gömbszimmetriáját torzító hatásaként magyarázzák a modulációt (Shibahashi, 2000). A csillag felszínének alakját ekkor egy *l* = 0, *m* = 0 (radiális módus) és *l* = 2, *m* = 0 (nemradiális módus) kvantumszámokhoz tartozó szférikus harmonikus szuperpozíciója írja le. A csillag forgása miatt a rálátás szöge a nemradiális tagra változik, a modell szerint ezt figyeljük meg amplitúdómodulációként. Ha a mágneses tengely nem megy át a csillag középpontján, akkor a fázismoduláció is megfigyelhető. A modell, geometriától függően, a Fourier-spektrum ekvidisztans quintuplet vagy triplet szerkezetét jósolja. A megfigyelések azonban nem támasztják alá a quintuplet szerkezet jelenlétét, és az RR Lyrae mágeses terére vonatkozó vizsgálatok eddig ellentmondásos eredményre vezettek (lásd Babcock (1958) és Chadid et al. (2004)).

# **3.2.1. RR Geminorum**

Eredményeink a Jurcsik, Sódor, Váradi et al. (2005) publikációban jelentek meg.

#### **3.2.1.1. A mérési adatok**

Az RR Geminorumot azért választottuk programcsillagunknak, mert Detre László (1970) az 1930-as években készült publikálatlan fotografikus mérései alapján a csillag fénygörbéjének 37 napos modulációját mutatta ki. A moduláció az 1940-es évekre eltűnt, azt a későbbi fotoelektromos mérések sem mutatták. Ha létezik a Blazhko-effektusnak ilyen időleges jellege, az döntő fontosságú lehet a jelenség fizikai természetének megértésében. Ezért 2004 tavaszán 56, 2005 márciusában 8 éjszakán át végeztünk *BV R<sub>C</sub>I<sub>C</sub>* színekben fotometriai méréseket az RR Gem-ről.
A 2004-es méréssorozat színenként több mint 3000 mérési pontot eredményezett, míg a 2005-ös mérések a Blazhko-periódus pontosabb meghatározását tették lehetővé. Méréseink nemzetközi rendszerbe transzformálásáról lásd a 2.2.3 alfejezetet.

#### **3.2.1.2. Fotometriai eredmények**

Méréseink fotometriai vizsgálata alapján azt találtuk, hogy az RR Gem fénygörbéje az addig ismert legrövidebb periódussal (7,23 nap) és legkissebb amplitúdóval (kb. 0,1 mag) nagyon szabályos, a felszálló ágon fixponttal rendelkező modulációt mutat (lásd a 3.9. ábrát). A fény-

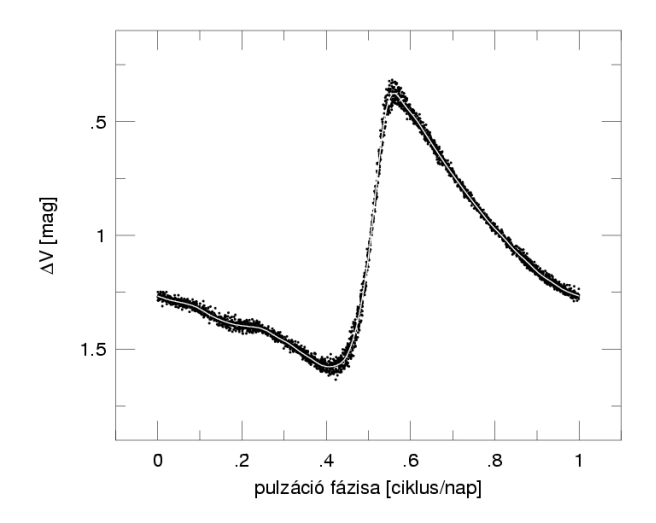

3.9. ábra. Az RR Gem *V* fénygörbéje a pulzáció periódusa szerint feltekerve. A szórás nem a mérési pontosság, hanem a Blazhko-effektus 0,1 magnitúdós amplitúdója miatt van. A 0,5 fázisnak a *felszállóág közepe* felel meg. Definíció szerint ez az a fázis, ahol a *V* színben mért fluxus megegyezik a V fluxusgörbe időátlagával.

görbe Fourier-spektruma a pulzációs frekvencia, valamint ennek felharmonikusaival való fehérítés után szimmetrikus ekvidisztans triplett struktúrát mutat a 14. felharmonikusig (lásd a 3.10. ábrát). A modulációs amplitúdók ilyen szimmetrikus elhelyezkedése a pulzációs frekvencia, illetve annak felharmonikusai körül a tiszta amplitúdómodulációt jellemzi. Ezt a viselkedést a fénygörbe maximummagasságának szép, szinuszos változása (lásd a 3.11. ábrát), valamint a pulzációs periódus szerint feltekert fázisgörbe fixpontjának létezése (lásd a 3.9 ábrát) is alátámasztia.

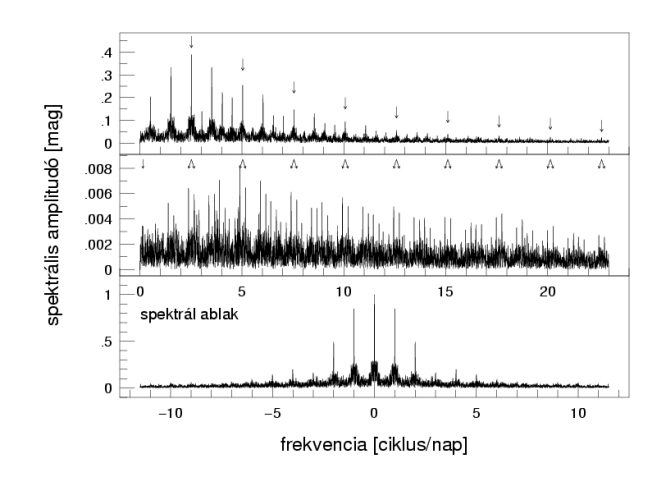

3.10. ábra. Felül a *V* fénygörbe amplitúdóspektruma látható. Középen a maradványspektrum látszik, a pulzációs frekvenciával és ennek harmonikusaival ( $kf_0$ ,  $k = 1...15$ ) való fehérítés után. A nyilak a modulációs frekvenciát (*fm*) és a pulzációs frekvenciák körül szimmetrikusan elhelyezkedő modulációs frekvenciákat  $(k f_0 \pm f_m)$  mutatják. Alul a spektrálablak látható.

A fénygörbe illesztését a következő függvénnyel végeztük:

$$
\Delta m = A_0 + A_+(0) \sin(2\pi f_m(t - t_0) + \phi_+(0)) +
$$
  

$$
\sum_{k=1}^n [A_0(k) \sin(2\pi k f_0(t - t_0) + \phi_0(k)) +
$$
  

$$
+ A_-(k) \sin(2\pi (k f_0 - f_m)(t - t_0) + \phi_-(k)) +
$$
  

$$
+ A_+(k) \sin(2\pi (k f_0 + f_m)(t - t_0) + \phi_+(k)),
$$

ahol *f*<sup>0</sup> és *f<sup>m</sup>* a radiális alapmódus és a modulációs frekvencia, az *A*-k és a φ-k az elöbbieknek megfelelő amplitúdók és fázisok,  $t_0$  a kezdeti epocha: HJD<sup>7</sup> = 2453019.0. Az illesztés az  $f_0$ és *f<sup>m</sup>* fix értékei mellett történt, úgy, hogy *f*0-nak a *B*,*V*,*RC*,*I<sup>C</sup>* adatokból meghatározott pulzációs frekvenciák átlagát vettük. Az *f<sup>m</sup>* lehetséges értékei közül modulációs frekvenciának a legkisebb szórást adó legkisebb négyzetes illesztést fogadtuk el, az illesztésnél a modulációs frekvenciákat szimmetrikusan elhelyezkedőnek feltételeztük. A fénygörbét az így kapott modulációs periódus ( $P_m = 1/f_m = 7,23$  nap) szerint feltekerve a 3.11 ábrát kapjuk, amelyen a maximummagasság szinuszos változása jól látható. A frekvenciák amplitúdóit és fázisait a négy színben a 3.3 táblázat tartalmazza. A Fourier-analízist és a fénygörbe illesztését a MUFRAN programcsomaggal végeztük (Kolláth, 1990).

<sup>7</sup>Heliocentrikus Julián-dátum

|                                |                        | B                |                | V                |                | $\boldsymbol{R}$ |                | $\boldsymbol{I}$ |                |
|--------------------------------|------------------------|------------------|----------------|------------------|----------------|------------------|----------------|------------------|----------------|
| $A_0$ / rms [mag]              |                        | 10.822           | 0.013          | 11.418           | 0.011          | 11.152           | 0.013          | 10.906           | 0.012          |
| $\mathcal{f}$                  |                        | $\mathbf{A}$     | $\phi$         | $\mathbf A$      | φ              | $\mathbf{A}$     | $\phi$         | $\mathbf{A}$     | $\phi$         |
| [c/d]                          |                        | [mag]            | [deg]          | [mag]            | [deg]          | [mag]            | [deg]          | [mag]            | [deg]          |
| f <sub>0</sub>                 | 2.517063               | 0.5527           | 80.0           | 0.4009           | 77.1           | 0.3080           | 72.9           | 0.2376           | 66.7           |
| 2f <sub>0</sub>                | 5.034126               | 0.3111           | 296.1          | 0.2303           | 295.8          | 0.1799           | 294.7          | 0.1395           | 293.2          |
| 3f <sub>0</sub>                | 7.551189               | 0.1751           | 169.7          | 0.1327           | 169.9          | 0.1055           | 169.6          | 0.0828           | 169.5          |
| 4f <sub>0</sub>                | 10.068252              | 0.1184           | 46.2           | 0.0900           | 46.1           | 0.0707           | 45.6           | 0.0557           | 45.9           |
| 5f <sub>0</sub>                | 12.585315              | 0.0663           | 278.0          | 0.0509           | 277.7          | 0.0409           | 276.4          | 0.0322           | 277.8          |
| 6f <sub>0</sub>                | 15.102378              | 0.0494           | 142.9          | 0.0385           | 142.9          | 0.0304           | 143.1          | 0.0241           | 142.2          |
| $7f_0$                         | 17.619441              | 0.0341           | 18.3           | 0.0265           | 18.9           | 0.0212           | 18.7           | 0.0165           | 18.3           |
| 8f <sub>0</sub>                | 20.136504              | 0.0217           | 239.5          | 0.0170           | 241.4          | 0.0133           | 241.5          | 0.0099           | 241.8          |
| $9f_0$                         | 22.653567              | 0.0174           | 105.1          | 0.0134           | 108.9          | 0.0109           | 109.5          | 0.0086           | 109.2          |
| 10f <sub>0</sub>               | 25.170630              | 0.0125           | 333.2          | 0.0098           | 335.4          | 0.0071           | 338.7          | 0.0057           | 330.0          |
| $11f_0$                        | 27.687693              | 0.0091           | 196.2          | 0.0074           | 198.9          | 0.0054           | 195.5          | 0.0034           | 192.9          |
| 12f <sub>0</sub>               | 30.204756              | 0.0072           | 57.2           | 0.0048           | 58.34          | 0.0044           | 58.6           | 0.0030           | 61.0           |
| 13f <sub>0</sub>               | 32.721819              | 0.0055           | 282.0          | 0.0042           | 280.3          | 0.0036           | 294.2          | 0.0021           | 285.9          |
| $14f_0$                        | 35.238882              | 0.0044           | 145.8          | 0.0031           | 148.2          | 0.0026           | 141.3          | 0.0015           | 149.1          |
| 15f <sub>0</sub>               | 37.755945              | 0.0039           | 3.9            | 0.0027           | 1.2            | 0.0024           | 2.7            | 0.0013           | 359.1          |
| $f_0-f_m$                      | 2.378743               | 0.0093           | 185.6          | 0.0065           | 186.6          | 0.0059           | 196.2          | 0.0044           | 192.6          |
| $f_0+f_m$                      | 2.655383               | 0.0092           | 349.2          | 0.0064           | 347.3          | 0.0058           | 350.9          | 0.0039           | 352.4          |
| $2f_0 - f_m$                   | 4.895806               | 0.0092           | 29.3           | 0.0073           | 38.8           | 0.0052           | 32.6           | 0.0044           | 42.7           |
| $2f_0 + f_m$                   | 5.172446               | 0.0086           | 175.3          | 0.0060           | 179.1          | 0.0043           | 181.2          | 0.0039           | 186.5          |
| $3f_0 - f_m$                   | 7.412869               | 0.0078           | 248.6          | 0.0061           | 248.4          | 0.0052           | 262.8          | 0.0038           | 271.1          |
| $3f_0 + f_m$                   | 7.689509               | 0.0071           | 43.9           | 0.0052           | 43.7           | 0.0046           | 45.8           | 0.0036           | 54.4           |
| $4f_0 - f_m$                   | 9.929932               | 0.0070           | 155.3          | 0.0054           | 156.3          | 0.0040           | 149.5          | 0.0032           | 161.5          |
| $4f_0 + f_m$                   | 10.206572              | 0.0067           | 306.8          | 0.0048           | 302.8          | 0.0043           | 304.1          | 0.0035           | 303.5          |
| $5f_0 - f_m$                   | 12.446995              | 0.0056           | 18.4           | 0.0043           | 14.8           | 0.0034           | 16.3           | 0.0028           | 16.4           |
| $5f_0 + f_m$                   | 12.723635              | 0.0054           | 190.0          | 0.0042           | 185.6          | 0.0033           | 188.6          | 0.0030           | 183.6          |
| $6f_0 - f_m$                   | 14.964058              | 0.0060           | 253.1          | 0.0043           | 250.4          | 0.0034           | 255.9          | 0.0027           | 243.3          |
| $6f_0 + f_m$                   | 15.240698              | 0.0035           | 41.3           | 0.0037           | 40.1           | 0.0024           | 38.1           | 0.0018           | 56.0           |
| $7f_0 - f_m$                   | 17.481121              | 0.0049           | 135.6          | 0.0036           | 136.1          | 0.0029           | 128.2          | 0.0027           | 126.9          |
| $7f_0 + f_m$                   | 17.757761              | 0.0048           | 280.5          | 0.0040           | 279.3          | 0.0037           | 282.5          | 0.0021           | 279.7          |
| $8f_0 - f_m$                   | 19.998184              | 0.0033           | 358.2          | 0.0026           | 1.2            | 0.0020           | 4.0            | 0.0026           | 356.5          |
| $8f_0 + f_m$                   | 20.274824              | 0.0033           | 169.6          | 0.0027           | 168.2          | 0.0018           | 172.1          | 0.0018           | 174.1          |
| $9f_0 - f_m$                   | 22.515247              | 0.0036           | 245.5          | 0.0025           | 240.8          | 0.0031           | 242.6          | 0.0017           | 246.8          |
| $9f_0 + f_m$                   | 22.791887              | 0.0030           | $30.6$         | 0.0020           | 29.8           | 0.0017           | 21.4           | 0.0010           | 34.8           |
| $10f_0 - f_m$                  | 25.032310              | 0.0025           | 114.8          | 0.0020           | 100.3          | 0.0018           | 130.7          | 0.0014           | 113.8          |
| $10f_0 + f_m$                  | 25.308950              | 0.0024           | 269.4          | 0.0025           | 263.3          | 0.0012           | 254.8          | 0.0008           | 288.3          |
| $11f_0 - f_m$                  | 27.549373              | 0.0020           | 332.5          | 0.0017           | 339.3          | 0.0014           | 2.6            | 0.0014           | 325.4          |
| $11f_0 + f_m$                  | 27.826013              | 0.0018           | 138.7          | 0.0012           | 141.8          | 0.0012           | 152.6          | 0.0009           | 150.7          |
| $12f_0 - f_m$                  | 30.066436              | 0.0019           | 205.0          | 0.0009           | 205.5          | 0.0014           | 223.3          | 0.0011           | 206.3          |
| $12f_0 + f_m$                  | 30.343076              | 0.0016           | 356.0          | 0.0008           | 8.6            | 0.0007           | 343.0          | 0.0013           | 19.0           |
| $13f_0 - f_m$                  | 32.583499              | 0.0020           | 115.9          | 0.0015           | 111.0          | 0.0010           | 103.8          | 0.0003           | 147.5          |
| $13f_0 + f_m$                  | 32.860139              | 0.0019           | 252.5          | 0.0013           | 237.3          | 0.0006           | 223.0          | 0.0010           | 255.9          |
| $14f_0 - f_m$                  | 35.100562              | 0.0008           | 344.8          | 0.0008           | 330.2          | 0.0009           | 315.7          | 0.0006           | 329.6          |
| $14f_0 + f_m$                  | 35.377202              | 0.0011<br>0.0005 | 155.2<br>161.0 | 0.0009           | 159.8<br>219.6 | 0.0013           | 122.4<br>178.5 | 0.0009<br>0.0006 | 101.7<br>140.6 |
| $15f_0 - f_m$<br>$15f_0 + f_m$ | 37.617625<br>37.894265 | 0.0008           | 11.8           | 0.0007<br>0.0004 | 354.5          | 0.0006<br>0.0005 | 30.4           | 0.0002           | 155.3          |
| $f_m$                          | 0.138320               | 0.0058           | 345.9          | 0.0045           | 355.7          | 0.0040           | 345.9          | 0.0042           | 354.1          |
|                                |                        |                  |                |                  |                |                  |                |                  |                |

3.3. táblázat. Az RR Gem fénygörbéjét illesztő frekvenciakomponensek amplitúdói és fázisai *B*, *V*, *Rc*, *I<sup>c</sup>* színekben.

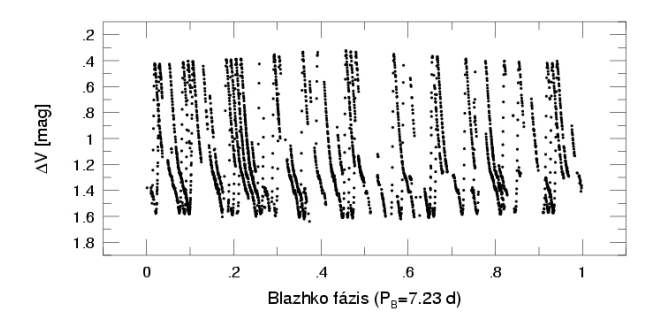

3.11. ábra. A *V* fénygörbe a 7,23 nap Blazhko periódussal feltekerve. A maximummagasság 0,1 magnitúdós amplitúdójú szinuszos változása jól látható.

#### **3.2.1.3. Az eredmények stabilitása**

A Blazhko-modulációt mutató csillagok egyik megfigyelt, de elméletileg még meg nem magyarázott tulajdonsága a pulzációs csúcsok mellett megjelenő modulációs frekvenciák amplitúdóinak gyakori, erős aszimmetriája. A modulációs csúcsokból képzett  $Q = \frac{A_+ - A_-}{A_+ + A_-}$ *A*++*A*− ún. *aszimmetria paraméter*-nek az első 10 modulációs frekvenciapárra és a négy színre átlagolt értéke az RR Gem esetében  $Q = -0.035 \pm 0.057$ . Ez a bal oldali, azaz a kisebb modulációs frekvenciák amplitúdóinak kicsivel nagyobb voltát mutatja, amely nagyon kis aszimmetriát jelent az Alcock et al. (2003) által a MACHO-adatokra meghatározott, statisztikusan érvényes 0,3-hoz képest.

Az RR Gem-ről készült, 110 napra kiterjedő 2004-es méréssorozatunk lehetővé tette a fénygörbe mintavételezettségének az aszimmetriaparaméterre gyakorolt hatásának vizsgálatát. E célból két, időben egyenlő részre osztottuk az adatsorunkat. Az adatok első felébe eső kb. 2000 pont majdnem teljes lefedettséget ad a pulzációra a Blazhko-fázis minden egytized fázisában. Ennek az adatsornak a Fourier-spektrumában közel szimmetrikus triplet szerkezet látható, hasonlóan a teljes adatsorra kapott eredményhez. Az adatok második felébe csak kb. 1000 pont esett, az előbbihez képest kedvezőtlenebb derültég-statisztika miatt, ezért itt a Blazhkofázis egyes részeiben hiányzik a leszállóág, vagy az átészlelt maximum. Ennek az adatsornak a Fourier-spektrumában a pulzációs csúcsok mellett csak a kisebb frekvenciák oldalán található modulációs frekvencia, azaz ez a spektrum a 3.2 fejezetben említett ν1 osztálynak felel meg. Eredményeinket a 3.12 ábra demonstrálja. Ez az eredmény azt bizonyítja, hogy az adateloszlás erősen torzíthatja a spektrum szerkezetét, emiatt nem kielégítő mintavételezés esetén téves osztályozást kaphatunk. Összehasonlításképpen megjegyezzük, hogy a MACHO-adatok csillagonként kb. 1000 mérést tartalmaznak, míg az OGLE adatsorok csupán 130–150 pontból állnak.

#### **3.2.1.4. Változások a Blazhko-ciklus alatt**

A pulzációs fénygörbének a Blazhko-ciklus különböző egytized fázisai alatti teljes lefedettsége következtében lehetőségünk nyílt a fénygörbe alakjának, a Fourier-paraméterek, az

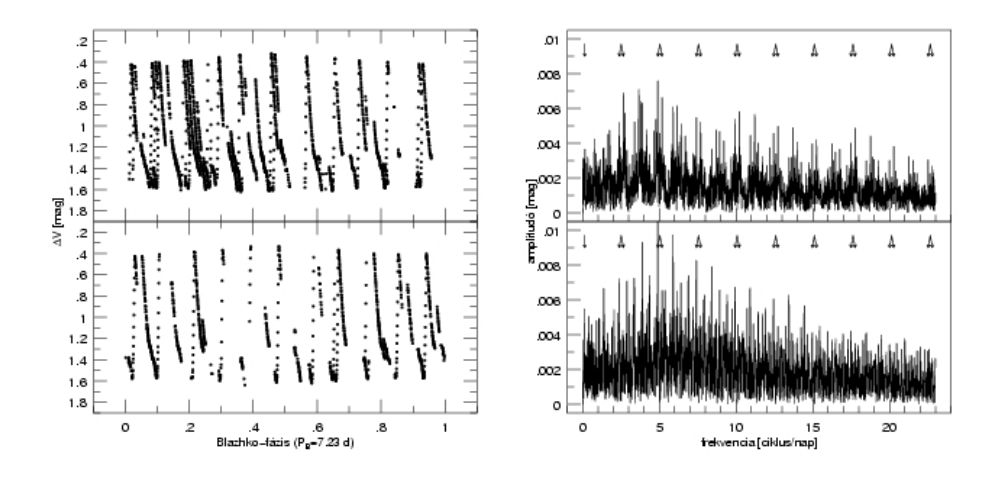

3.12. ábra. Az RR Geminorum fél-fél adatsorának Fourier-spektruma.

átlagmagnitúdók és -színek változásainak tanulmányozására a Blazhko-ciklus során.

Ezekhez a vizsgálatokhoz az adatsort a Blazhko-fázis szerint 10 részre osztottuk, tizedenként 165-479 adatponttal. Mindegyikben meghatároztuk az *Rk*<sup>1</sup> = *Ak*1/*A*<sup>1</sup> *amplitúdó-arányokat* és az  $\phi_{k1} = \phi_k - k\phi_1$  *epocha független fáziskülönbségeket* az első 4 felharmonikusra. Az amplitúdóarányok követik a pulzáció amplitúdójának változását, de az epocha-független fáziskülönbségek nem mutatnak változást (lásd a 3.13 ), egyezésben azzal, hogy a fénygörbén nem tapasztalható fázismoduláció.

A fénygörbe *átlag fénygörbétől<sup>8</sup> való eltérését vizsgálva a Blazhko-ciklus különböző fázisa*iban azt találtuk, hogy a moduláció egy keskeny, 0,2 széles fázisintervallumba koncentrálódik. Ez a maradványgörbe azt mutatja, hogy a moduláció során a fénygörbe torzulása a felszálló ág közepére szimmetrikusan történik (lásd a 3.14 ábrát), azaz a moduláció valójában a felszálló ág fázisának idejére esik. Ez az a fázistartomány, amikor a pulzáció során a légkör még összehúzódó rétegei ütköznek a már táguló rétegekkel, azaz egy lökéshullám keletkezik a csillag légkörében, amelynek során erősen nemlineáris effektusok lépnek fel. Preston et al. (1965) az RR Lyrae spektroszkópiai vizsgálatával kimutatták, hogy a lökéshullám megjelenése a Blazhkociklus során különböző mélységben történik. Preston & Paczińsky (1964) arra a következtetésre jutottak, hogy a légkörbeli H-emisszió – ami a lökéshullámnak a légkörbe érését jelzi – a felszálló ág közepéhez, illetve az  $U - B$  színexcesszus megjelenéséhez köthető az RR Lyrae-nél. Liu & Janes (1989) pedig az RR Gem felszálló ágának közepénél is erős *U* − *B* színexcesszust mutattak ki. Az, hogy a moduláció a felszálló ág közepére szimmetrikus, a lökéshullám és a moduláció eredete közötti kapcsolatra utal.

<sup>8</sup>A jó lefedettség miatt a teljes adatsorra illesztett pulzációs frekvencia és ennek felharmonikusai által meghatározott görbe jó közelítéssel megegyezik a valódi középgörbével. Torzított mintavételezésnél ez nem mindig tételezhető fel.

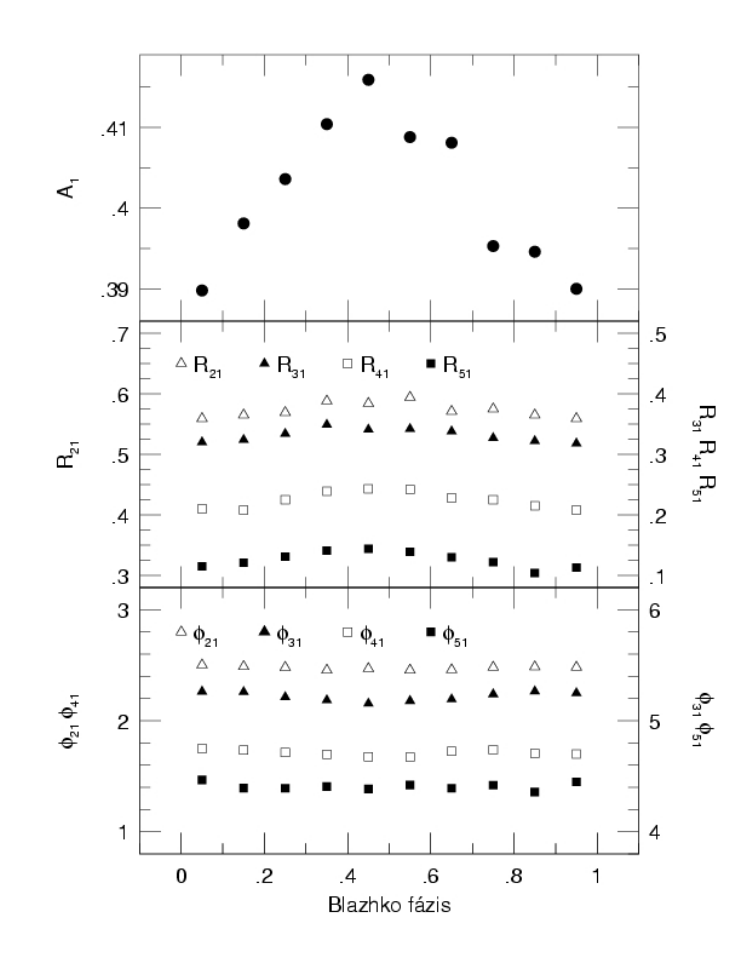

3.13. ábra. A Fourier-paraméterek változása a Blazhko-ciklus különböző fázisaiban.

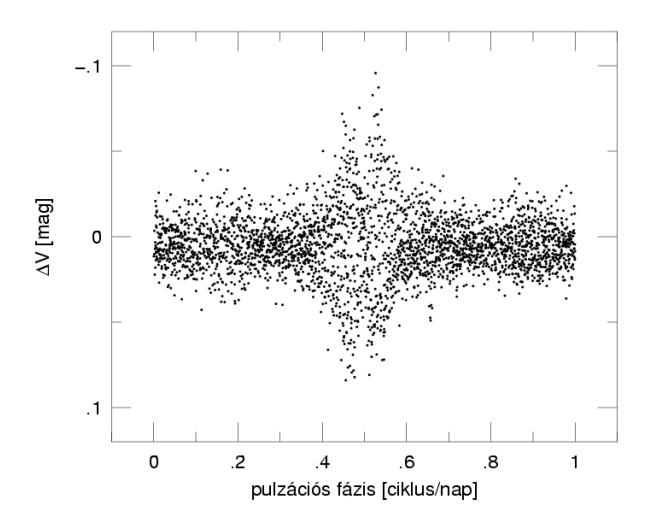

3.14. ábra. Az RR Gem pulzációs periódussal feltekert maradvány *V* fénygörbéje az átlag fénygörbe levonása után.

### **3.3. Összefüggések a moduláció és a pulzáció tulajdonságai között**

Eredmények megjelentek a Jurcsik, Szeidl, Nagy et al. (2005) és a Jurcsik, Sódor, Váradi (2005) publikációkban.

Az RR Lyrae csillagok pulzációját mind elméleti oldalról, mind megfigyelések alapján jól ismerjük, viszont a Blazhko-moduláció eredete a mai napig ismeretlen. Ha kapcsolatot találunk a pulzáció és a moduláció tulajdonságai között, az a moduláció megértésében komoly előrelépést jelent. Ennek ellenére, mostanáig minden erre irányuló próbálkozás rendre kudarcot vallott.

A rendelkezésre álló irodalmi adatok, saját méréseink és az intézet publikálatlan archív anyagainak áttekintésével a közelmúltban két összefüggést sikerült a modulációt mutató RR Lyrae csillagok pulzációjának periódusa és a moduláció tulajdonságai között kimutatni. Eredményeink szerint, mind a moduláció lehetséges legrövidebb periódusa, mind annak lehetséges legnagyobb amplitúdója a pulzáció periódusától függ.

### **3.3.1. A modulációs frekvenciák eloszlásáról**

Az RR Gem és a még publikálatlan SS Cnc esetében talált extrém rövid modulációs periódusok adta tényekből kiindulva Jurcsik, Szeidl, Nagy et al. (2005) nagyszabású vizsgálatokat végzett a modulációs frekvenciák eloszlásáról. Ehhez az irodalomban elérhető összes modulált RR Lyrae adatait összegyűjtötték. Ez az adathalmaz magában foglalja a galaktikus mező Bazhko-csillagait, az M5, M55, M68, NGC 6362, és a ω Cen gömbhalmazok modulációt mutató, első felhangban pulzáló változóit, a Nagy Magellán-felhő, a galaktikus bulge és a Sagittarius törpegalaxis modulált változóit. Csak a ν1 vagy triplet szerkezetet mutató csillagokat vették számításba, a ν2 típusúakat és még néhány pekuliáris viselkedést mutató csillagot kihagytak a vizsgálatból. Az így összeállított 894 RR Lyrae csillag modulációs frekvenciáját a pulzáció frekvenciájának függvényében ábrázolva az kapták, hogy a moduláció frekvenciájának lehetséges maximális értéke a pulzáció frekvenciájától függ a 3.2 egyenlettel leírt módon.

$$
MAX(f_m) = 0.125f_0 - 0.142\tag{3.2}
$$

Az eredményeket a 3.15 ábra mutatja.

Mivel a Blazhko-modulációt magyarázó elméleti modellek a modulációt a csillag rotációjához kötik (lásd a 3.2 fejezet) Jurcsik, Szeidl, Nagy et al. (2005), feltételezték, hogy az előző reláció is a csillagok forgását tükrözi. Ennek ellenőrzéséhez az irodalomban található kék és vörös horizontális ági csillagok forgási sebességének megfigyelt, látóirányba eső komponensét összehasonlították az RR Lyrae csillagok modulációs frekvenciájából számolt rotációs sebességgel. Ehhez a csillag pulzációs periódusát az RR Lyrae-kre érvényes *P*−*T*<sub>eff</sub> reláció alapján

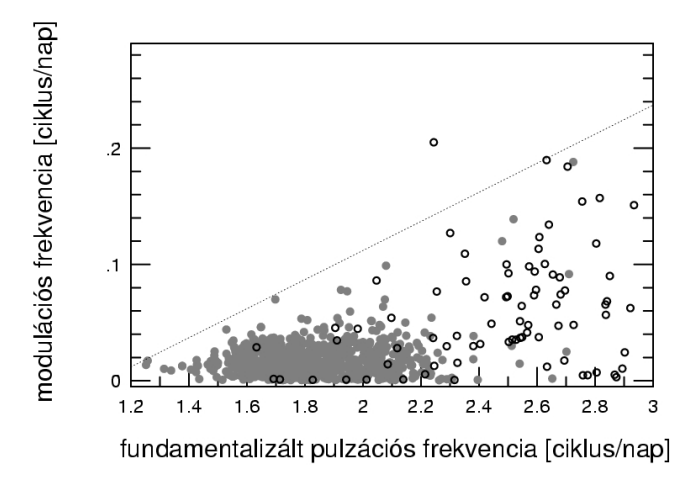

3.15. ábra. Az ismert modulációs peiódusú RR Lyrae csillagok megfigyelt modulációs frekvenciái pulzációs frekvenciájuk függvényében. A szürke pontok az alap, a nyílt körök az első felhangban rezgő változókat jelölik. Az első felhangban rezgő változók frekvenciái fundamentalizáltak, azaz egy ugyanolyan tömegű, de alapmódusban rezgő csillag frekvenciájával egyeznek meg. A lineáris burkolón (lásd a 3.2 egyenletet) csak az M5 gömbhalmaz egyik változója esik kivül, amelyet azonban más szerzők kétmódusú változónak, illetve W UMa típusú csillagnak is klasszifikáltak.

effektív hőmérsékletté transzformálták, valamint minden RR Lyrae csillagot azonos tömegűnek véve, a pulzációs egyenlet alapján a periódusból számolt sugár alapján – feltételezve, hogy a moduláció periódusa a rotáció periódusával azonos – számoltak rotációs sebességet. Eredményül azt kapták, hogy a moduláció lehetséges legrövidebb periódusa a gyorsabban rezgő, forróbb, kisebb mérétű változók felé egyre csökken, hasonló mértékben mint ahogy azt a horizontális ági instabilitási sávon kívül eső csillagok megfigyelt rotációs sebessége mutatja. Ez az eredmény annak első megfigyelési bizonyítéka, hogy a moduláció periódusa a csillag forgási periódusával azonosítható (lásd a 3.16 ábra).

### **3.3.2. A modulációs amplitúdók eloszlásáról**

A moduláció frekvenciaeloszlásához hasonlóan megvizsgáltuk az irodalomban elérhető, Blazhko-modulációt mutató RRab csillagok modulációs amplitúdójának eloszlását (Jurcsik, Sódor, Váradi, 2005) is. A moduláció amplitúdójának a definiálása azonban nem egyértelmű művelet, mert például a fázismodulációt is mutató változóknál a maximum magasságának amplitúdója alulbecsli a moduláció valódi erősségét, és a modulációs csúcsok Fourier-amplitúdóit sem tudjuk, hogy pontosan hogyan is értelmezzük. További problémát okoz, hogy az irodalomban a különféle felmérések más-más formában, más-más információt közölnek. Az általunk összegyűjtött adatok nagy részét az Nagy Magellán-felhőbeli modulált RRab csillagok teszik ki (Alcock et al., 2003). Ezekről a csillagokról az első 6 pulzációs és az első 4 modulációs frekvencia amplitúdóját publikálták, ezért kézenfekvőnek tűnt, hogy a moduláció amplitúdóját a Fourier-spektrumban megjelenő első négy modulációs frekvencia ( $f_p \pm f_m$ ,  $2f_p \pm f_m$ ) amplitú-

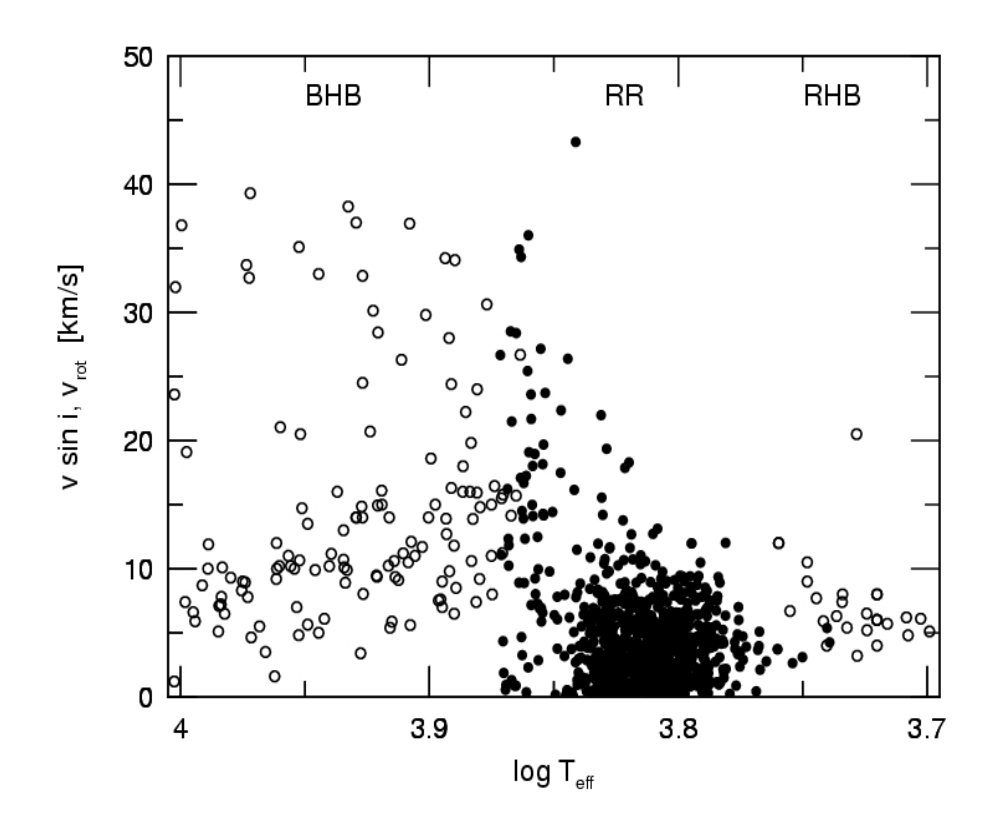

3.16. ábra. Az RR Lyrae-kkel azonos fejlődési állapotban levő, fényváltozást nem mutató horizontális ági csillagok közül az RR Lyrae-knél forróbbak (BHB), illetve hidegebbek (RHB) forgási sebessége hasonló eloszlást mutat hőmérsékletük szerint, mint az RR Lyrae változóké (RR, középen) ha modulációjuk periódusát rotációjuk periódusával azonosítjuk.

dójának összegeként definiáljuk. Annak érdekében hogy homogén adatsort használjunk, a többi minta esetében csak azokat az adatokat használtuk, amelyeknél ez az amplitúdóösszeg reálisan meghatározható volt.

Adatbázisunk, néhány kivétellel, az összes modulációt mutató MACHO (Alcock et al., 2003) RRab csillagot, a galaktikus bulge OGLE adatbázisban szereplő változóit (Moskalik & Poretti, 2003), 43 Blazhko-modulációt mutató mező RR Lyrae csillagot (Wils & Sódor, 2005) és az irodalomban még fellelhető, Fourier-paraméterekkel rendelkező Blazhko-modulált RR Lyrae csillagokat (lásd Jurcsik, Sódor, Váradi (2005) 1. táblázatát) tartalmazza. Az irodalmi adatok sok esetben *V*-től eltérő hullámsávú eredményt közölnek. A MACHO-adatok *V* színben vannak megadva, ezért annak érdekében, hogy a más hullámsávra megadott eredményeket is használhassuk, meg kellett vizsgálni a moduláció amplitúdójának hullámhosszfüggését. Ezt a RR Gem, SS Cnc, CZ Lac Blazhko-változókról készült saját méréseink, az RR Lyrae (Smith et al., 2003) és az M68 V2 és V5 változó (Walker, 1994) többszín-fotometriai adatsorai alapján végeztük el. Eredményül az kaptuk, hogy mind a maximummagasság-változás amplitúdója, mind a modulációs csúcsok Fourier-amplitúdóinak összege alapján a moduláció amplitúdójának hullámhosszfüggése az alábbi:  $A_{mod}(B)/A_{mod}(V) = 1,30 \pm 0,08$ , illetve  $A_{mod}(V)/A_{mod}(I_C) = 1,58 \pm 0,08$ .

Ezen összefüggések alapján a más színben megadott eredményeket is használni tudtuk, hogy mintánkat még teljesebbé tehessük.

Összegyűjtött adataink szerint a moduláció lehetséges legnagyobb amplitúdója a rövidebb pulzációs periódusok felé nő (lásd a 3.17 ábrát), ezzel újabb összefüggést találtunk a moduláció valamely tulajdonsága és a pulzációs viselkedés között. Mivel a rövidebb pulzációs periódusok felé a csillagok pulzációjának amplitúdója is egyre nagyobb lehet, a kétféle amplitúdó párhuzamos változása a jelenségek gerjesztési mechanizmusai közötti kapcsolatra utal.

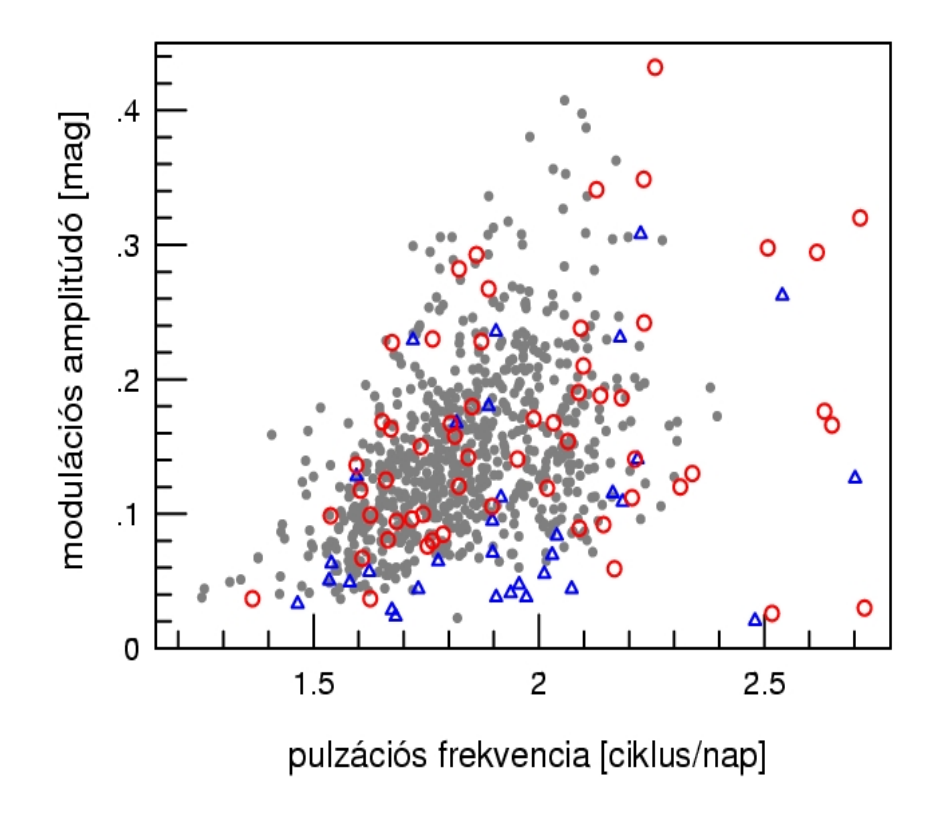

3.17. ábra. Az RR Lyrae csillagok modulációjának amplitúdója a pulzáció frekvenciája szerinti növekedést mutat. Az eltérő szimbólumok különböző mintákat jelölnek, amelyek mindegyike mutatja a pulzáció szerinti függést.

# **Összefoglalás**

Dolgozatomban a Magyar Tudományos Akadémia Konkoly Obszervatóriumában 2003-ban automatizált 60 cm-es Newton távcső felújítási munkálataiban folytatott tevékenységemet mutattam be, illetve ismertettem a távcső üzembehelyezése óta a vele készült mérési anyagból származó tudományos eredmények egy részét. Munkám hozzájárultam, hogy sikerüljön a távcső mérő és vezérlőrendszerét olyan állapotba hozni, amellyel a változócsillagok vizsgálatát célzó megfigyelések könnyen és effektíven végezhetők. Ezt a rendszert mutattam be dolgozatom első fejezetében. A dolgozat ezen fejezete szolgál egyúttal a távcső rendszerének jelenleg létező legrészletesebb dokumentációjául, amelynek alapján az észlelési tevékenységen kívül karbantartási, hibaelhárítási, fejlesztési feladatok is elvégezhetők. A fejezet írásakor törekedtem arra, hogy ez a rész a rendszert még nem ismerő észlelőnek is megfelelő kiindulópontként szolgáljon. Dolgozatom második fejezetében szintén törekedtem áttekintő képet adni a CCD képek alapkalibrációjáról és a fotometriai redukálásról. A harmadik fejezetben bemutatott eredmények híven tükrözik azt, hogy egy manapság már kicsinek számító távcsővel, normál üzemben kis erőfeszítés befektetése árán is, nagyon komoly tudományos eredményeket lehet elérni. Munkánk gyümölcsének tekinthető, hogy napjainkban ez magyarország legeredményesebb távcsöve. Körülbelül 18 hónap üzemidő alatt 10 célobjektumról készült átfogó méréssorozat, amelyből eddig két a modulált csillagok eddig ismeretlen tulajdonságait felfedő publikáció született és a többi célobjektumról készült mérési anyag közül legalább három alapján a Blazhko moduláció további érdekes tulajdonságaira lehet következtetni. A távcső normál üzemmódjának fentartása, a maximális kihasználtság biztosítása azonban az üzemeltető csapat részéről (Jurcsik Johanna, Sódor Ádám és jómagam) folyamatos odafigyelést, problémaelhárítást igényel Munkánk sikerességét bizonyítja az is, hogy a 60 cm-es távcsővel végzett CCD méréseink statisztikája azt mutatja, hogy az éjszakák több mint felén lehet használható mérési adatokat gyűjteni. Ez az eredmény magyar asztroklímáról alkotott pesszimista képünket új fényben világítja meg.

## **Köszönetnyilvánítás**

Ezúton szeretném megköszönni Jurcsik Johannának a munkám során nyújtott rengeteg segítséget, támogatását és hogy mindig biztos pont volt számomra, akihez bármilyen problémával fordulhattam. Az irántam mutatott végtelen türelmét és megértését szavakban nem tudom kifejezni. Szintén hálás köszönetemet szeretném kifejezni az itt abc sorrendben felsorolt személyeknek a munkám során nyújtott rengeteg segítségért, támogatásért: Fűrész Gábor, dr. Oláh Katalin, Sódor Ádám, dr. Szeidl Béla. Továbbá köszönet illeti a távcső felújítási team tagjait, akik rengeteg útmutatást és segítséget nyújtottak a 60 cm-es távcső rendszerének megértéséhez: Lázár József, Papp István, Sári Pál. Köszönetet mondok dr. Balázs Lajos igazgató úrnak, hogy lehetővé tette és támogatta azt, hogy munkám során az MTA Konkoly Thege Miklós Csillagászati Kutatóintézetének eszközeit használhassam, illetve, hogy mindig kisegített amikor nagy szükségem volt rá. Köszönetet érdemelnek hallgatótársaim is, akikkel sok hosszú éjszakát végigészleltünk, és akik sok hasznos tanáccsal, illetve építő kritikával láttak el a mérési metodika kialakításakor. Köszönet jár tanáraimnak, akik hallgatói éveim során tanítottak, bíztattak, támogattak, próbáltak a helyes úton vezetni: dr. Gergely Árpád László, dr. Kiss László, dr. Szatmáry Károly, dr. Vinkó József. Külön szeretném megköszönni dr. Szatmáry Károlynak, hogy az egyetem elvégzése során minden problémám megoldásában mellettem állt és segítséget nyújtott. Végül, de nem utolsó sorban szeretném megköszönni szüleimnek, testvéremnek és barátaimnak, hogy mindig mellettem álltak.

# **Irodalomjegyzék**

- Alard, C. & Lupton, R. H. 1998, ApJ, 503, 325
- Alard, C. 2000, A&AS, 144, 363
- Alcock, C., Alves, D. R., Becker, A., et al. 2003, ApJ, 598, 597
- Alibert, Y., Baraffe, I., Hauschildt, P, & Allard, F. 1999, A&A, 344, 551
- Antipin, S. 1997, A&A, 326, L1
- Antonello, E. 1994, A&A, 291, 820
- Antonello, E., & Aikawa, T. 1998, A&A, 337, 145
- Bakos, G. Á. 1999, Occ. Techn. Notes Konkoly Obs., No. 11, http://www.konkoly.hu/mitteilungen/mitteilungen.html
- Babcock, H. W. 1958, ApJ Suppl. 3, 141
- Blazhko, S. 1907, Astron. Nachr., 173, 325
- Chadid, M., Wade, G. A., Shorlin, S. L. S., & Landstreet, J. D. 2004, A&A, 413, 1087
- Derekas A., Kiss, L. L., Szabo, Gy. M. & Varadi, M. 2003a IBVS No. 5479
- Derekas A., Kiss, L. L., Bedding, T. R. et al. 2004 ASPC 310. 162
- Detre, L., Szeidl, B. 1973, Proceedings of IAU Colloq. 21, Variable Stars in Globular Clusters and in Related Systems, eds. J. D. Fernie. and D. Reidel, p. 31
- Fernie, J. D. 1994, MNRAS, 271, L19
- Fitch, W. S., & Szeidl, B. 1976, ApJ, 203, 616
- Handler, G., Pikall, H., & Diethelm, R. 1998, IBVS, No. 4549
- Jurcsik, J. Sódor, Á. Váradi, M. 2005 IBVS No.
- Jurcsik, J. Sódor, Á. Váradi, M. et al. 2005 A&A 430 1049.
- Jurcsik, J. Szeidl, B. Váradi, M. et al. 2006 A&A 445 617
- Jurcsik, J., Szeidl, B., Nagy, A., & Sódor, Á 2005, Acta Astronomica, 55, 303
- Kholopov, P. N. et al. 1985 General Catalogue of Variable Stars, Negyedik Kiadás, (Moszkva)
- Kovács, G., & Buchler, J. R. 1994, A&A, 281, 749
- Kovács, G. 2002 ASP Conf. Ser., 259, 396
- Kolláth, Z., Buchler, J. R., Szabó, R., & Csubry, Z. 2002, A&A, 385, 932 (KBSC)
- Kolláth, Z. 1990, Occ. Techn. Notes Konkoly Obs., No. 1, http://www.konkoly.hu/staff/kollath/mufran.html
- Liu, T., & Janes, K. A. 1989, ApJS, 69, 593
- Moskalik, P., & Dziembowski, W. 2005, A&A, 434, 1077
- Moskalik, P. & Poretti, E. 2003, A&A, 398, 213
- Nowakowski, R. M., & Dziembowski, W. A. 2003, Astrophysics and Space Science, 284, 273
- Nowakowski, R. M., & Dziembowski, W. A. 2001, Acta Astronomica, 51, 5
- Poretti, E., & Pardo, I. 1997, A&A, 324, 133
- Preston, G. W. 1959, ApJ, 130, 507
- Preston, G. W., & Paczinsky, B. 1964, ApJ, 140, 181 ´
- Preston, G. M., Smak, J., & Paczyński, B. 1965, ApJ Suppl., 12, 99
- Shibahashi, H. 2000, in ASP Conf. Ser. 203, The Impact of Large-scale Surveys on Pulsating Star Research, eds.: L. Szabados and D.W. Kurtz, p. 299
- Smith, H. A. 1995, RR Lyrae Stars (Cambridge University Press)
- Smith, H. A., Church, J. A., Fournier, J., Lisle, J., and Gay, P., 2003, PASP, 115, 43
- Schmidt, E. G. & Lee, K. M. 2000, PASP, 112, 1262
- Szeidl, B. 1988, in Multimode Stellar Pulsation, eds.: G. Kovács, L. Szabados and B. Szeidl (Kultúra, Budapest), p. 45
- Wils,P Sódor, Á. 2005, IBVS, 5655
- Walker, A. 1994, AJ, 108, 555